Министерство транспорта Российской Федерации

Федеральное агентство железнодорожного транспорта

ГОУ ВПО «Дальневосточный государственный университет путей сообщения»

Кафедра «Начертательная геометрия и инженерная графика»

В.И. Вялков, О.Г. Клименко, О.В. Соколова

# **ИНЖЕНЕРНАЯ ГРАФИКА**

Часть 1

Методическое пособие на выполнение контрольной работы № 5 для студентов ИИФО механических специальностей

> Хабаровск Издательство ДВГУПС 2007

#### Рецензенты:

# Кафедра «Системы автоматизированного проектирования» Дальневосточного государственного университета путей сообщения (заведующий кафедрой доктор технических наук, профессор *О.А. Графский*)

### **Вялков, В.И.**

**В 994** Инженерная графика. Часть 1. Методическое пособие на выполнение контрольной работы № 5 для студентов ИИФО механических специальностей / В.И. Вялков, О.Г. Клименко, О.В. Соколова. – Хабаровск : Изд-во ДВГУПС, 2007. – 63 с.: ил.

Методическое пособие соответствует дисциплине «Инженерная графика» по государственному образовательному стандарту направления 657600 (190300) «Подвижной состав железных дорог» высшего профессионального образования специальностей 150700 (190301) «Локомотивы», 150800 (190302) «Вагоны», 181400 (190303) «Электрический транспорт железных дорог»; направления 653200 (190200) «Транспортные машины и транспортно-технологические комплексы» высшего профессионального образования специальности 170900 (190205) «Подъемно-транспортные, строительные, дорожные машины и оборудование».

Рассмотрены вопросы выполнения контрольной работы № 5. Главное внимание уделено изложению основных положений стандартов ЕСКД по вопросам изучаемых тем и даны рекомендации, касающиеся последовательности выполнения чертежей контрольной работы. По каждой теме даются вопросы для самопроверки.

Предназначено для студентов 1 курса заочной формы обучения.

### *Отпечатано методом прямого репродуцирования.*

**УДК 744. 4 (075.8) ББК Ж 112 я 73** 

ГОУ ВПО «Дальневосточный государственный университет путей сообщения» (ДВГУПС), 2007

# **ВВЕДЕНИЕ**

Рост производительных сил и научно-технический прогресс предъявляют высокие требования к подготовке инженерно-технических кадров.

Одним из условий успешного овладения техническими знаниями является графическая грамотность, т. е. умение выполнять и читать чертежи.

Современный машиностроительный чертеж должен быть выполнен с соблюдением требований стандартов Единой системы конструкторской документации (ЕСКД). Правила выполнения и оформления чертежей, установленные стандартами ЕСКД, являются обязательными для всех отраслей промышленности. Изучению этих правил и служит курс инженерной графики.

Изучение курса инженерной графики основывается на теоретических положениях курса начертательной геометрии, нормативных документах, государственных стандартах и стандартах ЕСКД.

Основные вопросы инженерной графики излагаются на установочных лекциях и практических занятиях. Основную часть необходимой информации студенты приобретают в процессе изучения учебной литературы.

Требования к оформлению чертежей контрольной работы № 5 сохраняются теми же, что и к контрольной работы № 4.

Программу курса «Инженерная графика» см. [14]

Контрольная работа № 5 состоит из чертежей к темам 5–7.

**Тема 5.** Изображение и обозначение резьбовых изделий и соединений.

**Тема 6.** Изображение и обозначение неразъемных соединений (сварка, пайка, опрессовка и др.).

**Тема 7.** Эскизирование деталей машин с натуры. Рабочие чертежи деталей.

### **Общие указания**

Предыдущие контрольные работы по начертательной геометрии и инженерной графике в известной степени являются подготовительными. С данной работы начинается изучение собственно машиностроительного черчения. При оформлении чертежей этой работы требования производства должны учитываться в большей степени, чем в предыдущих. Особое внимание должно быть уделено изучению соответствующих стандартов, а также пользованию техническими справочниками.

**Понятие об изделии и его составных частях.** Различают *изделия основного производства и изделия вспомогательного производства.* К изделиям основного производства относят изделия, предназначенные для поставки (реализации). Изделия, предназначенные для собственных нужд предприятия, относятся к изделиям вспомогательного производства. Независимо от того, к какому виду производства относится изделие, требования к выполнению чертежей этих изделий одинаковые.

ГОСТ 2.101-68 устанавливает следующие виды изделий: детали, сборочные единицы, комплексы, комплекты. В зависимости от наличия или отсутствия в изделиях составных частей их делят на: а) *специфицируемые* (сборочные единицы, комплексы, комплекты), состоящие из двух составных частей или более; б) *неспецифицируемые* (детали), не имеющие составных частей.

*Деталь* – изделие, изготовленное из однородного по наименованию и марки материала, без применения сборочных операций. Например: болт, шайба, гайка, валик из одного куска металла.

Различают детали *взаимосвязанные* и *самостоятельные*. Первые являются составными частями других изделий, вторые не входят в состав других (лом, лекало).

*Сборочная единица* – изделие, составные части которого подлежат соединению между собой на предприятии-изготовителе сборочными операциями (свинчиванием, пайкой, сваркой, клепкой, опрессовкой, развальцовкой, склеиванием и т. п.), например, автомобиль, станок, маховик из пластмассы с металлической арматурой.

*Комплексом* называют два и более специфицируемых изделия, не соединенных на предприятии-изготовителе сборочными операциями, но предназначенные для выполнения взаимосвязанных эксплуатационных функций, например, линия станков, автоматическая телефонная станция и т. п.

*Комплектом* называют два изделия или более, не соединенных на предприятии-изготовителе сборочными операциями и представляющих набор изделий, имеющих общее эксплуатационное назначение вспомогательного характера, например, комплект запасных частей, комплект инструментов и принадлежностей, комплект упаковочной тары и т. п.

**Виды конструкторских документов.** Конструкторские документы (КД) подразделяют на графические (чертежи, схемы, графики) и текстовые (спецификации, технические условия, различные ведомости).

В зависимости от *содержания* КД различают (ГОСТ 2.102-68):

• *чертеж детали*, содержащий изображение детали и другие данные, необходимые для ее изготовления и контроля;

• *чертеж сборочной единицы* (код СБ – код указывается в конце обозначения (номера) КД), содержащий изображение сборочной единицы и другие данные, необходимые для ее сборки (изготовления) и контроля;

• *чертеж общего вида* (код ВО), определяющий конструкцию изделия, взаимодействие его составных частей и поясняющий принцип работы изделия (составляется, как правило, при разработке эскизного и технического проектов);

• *теоретический чертеж* (код ТЧ), определяющий геометрическую форму (обводы) изделия и координаты расположения составных частей;

• *габаритный чертеж* (код ГЧ), содержащий контурное (упрощенное) изображение изделия с габаритными, установочными и присоединительными размерами;

• *схемы*, на которых показывают в виде условных изображений или обозначений составные части изделий и связи между ними (код схемы выбирают по ГОСТ 2.701-84);

• *спецификации*, определяющие состав сборочных единиц, комплексов и комплектов.

Более подробные сведения содержатся в ГОСТ 2.102-68.

В зависимости от *стадии разработки* конструкторские документы подразделяют на проектную и рабочую документацию.

Стадии разработки *проектной* конструкторской документации (в основу положен ГОСТ 2.103-68 ЕСКД. Стадии разработки):

*техническое задание;* 

*техническое предложение* (документы литеры «П»);

*эскизный проект* (документы литеры «Э»);

*технический проект* (документы литеры «Т»).

Стадии разработки *рабочей* конструкторской документации:

*конструкторская документация опытного образа* (документы литер «O», «O<sub>1</sub>», «O<sub>2</sub>»);

*конструкторская документация установившегося производства* (документы литеры «А»).

Созданию нового изделия, как правило, предшествует большая экспериментальная и исследовательская работа для установления технической возможности и экономической целесообразности его осуществления. По результатам этих исследований при положительном решении вопроса «заказчик» составляет так называемое *техническое задание* на проектирование. В нем устанавливают назначение изделия и основные – в самых общих чертах – требования, которым оно должно удовлетворять. Так, например, если речь идет о создании нового типа локомотива, то в техническом задании указывают назначение локомотива (пассажирский, грузовой, маневровый и т. п.), мощность, скорость и некоторые другие характеристики.

Изучив техническое задание, проектная организация разрабатывает *техническое предложение* на проектирование, содержащее уже более уточненные данные об объекте (принципы конструктивных решений, прикидочные расчеты важнейших частей объекта, габариты и т. д.).

На основе одобренного «заказчиком» технического предложения разрабатывают *эскизный проект*, содержащий необходимые чертежи, схемы, расчетно-пояснительную записку, технико-экономический анализ изделия и другие материалы.

Эскизный проект служит основанием для разработки *технического проекта* (или непосредственно рабочей конструкторской документации, если ее разработку можно вести на основе уточненного эскизного проекта). Технический проект разрабатывают с целью выяснения окончательных технических решений, дающих полное представление о конструкции изделия, когда это целесообразно делать до разработки рабочей документации.

Разработка рабочей КД, как правило, подразделяется на ряд стадий с соответствующей корректировкой КД на основе данных испытаний опытных образцов и серий и опыта изготовления.

Практическая работа над совершенствованием выпускаемого изделия не прекращается в течение всего периода его выпуска, что, естественно требует внесения соответствующих изменений в рабочие чертежи, до тех пор, пока оно не будет снято с производства как морально устаревшее.

В зависимости от *способа исполнения и характера использования* КД подразделяют:

на *оригиналы*, выполненные на любом материале и предназначенные для изготовления по ним подлинников;

*подлинники* – чертежи, выполненные на любом материале, пригодном для многократного воспроизведения с них копий, и оформленные подлинными установленными подписями;

*копии*, выполненные способом, обеспечивающим их идентичность с подлинником (или дубликатом), и предназначенные для непосредственного использования при разработке, в производстве, эксплуатации и ремонте изделий.

Конструкторские документы, предназначенные для разового использования в производстве, допускается выполнять в виде эскизных документов. Об эскизах, выполняемых в курсе черчения, будет сказано ниже.

Как видно из изложенного, виды конструкторской документации очень разнообразны. Нельзя составлять чертеж, не ответив на вопрос – для какой цели он предназначен. В каждом конкретном случае чертеж должен *точно и исчерпывающе* отвечать на определенный круг вопросов. Любая избыточная информация, содержащаяся в чертеже, вредна, так как вызывает непроизводительные затраты времени на его выполнение, делает его, как правило, более трудным для понимания, а также снижает степень его «независимости» (внесение изменений в один чертеж обычно требует внесения изменений и в другие, связанные с ним чертежи; очень важно, чтобы число последних было наименьшим, в пределе – равно нулю).

*Учебные чертежи* (литера У). В курсе инженерной графики студенты изучают основные правила выполнения чертежей деталей, сборочных чертежей и спецификаций (для некоторых специальностей предусмотрено также выполнение схем).

Выполнение этих видов КД, *полностью* отвечающим требованиям производства, возможно только после изучения таких дисциплин, как технология металлов, сопротивление материалов, детали машин, допуски и посадки и ряд других. Поэтому в курсе инженерной графики КД выполняют с некоторыми отступлениями от требований стандартов и производства. Так, например, размеры наносят только «номинальные» (номинальным называют основной расчетный размер, определенный исходя из его функционального назначения и служащий началом отсчета отклонения) без указания предельных отклонений; для обозначения шероховатости поверхности пользуются только указанием одного из двух параметров –  $R_a$  или  $R_z$ , хотя ГОСТ 2789-73 содержит шесть параметров шероховатости; не указывают (за редким исключением) поля допусков; не указывают отклонения от формы и расположения поверхностей и многое другое. Эти отступления санкционированы приказом № 634 от 17 сентября 1970 года Минвуза СССР, согласованным с Госстандартом СССР. Указанный приказ действует по настоящее время.

Кроме того, учебные чертежи могут отличаться от производственных, например, требованием сохранения в них линий построения, дополнения чертежей аналитическими расчетами и записями и т. д. Иначе говоря, они могут и должны до известной степени носить лабораторный, исследовательский характер. Студент это должен понимать, выполняя требования программы курса инженерной графики, а также понимать необходимость дальнейшего расширения своих знаний, относящихся к конструкторской документации.

**Виды соединений составных частей изделий.** Изготовление любого изделия, кроме детали, предусматривает соединение его составных частей. Этот процесс называют *сборочной операцией*.

Соединения могут быть разъемными и неразъемными. Разъемными называют такие соединения, разборка и повторная сборка которых возможна без повреждения составных частей (соединения при помощи резьбы и резьбовых изделий – болтов, шпилек, гаек и т. п., шпонок, шлицев, штифтов и др.).

Соединения, которые предназначены для постоянной связи составных частей изделия и которые нельзя разобрать без их повреждения, называются неразъемными (соединения при помощи сварки, клепки, пайки, склеивания, сшивания и др.).

Изучение правил изображения и обозначения крепежных элементов соединений составляет содержание тем 5 и 6.

### **Тема 5. Изображение и обозначение резьбы, соединений на резьбе, изображение и обозначение крепежных деталей – болтов, винтов, шпилек, гаек, шайб, шплинтов**

**Задание по теме 5.** Вычертить: 1) болт, гайку, шайбу (и шплинт, если болт имеет отверстие под шплинт) по их действительным размерам, которые следует взять из соответствующих стандартов или извлечений из этих стандартов, приведенных в таблицах 3, 5, 6, 7; 2) упрощенное изображение этих же деталей в сборе по относительным размерам; 3) шпильку, гнездо под резьбу и гнездо с резьбой для шпильки; 4) шпильку в сборе с гайкой и шайбой (и шплинтом, если задана корончатая или прорезная гайка). Шпильку и соединение шпилькой выполнить по действительным размерам, которые следует взять из соответствующих стандартов или извлечений из этих стандартов, приведенных в табл. 4, 5, 6, 7.

Варианты заданий даны в табл. 1 и 2.

*Таблица 1* 

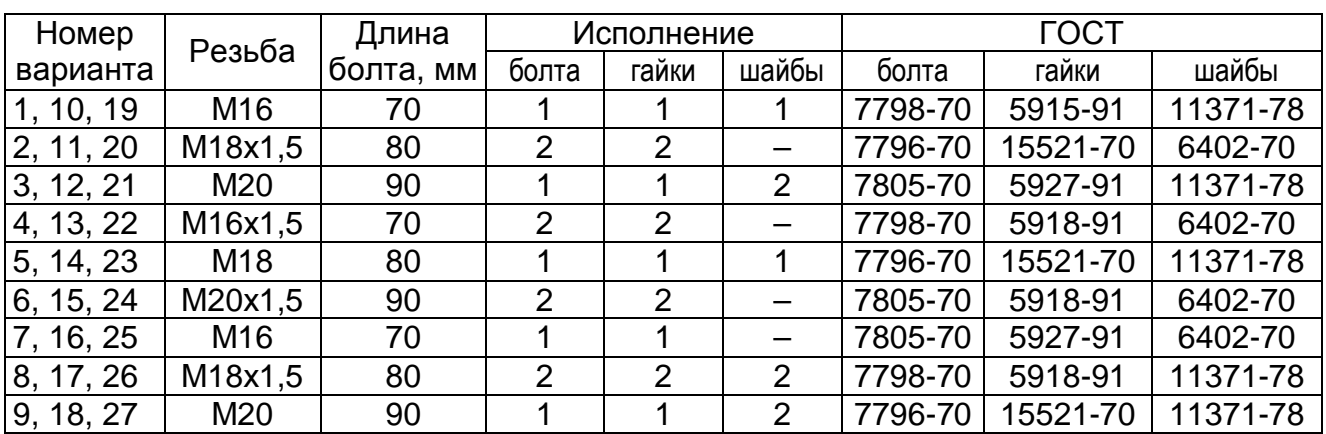

Варианты заданий для соединения болтом

*Примечания*. 1. При наличии у болта отверстия под шплинт размеры шплинта подбираются по ГОСТ 397-79, причем шплинт в этом случае подлежит вычерчиванию наряду с болтом, гайкой и шайбой.

2. Если в графе «Исполнение» сделан прочерк, это означает, что изделие изготовляется в единственном исполнении.

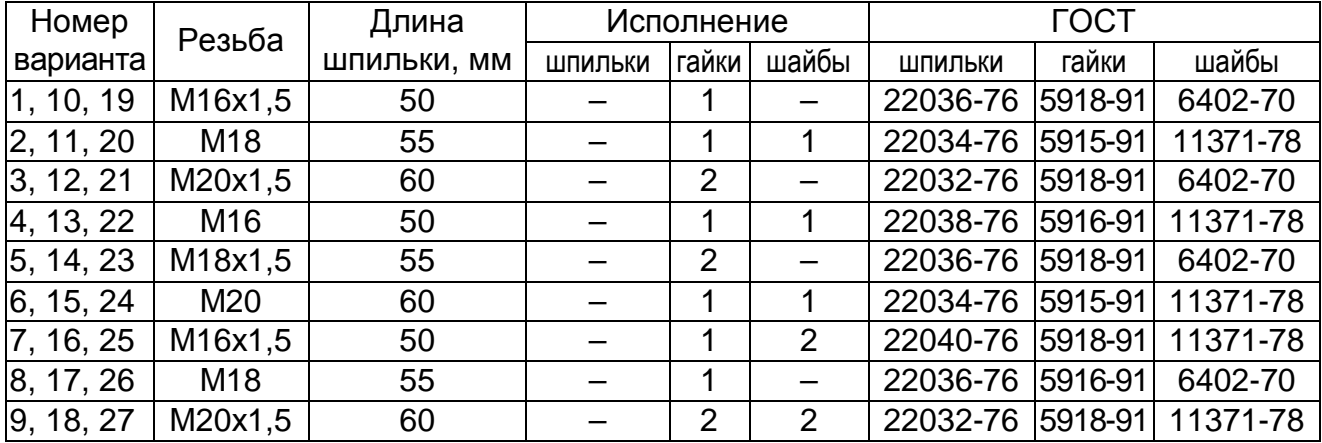

#### Варианты заданий для соединения шпилькой

*Примечания.* 1. Если в шпилечном соединении применяется прорезная или корончатая гайка, то она должна навинчиваться на шпильку так, чтобы конец последней выступал из гайки не более чем на 3–5 мм, при этом шплинт (диаметр и длина) подбирается по ГОСТ 397-79, или по табл. 5.

2. Если в графе «Исполнение» сделан прочерк, это означает, что изделие изготовляется в единственном исполнении.

Пример выполнения листа показан на рис. 1.

Чертежи выполняют карандашом на листе формата А3. Должны быть полностью указаны размеры изображаемых деталей, а на изображениях соединений болтом и шпилькой – только те, которые указаны на рис. 1. Над изображениями выполнить соответствующие условные обозначения или другие поясняющие надписи, как это показано на рис. 1.

Диаметр сверленого отверстия (гнезда) под резьбу принимать условно равным 0,85d (d – диаметр резьбы шпильки), или взять из ГОСТ 19257-73 (для поля допуска 6H). Глубину гнезда определить как сумму длины резьбы посадочного конца шпильки, величины недореза (сбега, равного двум шагам резьбы и недовода, равного двум шагам) и плюс два шага профиля резьбы. Для грубой оценки – глубина гнезда равна длине посадочного конца шпильки плюс половина ее диаметра.

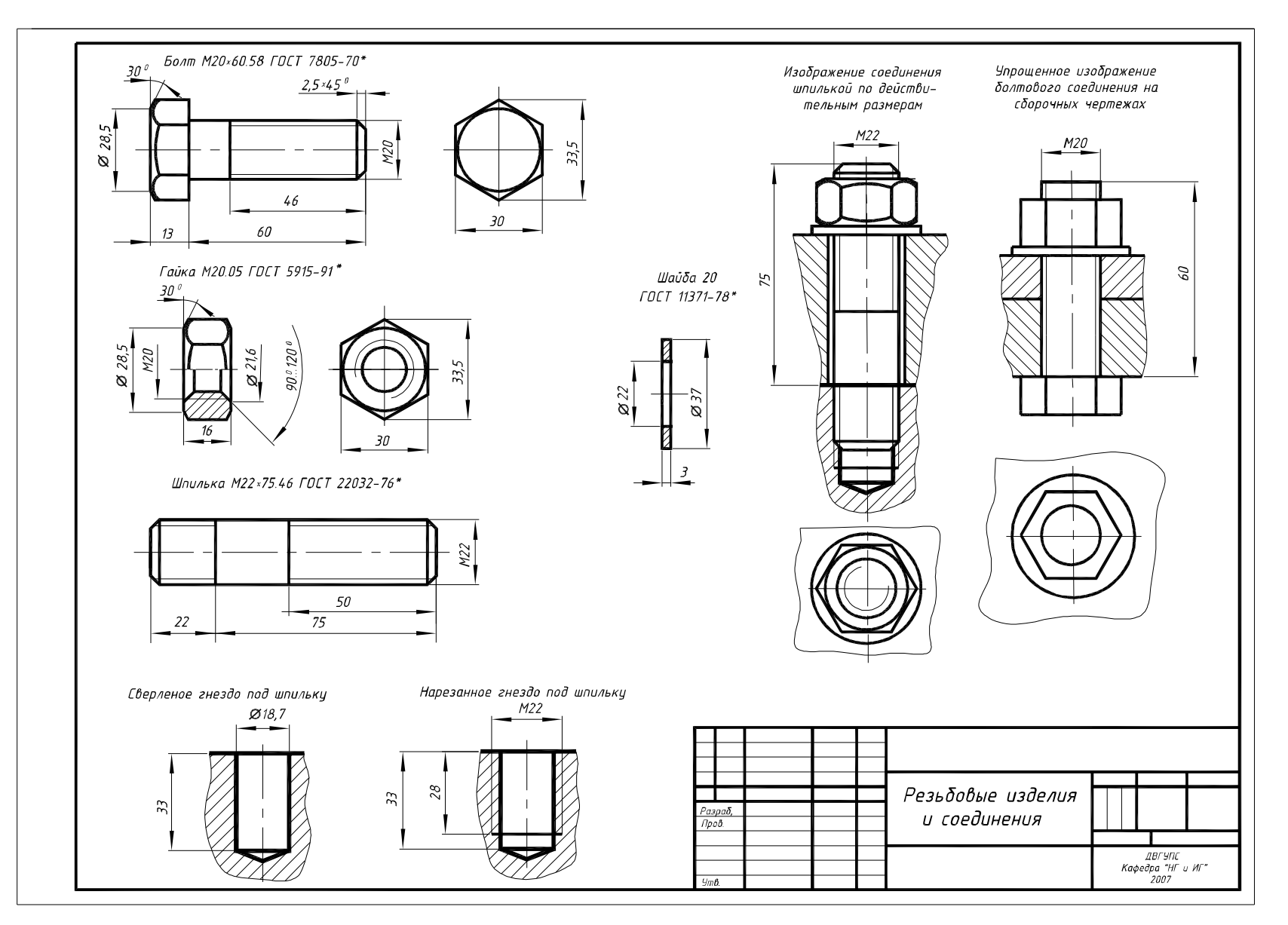

Рис. 1. Пример выполнения листа 1

При выполнении упрощенного изображения соединения болтом руководствоваться рис. 2. Если гайка – корончатая, а шайба – пружинная, то обращаться к ГОСТ 2.315-68.

Размеры фасок, выполняемых на резьбовых концах болта и шпильки, взять из ГОСТ 10549-80 или из табл. 11.

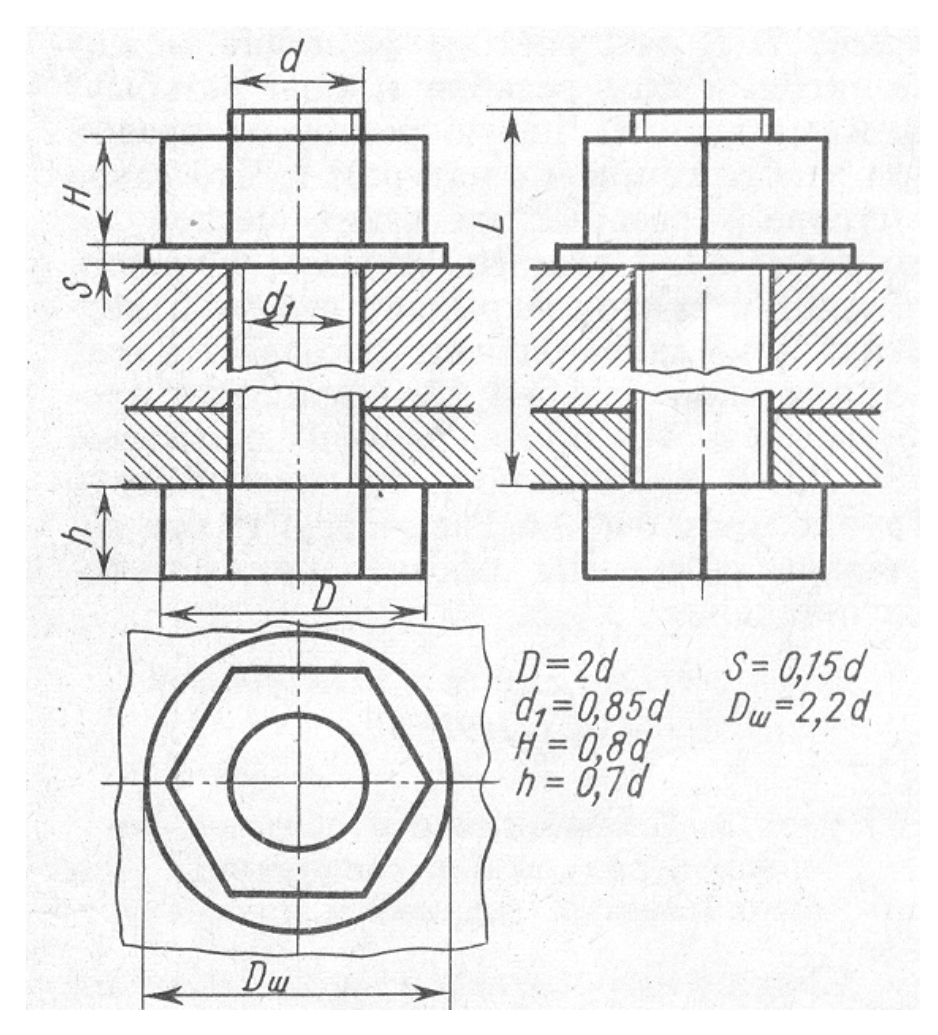

Рис. 2. Упрощенное изображение соединения болтом

# Основные размеры болтов с шестигранной головкой класса точности А (повышенной точности, ГОСТ 7805-70) и класса точности В (нормальной точности, ГОСТ 7796-70 и ГОСТ 7798-70) (извлечение из стандартов), мм

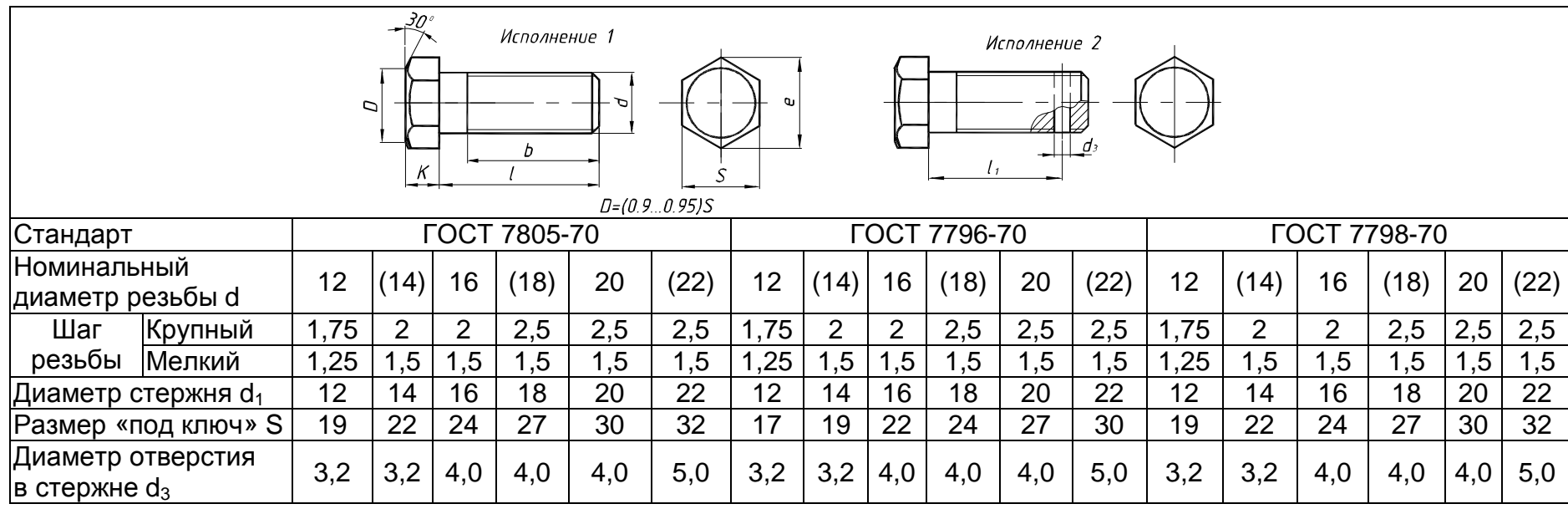

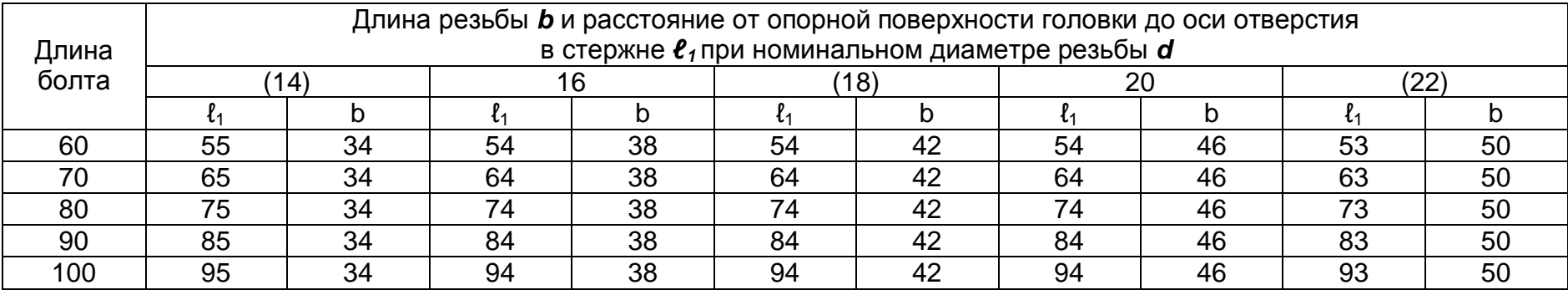

# Основные размеры шпилек общего применения повышенного А и нормальной В классов точности (извлечение из ГОСТ 22032-76 – ГОСТ 22041-76), мм

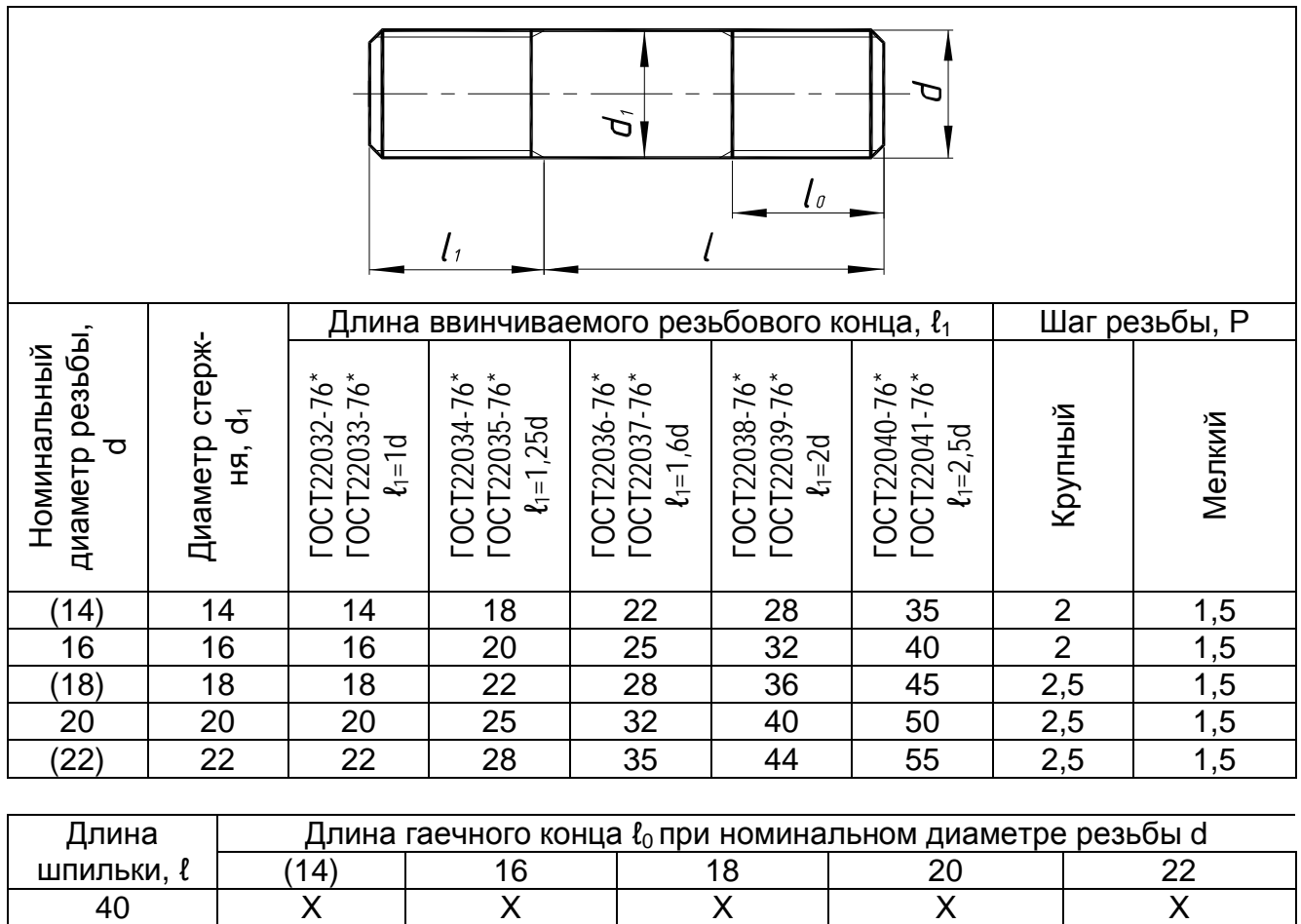

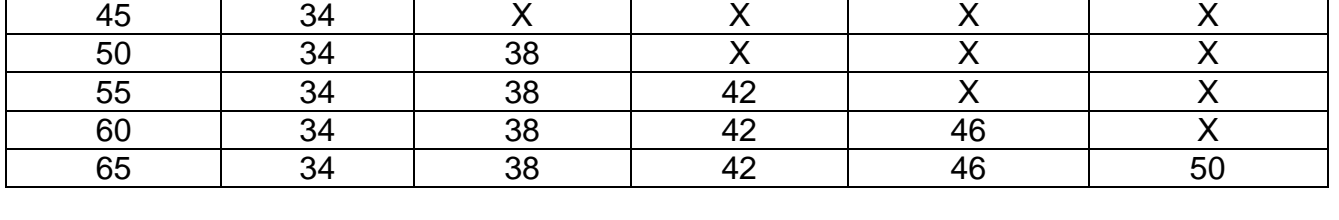

*Примечания*. 1. Четные стандарты – шпильки нормальной точности (В). Стандарты нечетные – шпильки повышенной точности А.

2. Шпильки с размерами, заключенными в скобки, по возможности не применять.

3. Знаком «Х» отмечены шпильки с длиной резьбы гаечного конца  $\ell_0 = l$ -0,5d-2P.

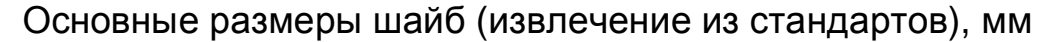

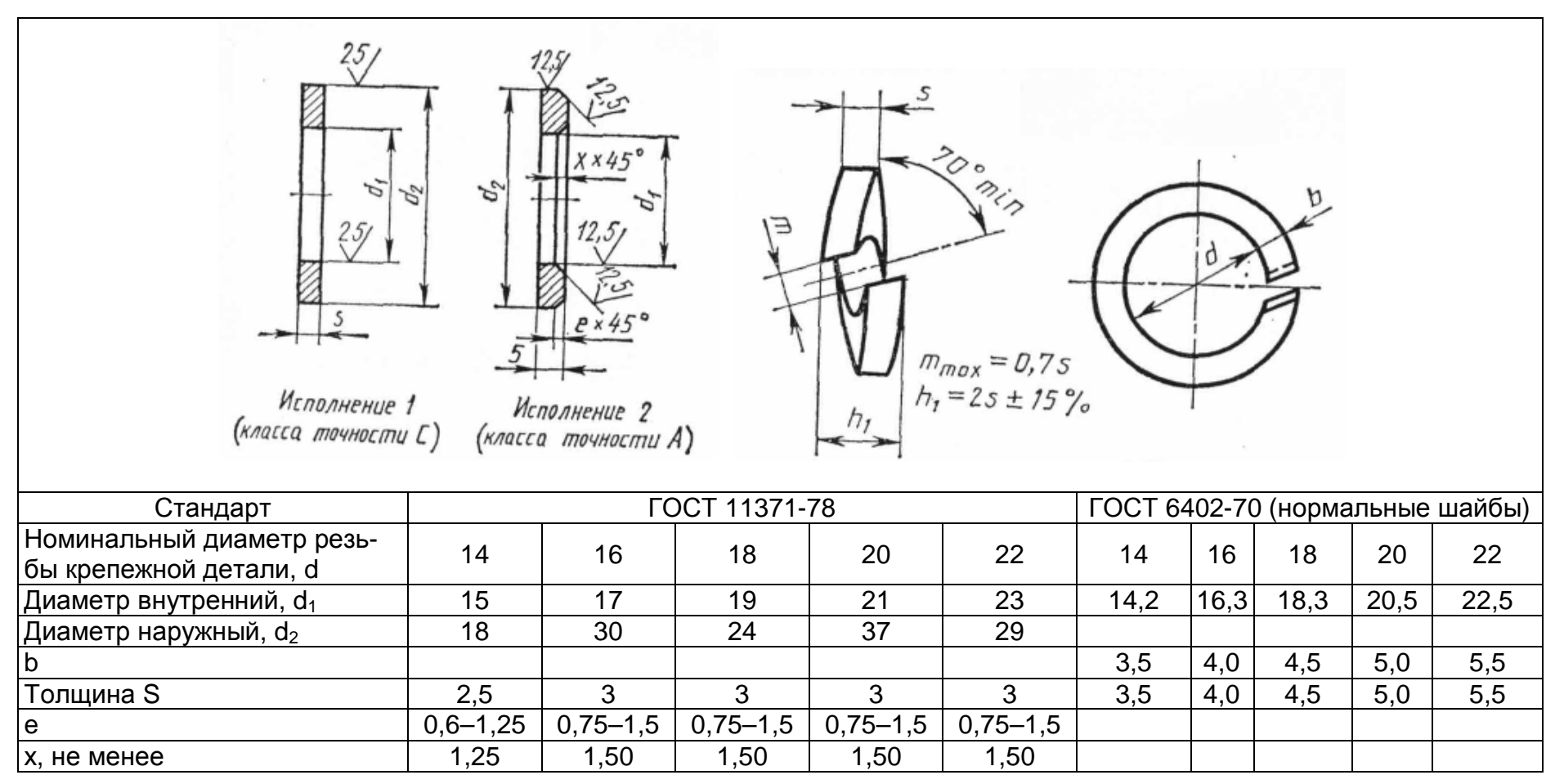

Основные размеры гаек (извлечение из стандартов), мм

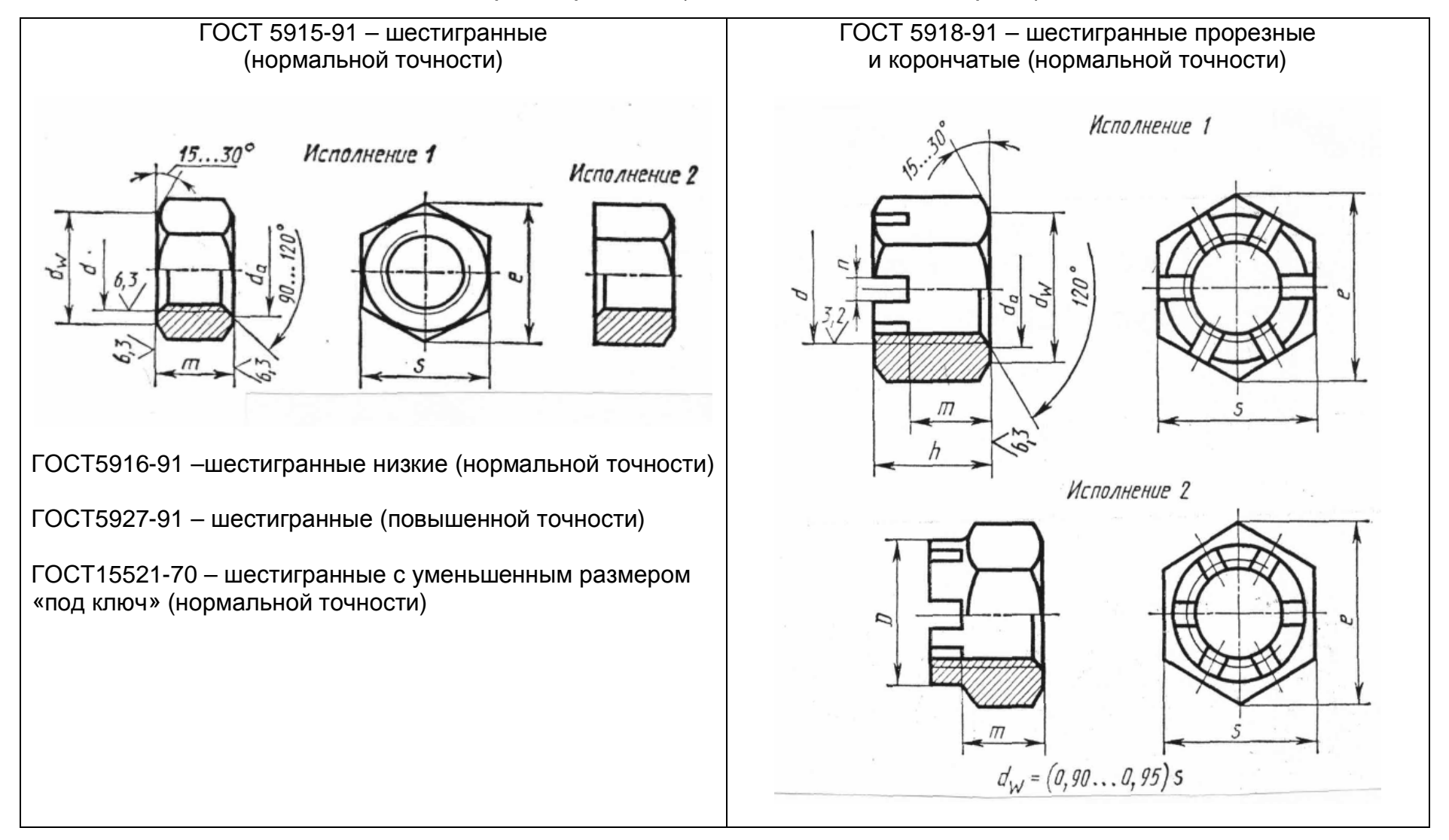

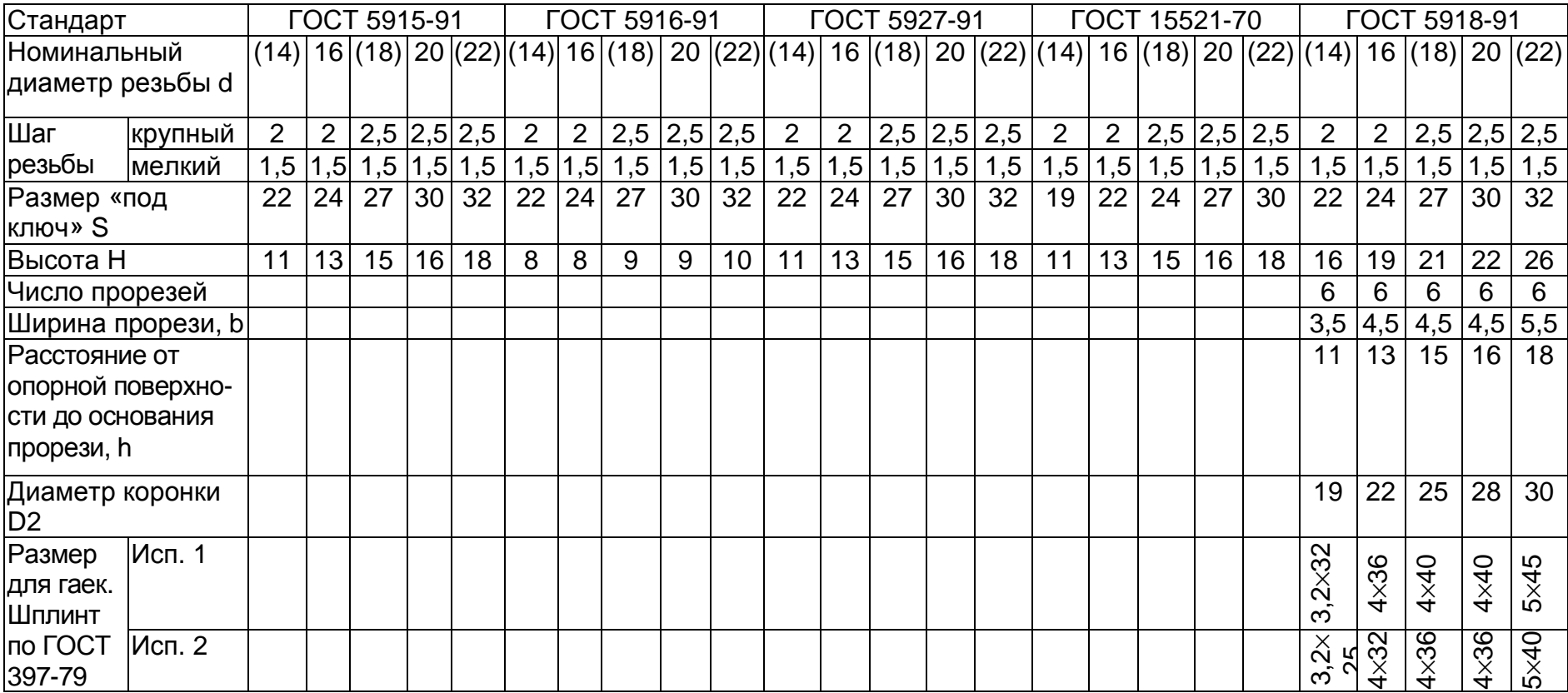

# Шплинты. Основные размеры (извлечение из ГОСТ 397-79), мм

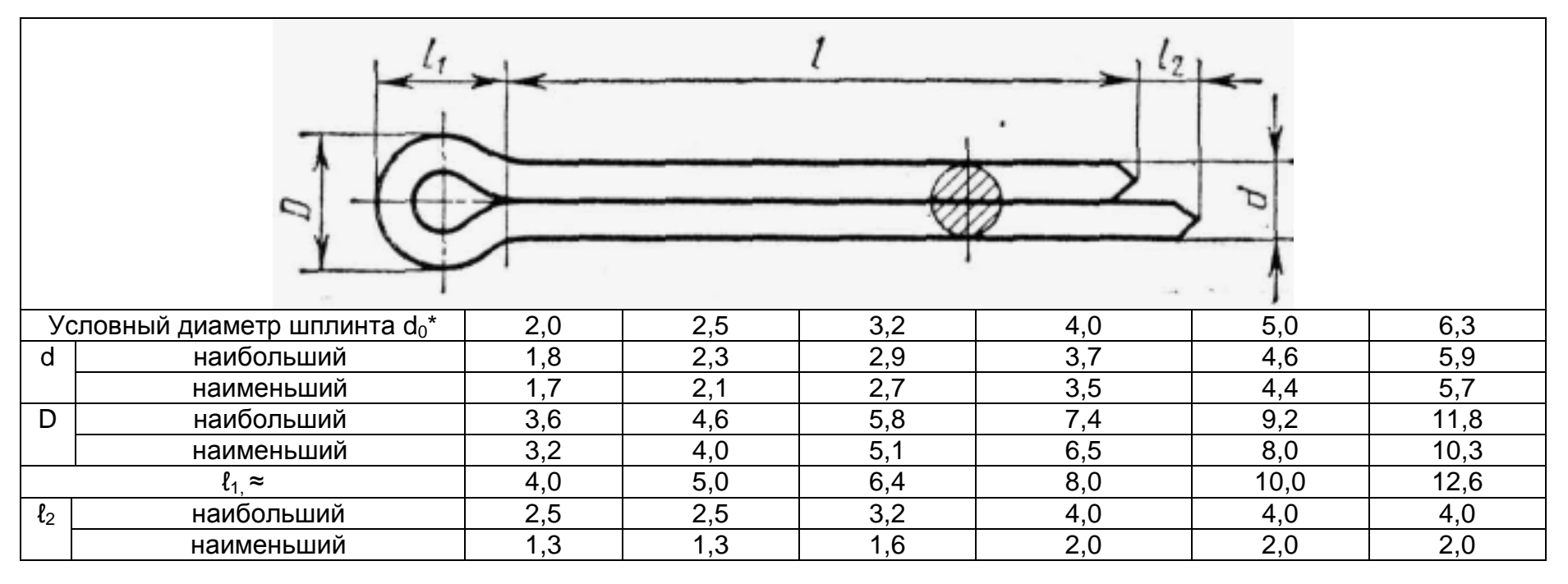

 $*$ Условный диаметр шплинта  $d_0$  равен диаметру отверстия под шплинт. Длина шплинта  $\ell$  выбирается из ряда: ...; 20; 22; 25; 28; 32; 36; 40; 45; 51; 56; ...

**Построение изображений шестигранных головок болтов и гаек.** При выполнении чертежей болта и гайки по действительным размерам возникают некоторые трудности с геометрическими построениями головок болтов и гаек.

Строя изображения гаек и головок шестигранных болтов, необходимо ясно понимать, что кривые на гранях гаек и головок являются гиперболами (рис. 3, *а*, *б*), но их, как правило, на чертежах заменяют дугами окружностей. Порядок построения см. табл. 8.

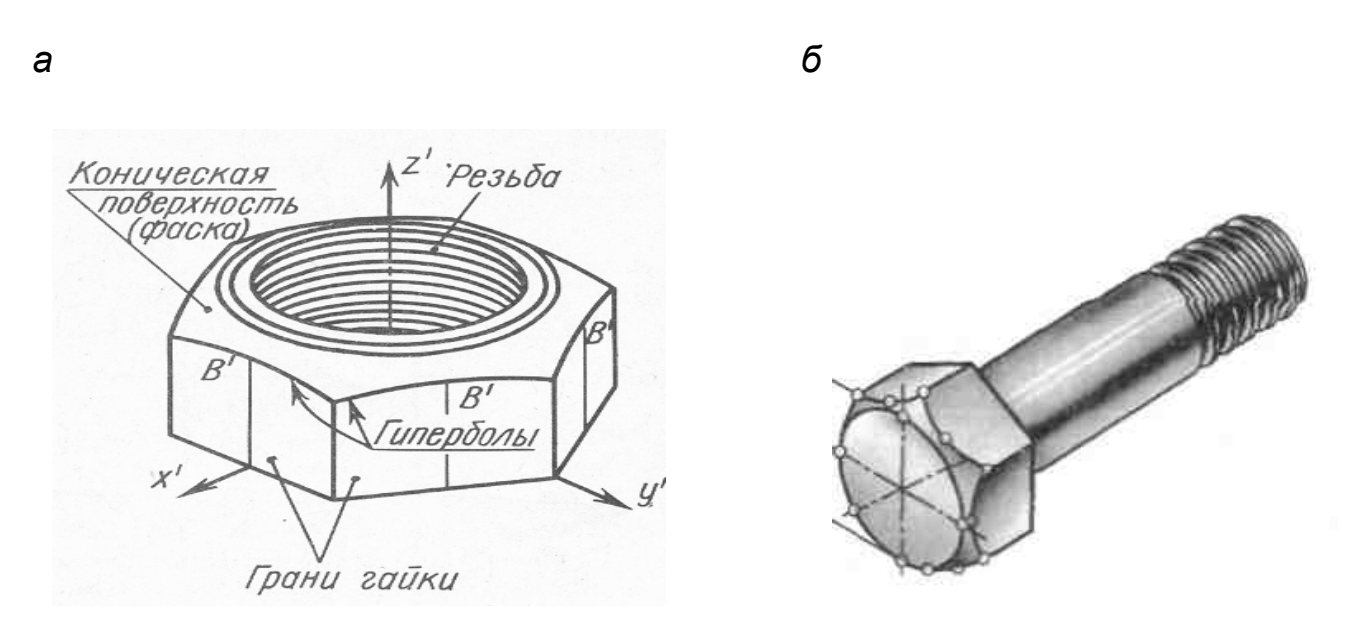

Рис. 3. Наглядное изображение: *а* – гайки; *б* – болта

При выполнении работы можно использовать любой справочник [4], [5], учебник [2] или методические указания [9] по черчению, изданные не ранее 1978 г., или официальные издания соответствующих стандартов.

**Общие сведения о резьбе. Терминология.** Основные определения для резьбы установлены в ГОСТ 11708-82 «Резьба. Термины и определения».

*Резьба* – поверхность, образованная при винтовом движении плоского контура по цилиндрической или конической поверхности.

*Резьбовое соединение* – соединение деталей с помощью резьбы, обеспечивающее их относительную неподвижность или заданное перемещение одной детали относительно другой.

*Цилиндрическая резьба* – резьба, образованная на цилиндрической поверхности.

*Коническая резьба* – резьба, образованная на конической поверхности.

*Наружная резьба* – резьба, образованная на наружной поверхности детали (на болте, на винте и др.).

# Алгоритм построения изображений шестигранных головок болтов и гаек

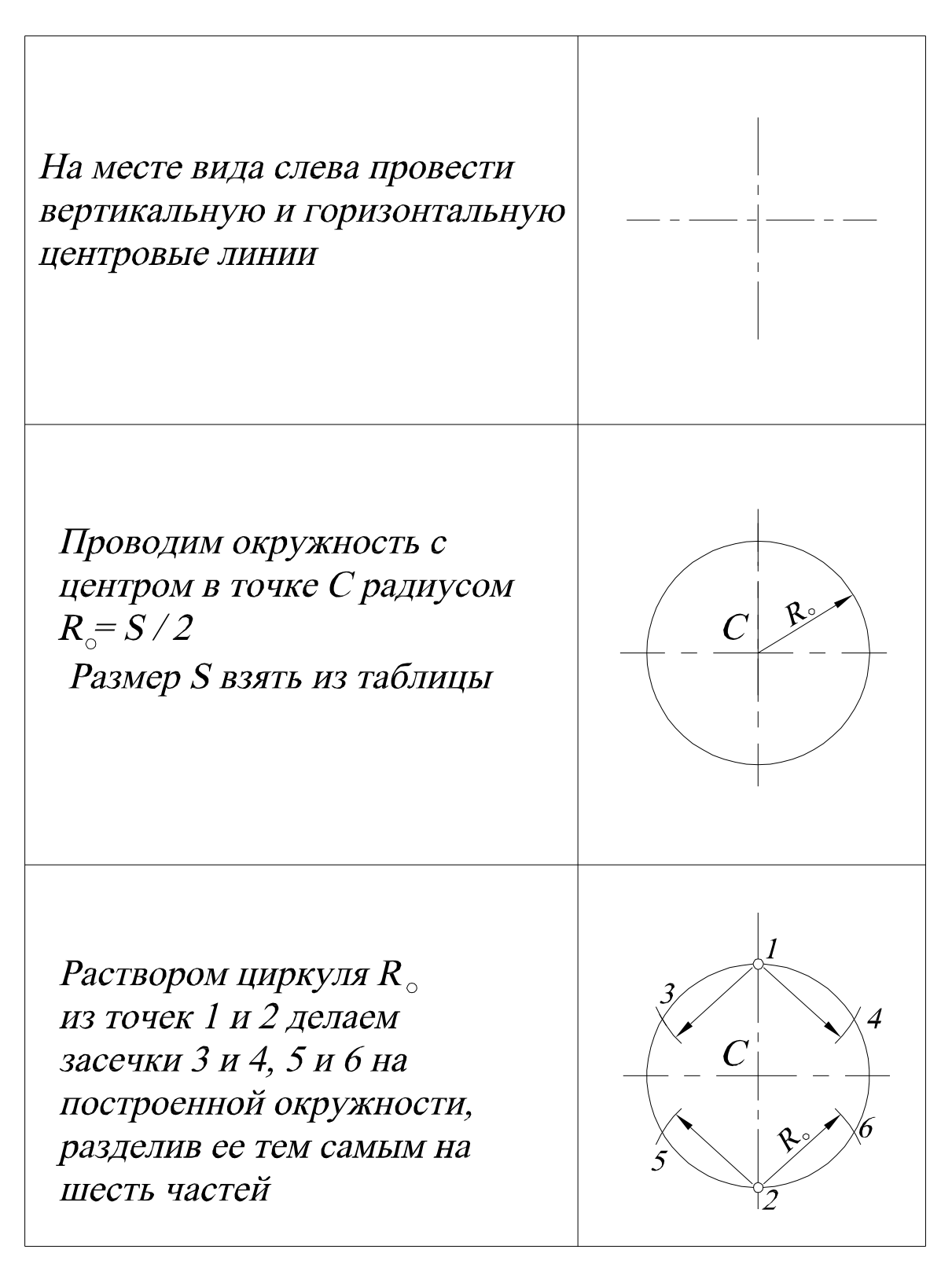

*Продолжение табл. 8* 

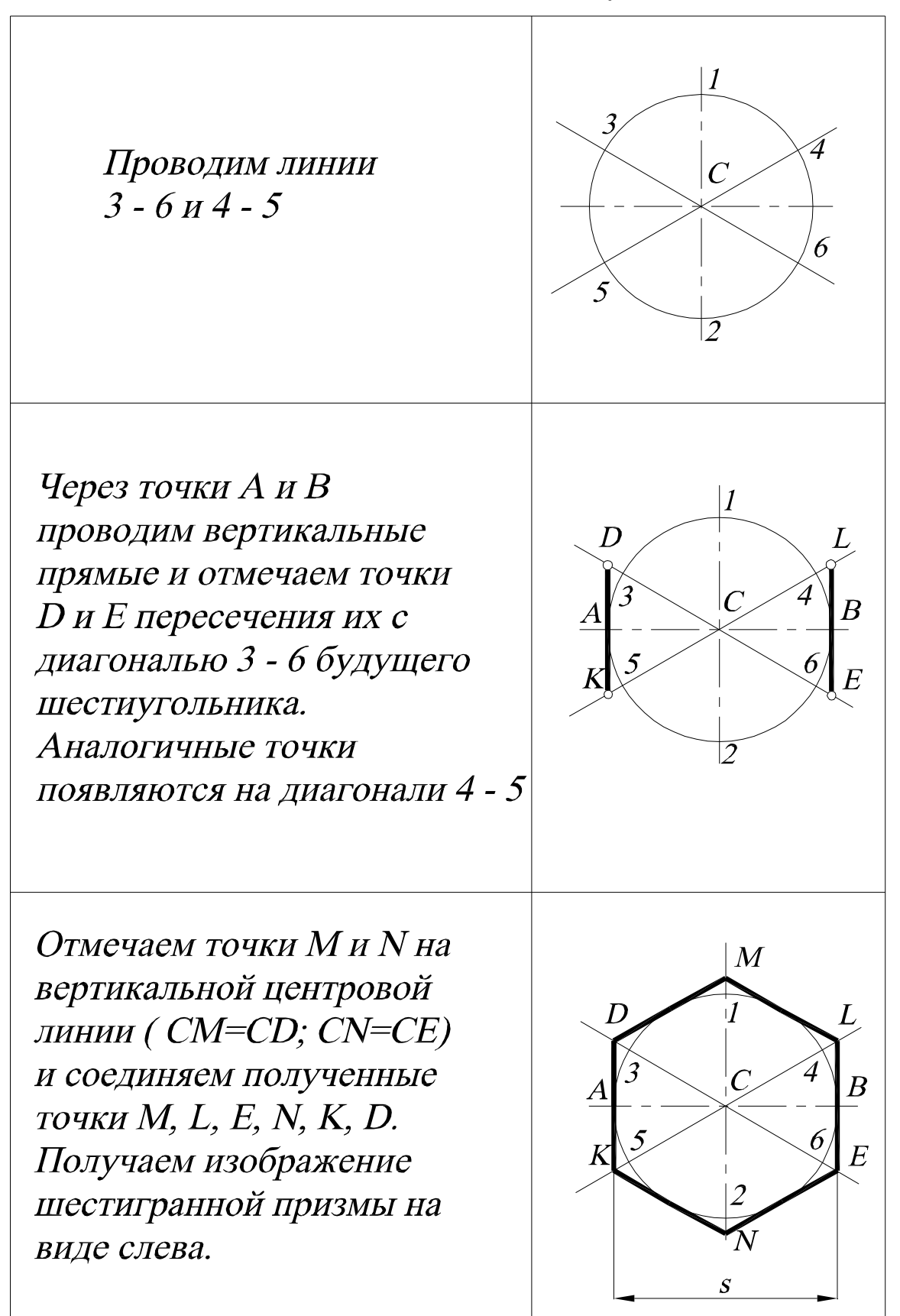

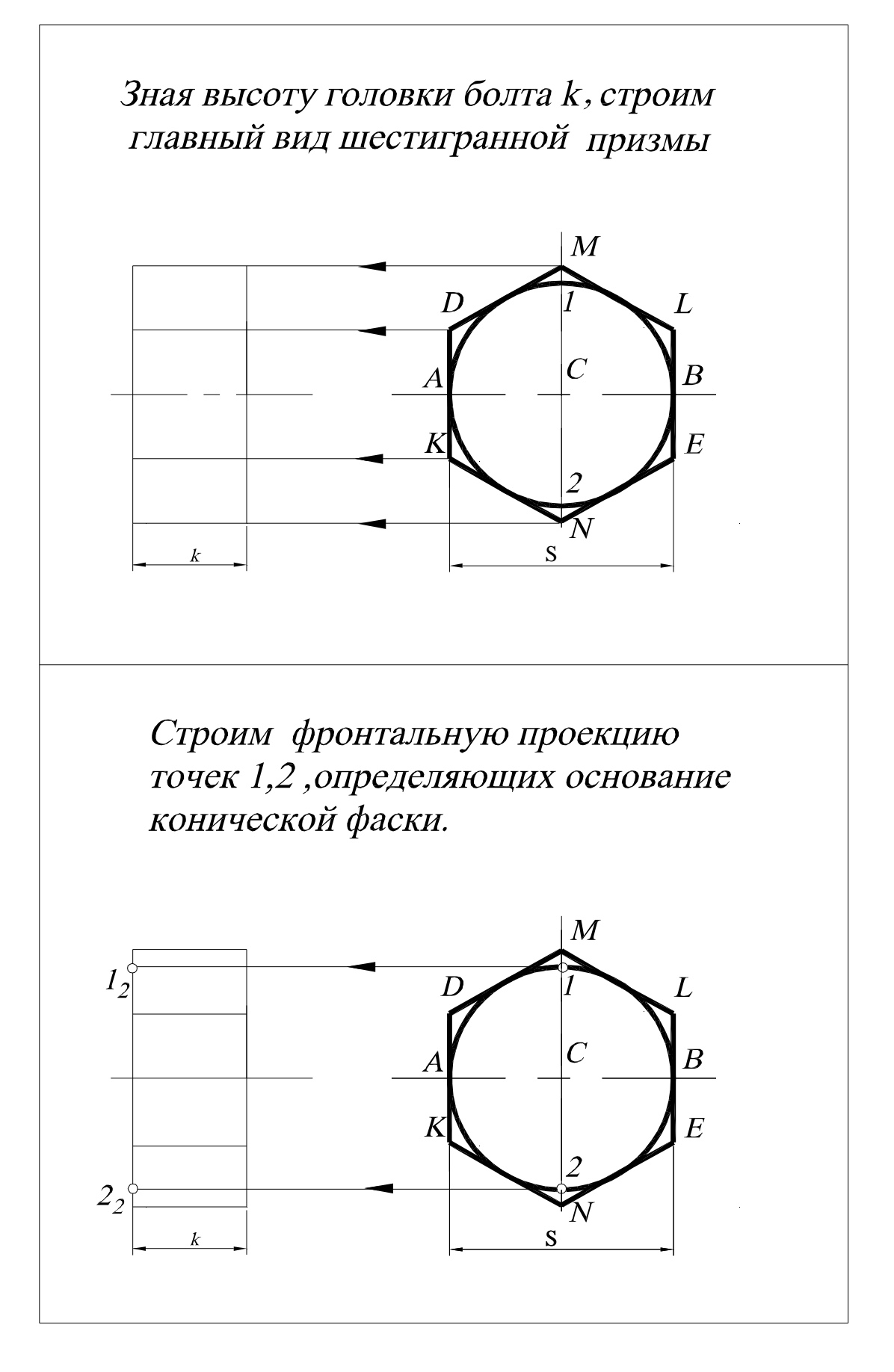

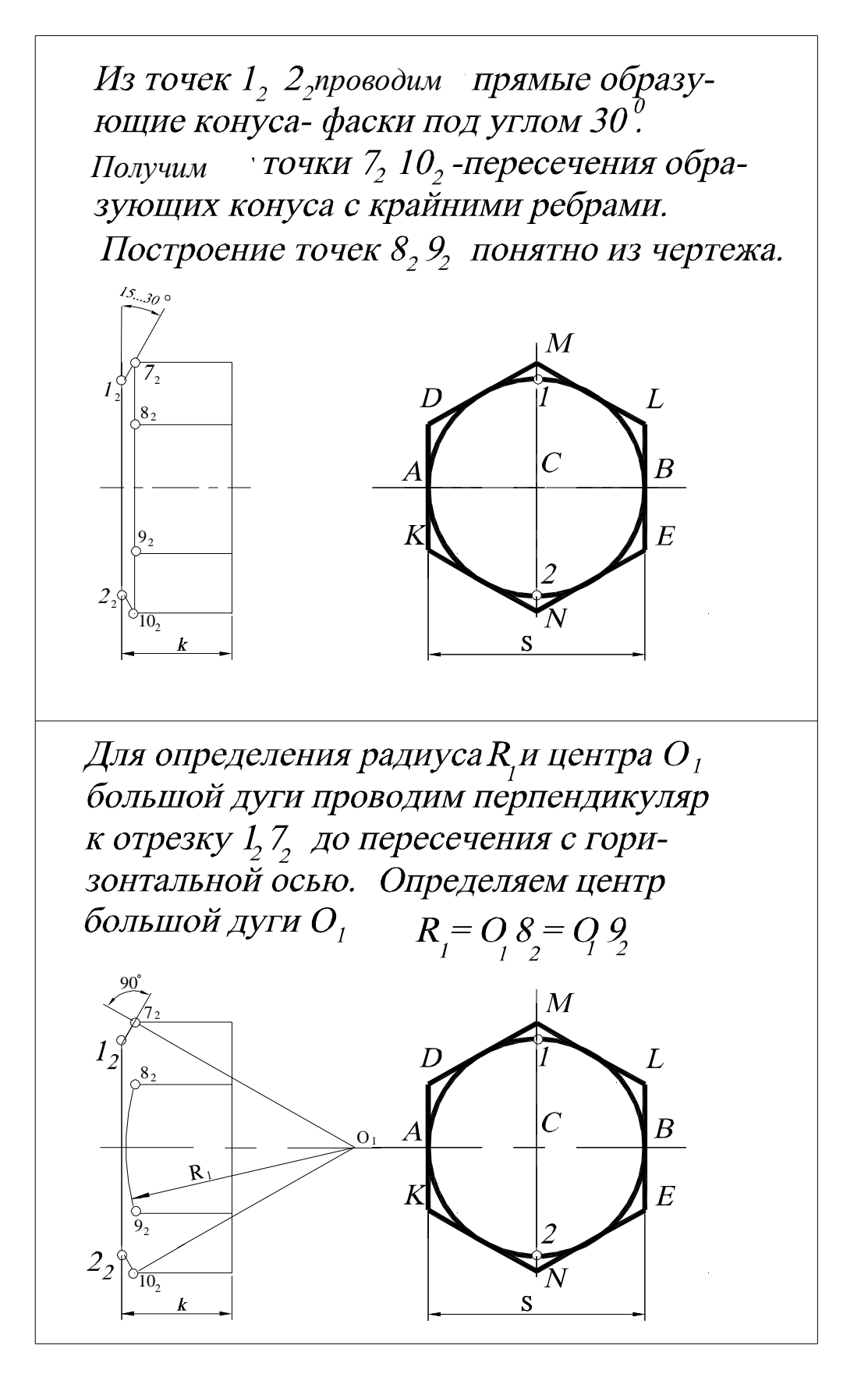

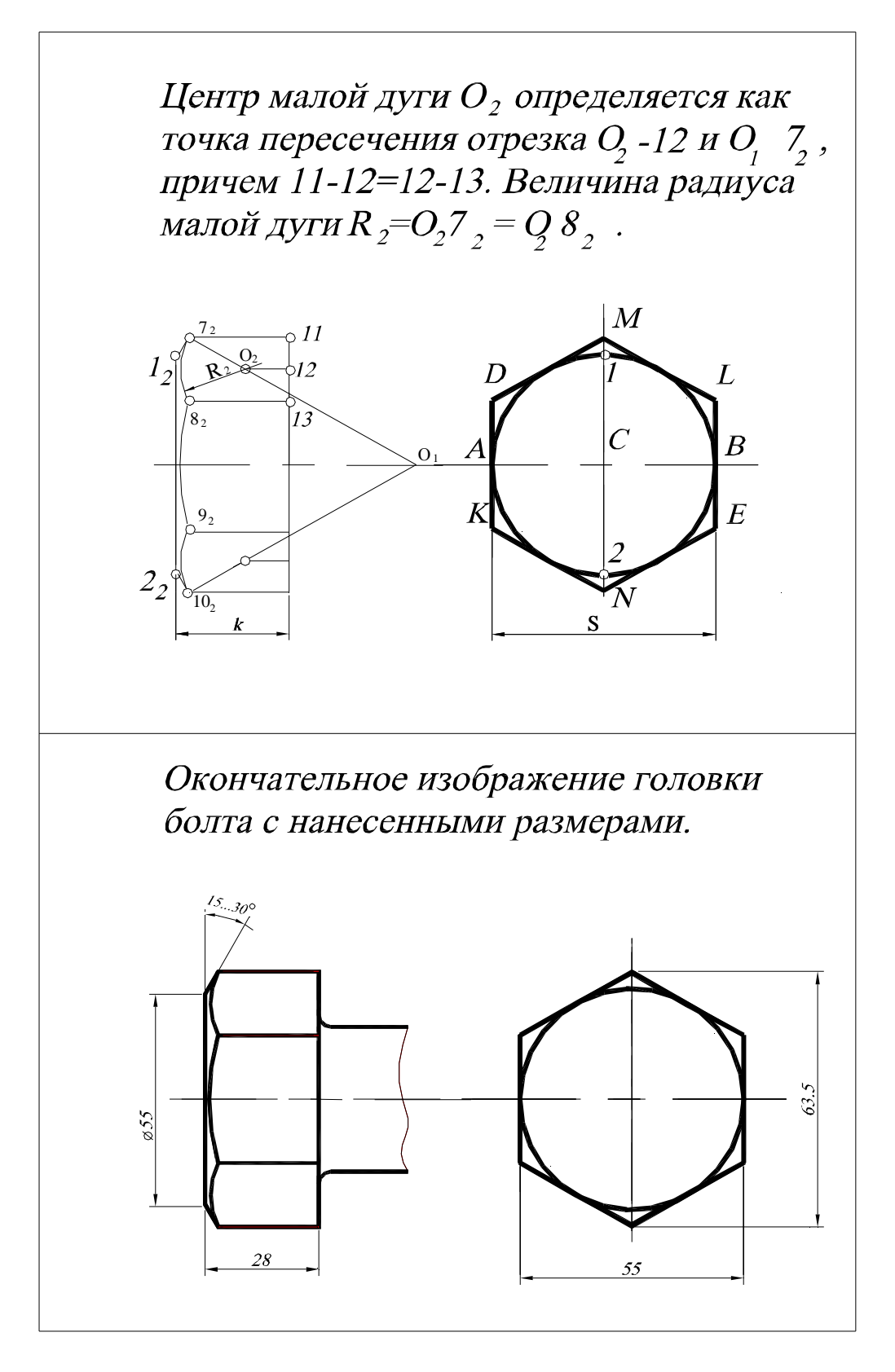

*Внутренняя резьба* – резьба, образованная на внутренней поверхности детали (в гайке, в отверстии, в гнезде и др.).

*Правая резьба* – резьба, образованная при вращении плоского контура по часовой стрелке и перемещении его вдоль оси в направлении от наблюдателя (рис. 4, *а*).

Резьба, получаемая при вращении плоского контура против часовой стрелки, называется *левой* (рис. 4, *б*).

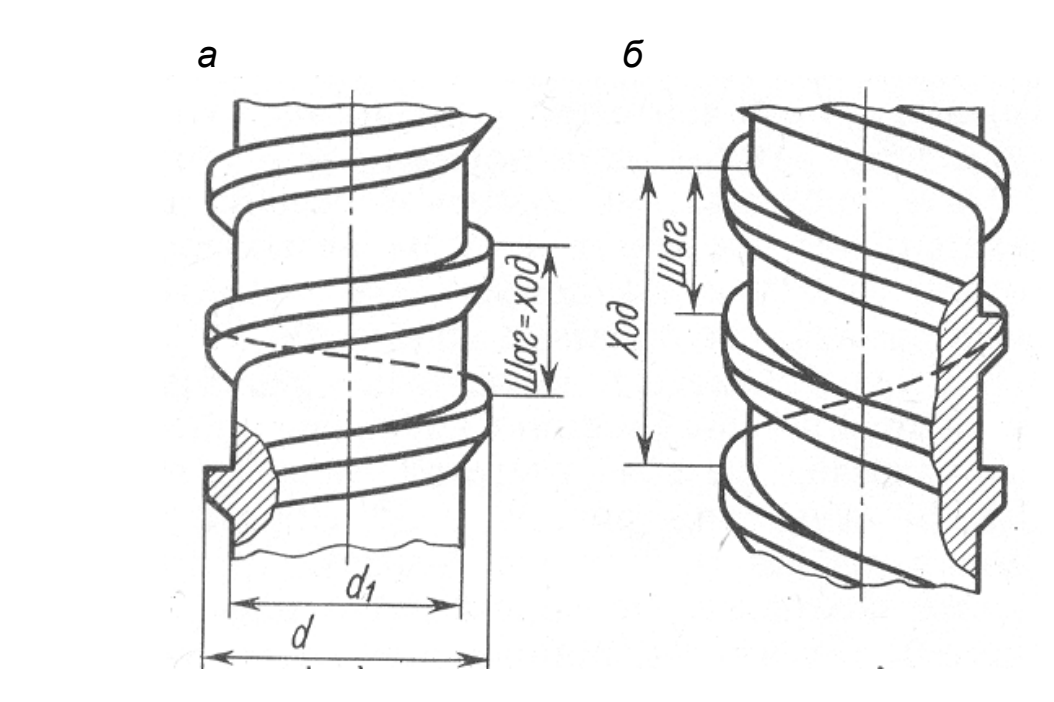

Рис. 4. Образование правой и левой резьбы: *а* – резьба правая; *б* – резьба левая

Так как в практике преимущественно применяют правую резьбу, то на чертеже специально оговаривают только левую резьбу, добавляя к ее обозначению «LH».

*Элементы резьбы*: ось, профиль, диаметры, сбеги, недорезы, проточки, фаски, ход, шаг и т.д.

*Ось резьбы* – прямая, относительно которой происходит винтовое движение плоского контура, образующего резьбу.

*Профиль резьбы* – контур сечения резьбы в плоскости, проходящей через ее ось. Соответствует профилю плоского контура, образующего резьбу.

*Виток резьбы* – часть резьбы, образованная при одном повороте профиля вокруг оси.

*Однозаходная резьба* – резьба, образованная движением одного профиля.

*Многозаходная резьба* – резьба, образованная движением двух, трех и более одинаковых профилей.

*Шаг резьбы Р* – расстояние между одноименными точками соседних профилей по направлению оси резьбы.

*Ход резьбы t* – величина относительного осевого перемещения винта (гайки) за один оборот. У однозаходной резьбы ход равен шагу, а у многозаходной – произведению шага резьбы на число заходов.

*Сбег резьбы* – участок неполного профиля в зоне перехода резьбы в гладкую поверхность детали.

*Недовод резьбы* – величина ненарезанной части поверхности детали между концом сбега и опорной поверхностью детали.

*Недорез резьбы* – участок поверхности детали, включающий сбег и недовод (рис. 5, *а, б, в*).

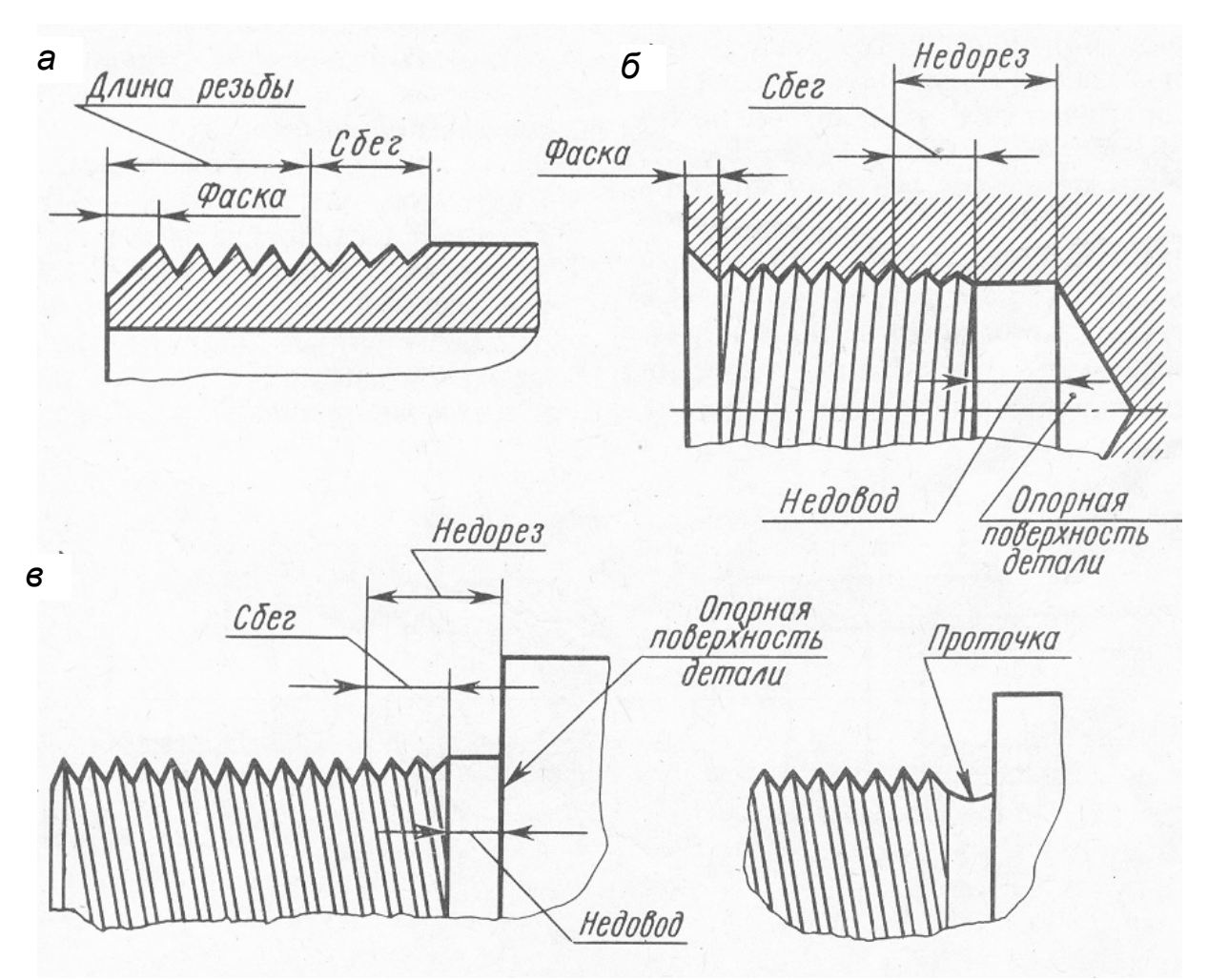

Рис. 5. Элементы резьбы: *а* – длина резьбы; *б* – недовод резьбы; *в* – проточка

Если требуется изготовить резьбу полного профиля, без сбега, то для вывода резьбообразующего инструмента делается *проточка* (рис. 5, *в*), диаметр которой для наружной резьбы должен быть немного меньше внутреннего диаметра резьбы, а для внутренней резьбы – немного больше наружного диаметра резьбы. Размеры сбегов, недорезов, проточек и фасок стандартизованы – см. ГОСТ 10549-80.

**Изображение резьбы**. В соответствии с ГОСТ 2.311-68 независимо от профиля резьбу изображают условно:

– на стержне – сплошными толстыми линиями по наружному диаметру резьбы и сплошными тонкими по внутреннему диаметру на всю длину резьбы, включая фаску (рис. 8, *а*). На видах, полученных проецированием на плоскость, перпендикулярную оси стержня, по внутреннему диаметру проводят дугу сплошной тонкой линией, приблизительно равную ¾ окружности и разомкнутую в любом месте;

– в отверстии – сплошными толстыми линиями по внутреннему диаметру резьбы и сплошными тонкими – по наружному диаметру (рис. 6, *б*).

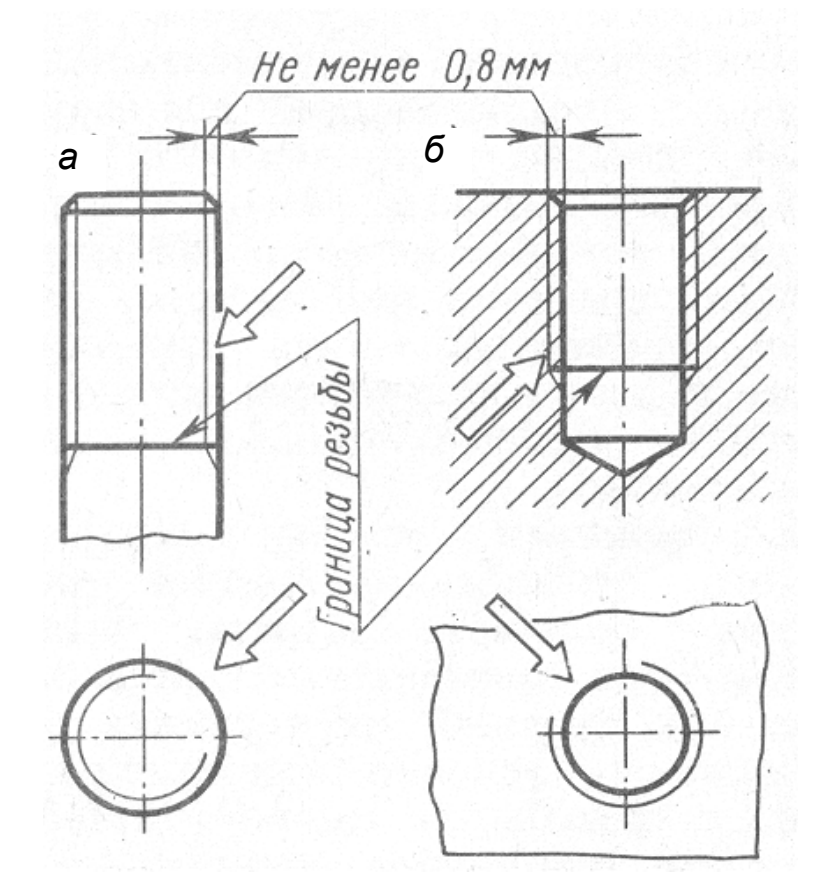

Рис. 6. Изображение резьбы: *а* – на стержне; *б* – в отверстии

Сплошную тонкую линию при изображении резьбы наносят на расстоянии не менее 0,8 мм от толстой линии и не более величины шага резьбы.

Фаски на стержне с резьбой и в отверстии с резьбой, не имеющие специального конструктивного назначения, в проекции на плоскость, перпендикулярную оси стержня или отверстия, *не изображают* (рис. 6).

Границу резьбы на стержне и в отверстии показывают в конце полного профиля резьбы, до сбега, толстой линией (или штриховой, если резьба изображена как невидимая), которую проводят до линии наружного диаметра резьбы (рис. 6). Сбег резьбы изображается тонкой линией; проводимой примерно под углом 30° к оси резьбы (рис. 6). Сбег резьбы на производственных чертежах показывают относительно редко. На учебных чертежах изображать сбег не нужно, кроме чертежей шпилек, на которых сбег резьбы надо показывать (рис. 1), так как он влияет на размер длины шпильки.

На чертежах, по которым резьбу не выполняют, резьбу в глухом резьбовом гнезде допускается условно изображать, как показано на рис. 7.

Следует твердо запомнить правило: *в резьбовых соединениях*, изображенных в разрезе, *резьба стержня закрывает резьбу отверстия* (рис. 8).

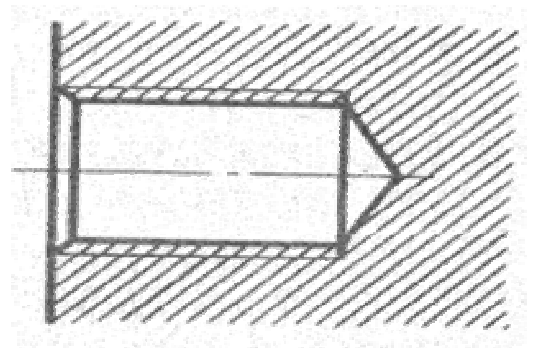

Рис. 7. Упрощенное изображение резьбы в гнезде

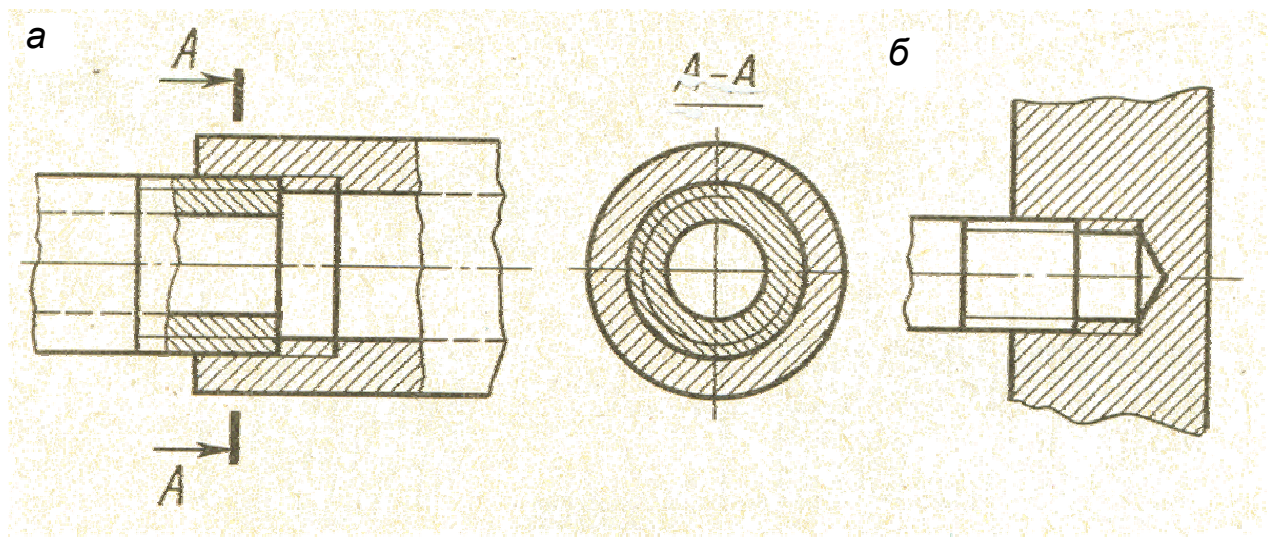

Рис. 8. Резьба на стержне «закрывает» резьбу в отверстии

Обратите внимание на то, что в разрезах штриховка доводится до сплошной толстой линии. Более подробные сведения об изображении резьбы см. в ГОСТ 2.311-68.

**Обозначение резьбы.** По профилю все резьбы делятся на две группы – стандартные и не стандартные. Стандартные резьбы подразделяются на резьбы общего назначения и специальные. В свою очередь резьбы общего назначения подразделяются на крепежные (с треугольным профилем) и ходовые или кинематические (с трапецеидальным профилем). К специальным резьбам относятся, например, резьба с округлым профилем для цоколей и патронов электроламп. Специальные резьбы в курсе инженерной графики не рассматриваются.

# Резьбы общего назначения и их условные обозначения

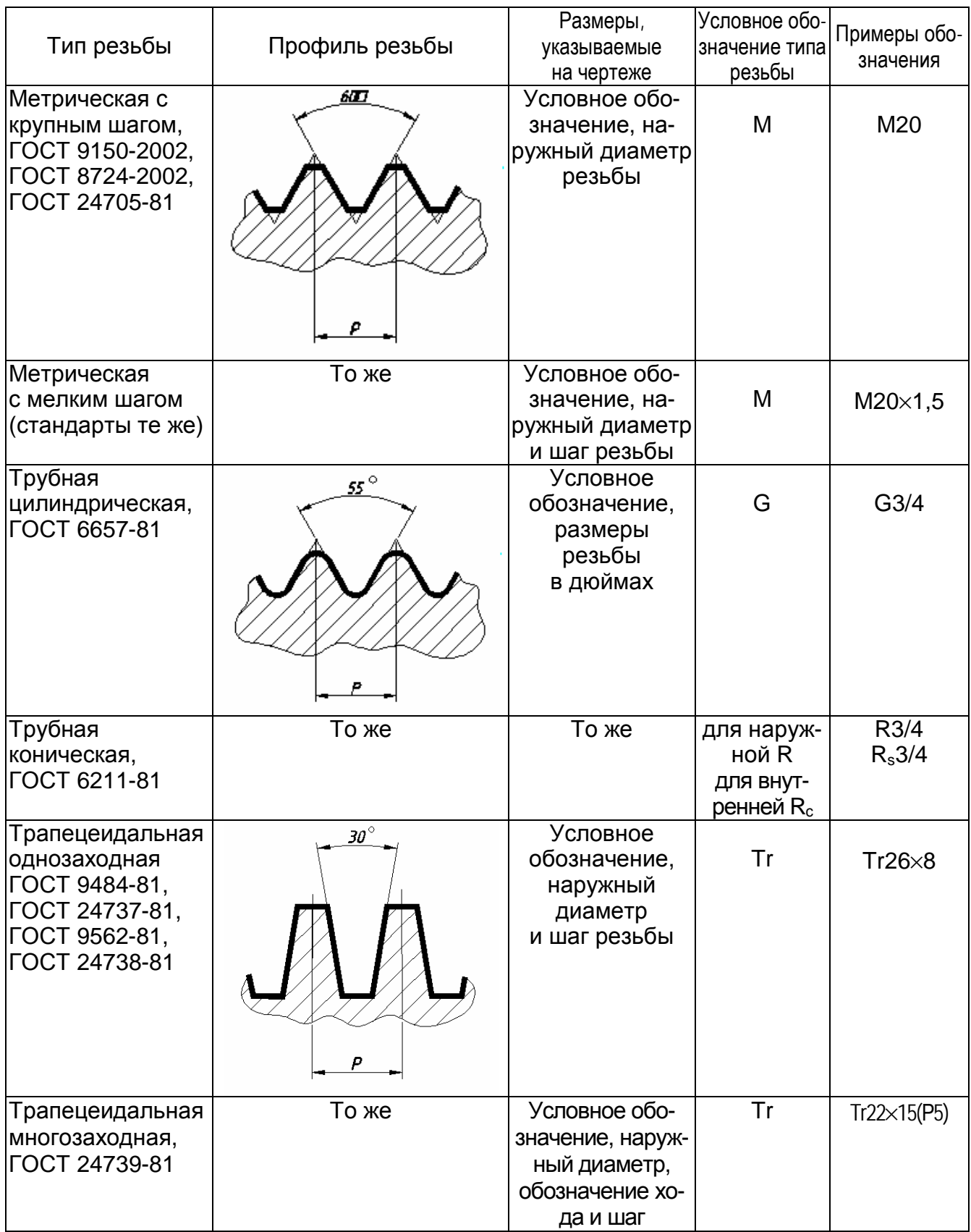

*Окончание табл. 9* 

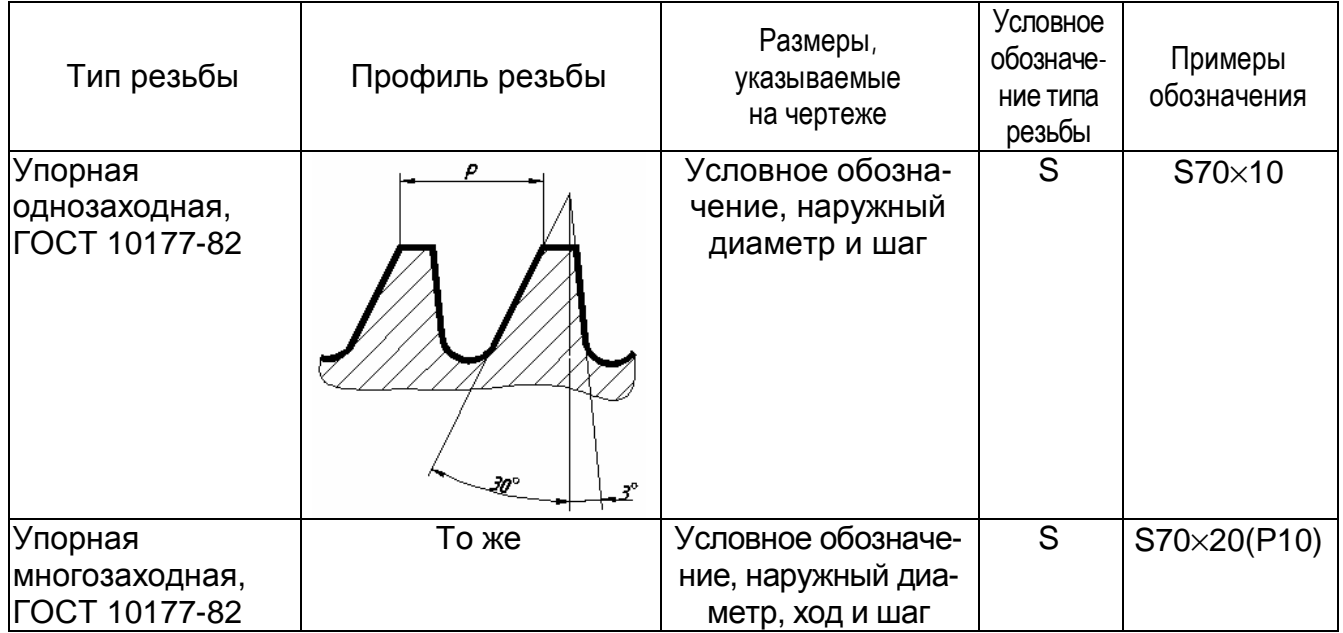

*Примечание*. К обозначению левой резьбы добавляется «LH».

В табл. 9 приведены условные обозначения стандартных резьб общего назначения сокращенные, без указания полей допусков и классов точности изготовления резьбы.

При применении нестандартизованной резьбы, например, прямоугольной, на чертеже указываются все необходимые для ее изготовления размеры и технические требования (рис. 9).

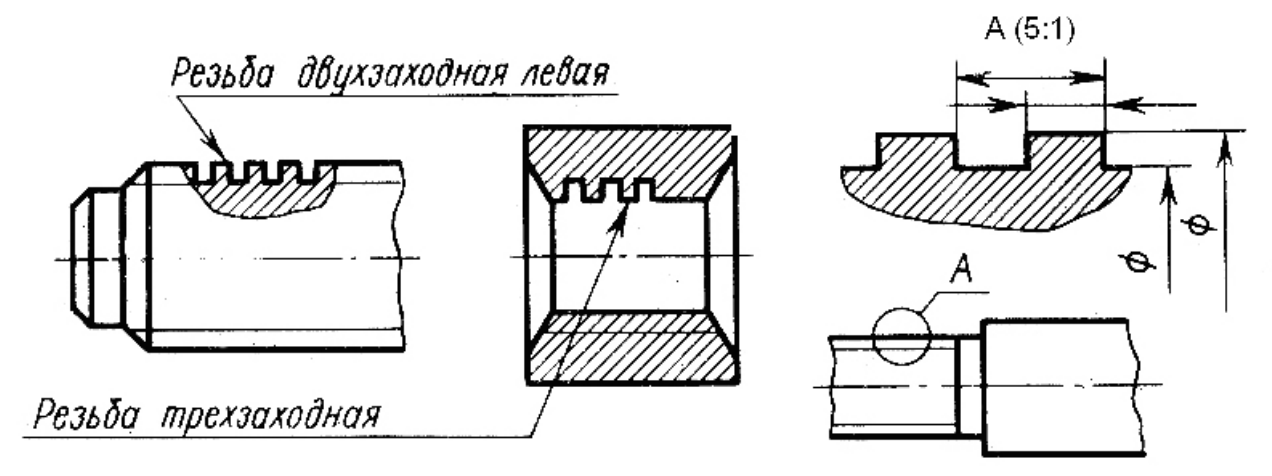

Рис. 9. Изображение резьбы с нестандартизованным профилем

Следует обратить внимание и запомнить, что метрическая резьба выполняется как с *крупным шагом* (единственным для данного диаметра резьбы), так и с *мелкими шагами*, которых для данного диаметра может быть несколько. Например, для диаметра резьбы d = 20 мм крупный шаг всегда равен 2,5 мм, а мелкий может быть равен 2; 1,5; 0,75; 0,5 мм. Поэтому в обозначении метрической резьбы крупный шаг не указывается, а мелкий указывается обязательно. Диаметры и шаги метрической резьбы установлены ГОСТ 8724-2002 (см. извлечения из стандартов табл. 11 и 12).

*Таблица 10* 

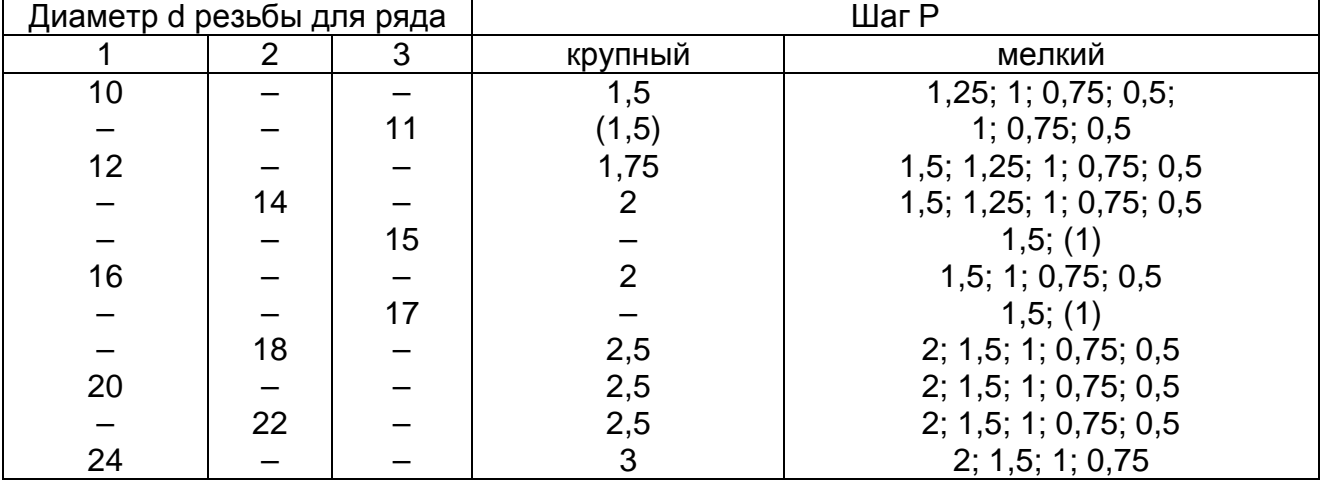

Диаметры и шаги метрической резьбы /(извлечение из ГОСТ 8724-2002), мм

*Примечания*. 1. Шаги, заключенные в скобки, по возможности не применять.

2. При выборе диаметров резьбы следует предпочитать первый ряд второму, а второй – третьему.

*Таблица 11* 

Фаски для метрической резьбы (извлечение из ГОСТ 10549-80), мм

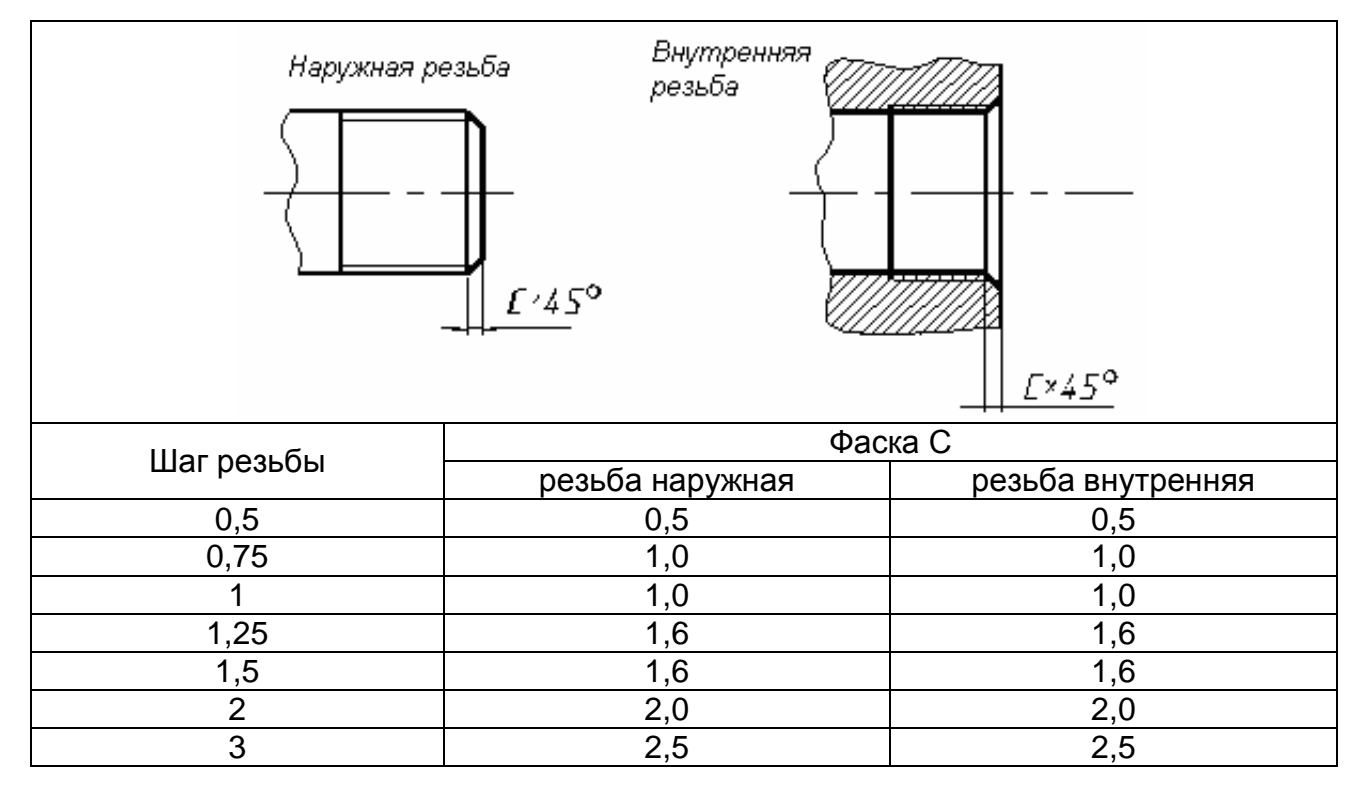

*Таблица 12* 

### Основные размеры метрической резьбы (извлечение из ГОСТ 24705-81), мм

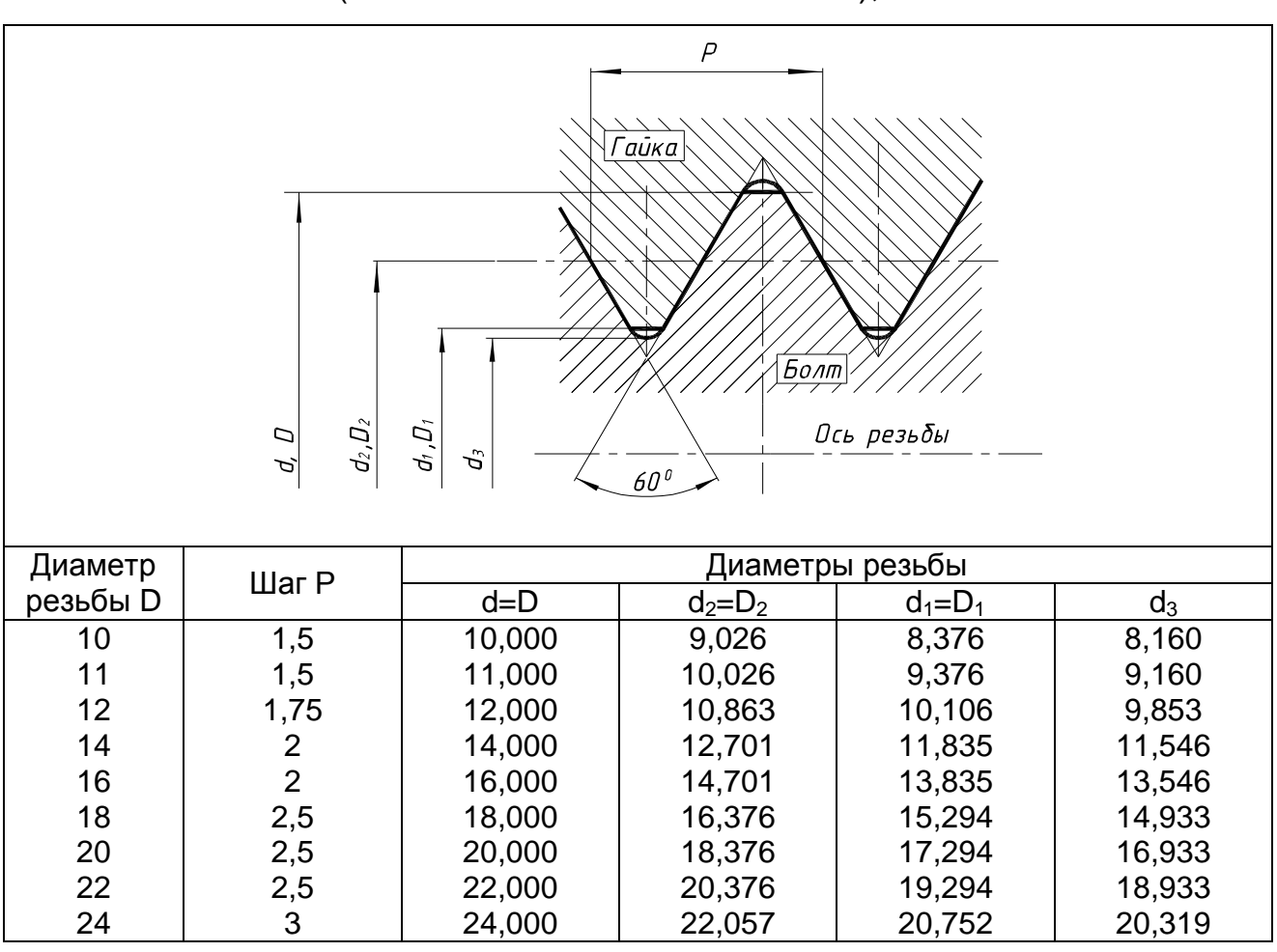

В обозначениях резьбы, кроме **трубной**, всегда указывается наружный диаметр резьбы: его можно наносить по любому варианту из числа указанных на рис. 10, где знаком «\*» отмечены допускаемые места нанесения обозначения.

Обращаем внимание на особенность обозначения трубной резьбы (рис. 11). В *трубной резьбе ее диаметр обозначается условно*, например G1, что соответствует трубе, имеющей условный проход (внутренний диаметр трубы), равный 25 мм, т. е. примерно одному дюйму. Наружный же диаметр трубной резьбы 1*II* (один дюйм) равен 33,25 мм, т. е. больше на две толщины стенки. Поэтому обозначение трубной цилиндрической и трубной конической резьбы наносится на полке линии-выноски с одной стрелкой.

**Обозначение крепежных деталей.** Все крепежные детали стандартизованы и имеют условные обозначения. Фактически условное обозначение крепежной детали содержит все сведения о ней: наименование, исполнение, размеры, обозначение поля допуска размеров и класс или группу прочности, материал детали, вид и толщину покрытия.

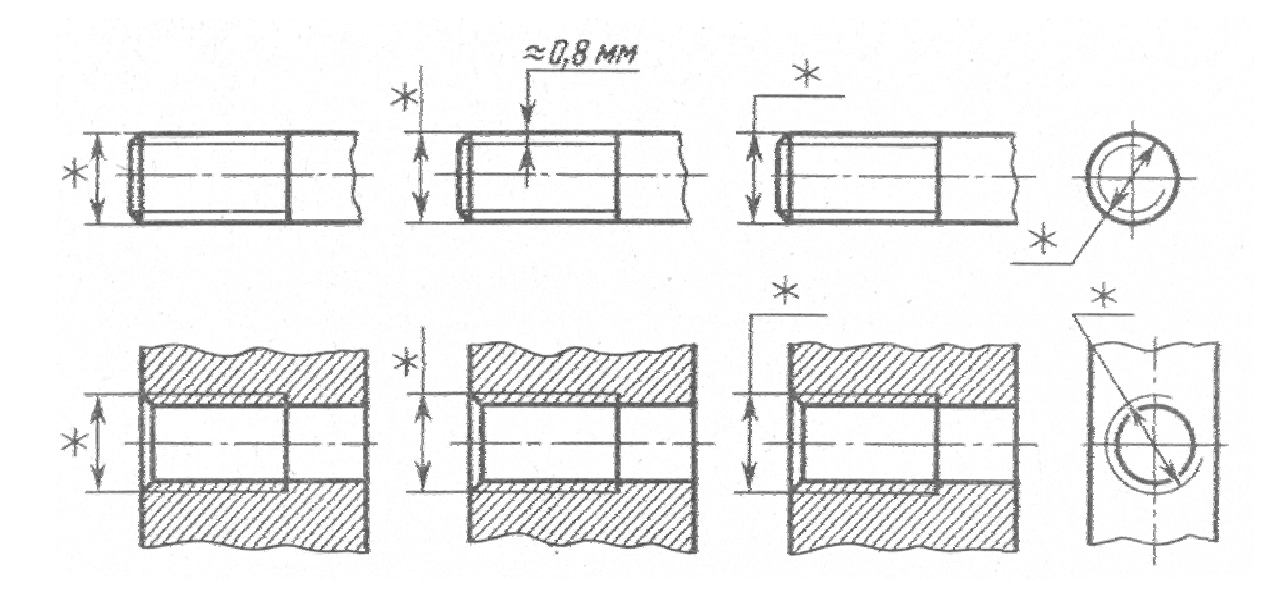

Рис. 10. Допускаемые места обозначения резьбы

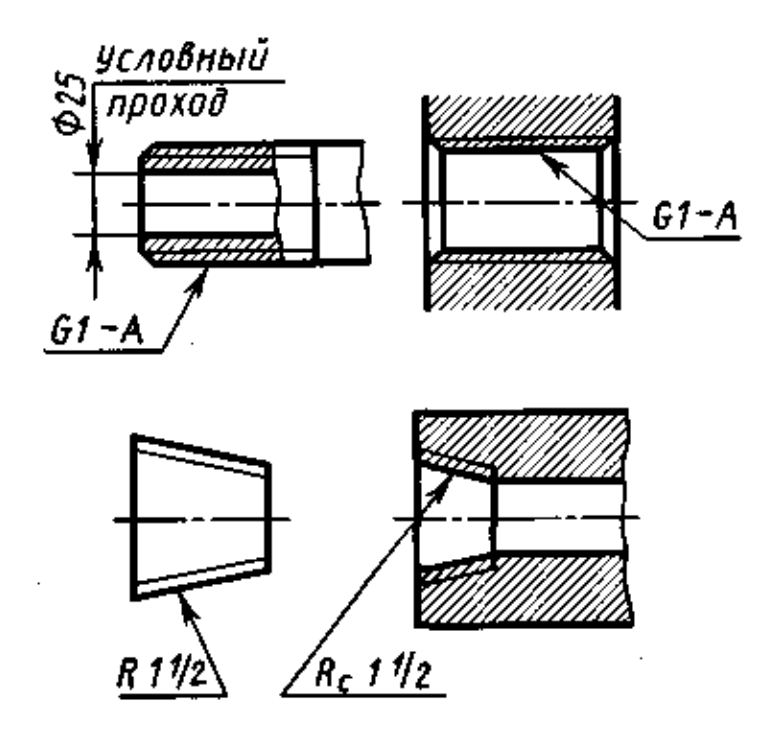

Рис. 11. Обозначение трубной резьбы

Болты, винты, шпильки и гайки из углеродистой стали классов прочности 3.6–6.9 и изделия из цветных сплавов согласно ГОСТ 17590-87 обозначаются по схеме, приведенной на рис. 12 (**внимание**: между п.п. 1 и 2, 2 и 3, 10 и 11 оставляются промежутки, равные ширине прописной буквы данного размера шрифта).

Болт 2 М12х1,5 - 6g х 60. 58. 35Х. 029 ГОСТ…

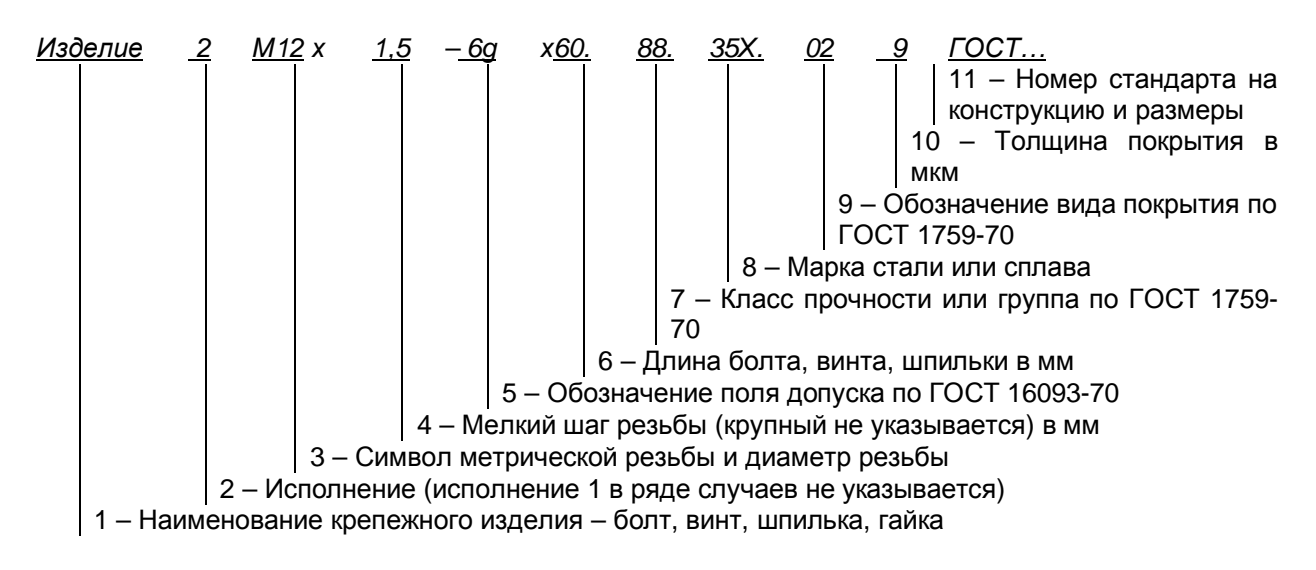

Рис. 12. Структура обозначения резьбовых изделий

Многие стандарты на конструкцию и размеры предусматривают два исполнения и более. Например, болт исполнения 2 по ГОСТ 7798-70 отличается от болта исполнения 1 тем, что у него на резьбовом конце имеется отверстие под шплинт, болт исполнения 3 – тем, что у него в головке имеются два отверстия для контровки проволокой. ГОСТ 7795-70 предусматривает 5 исполнений болта.

Между позициями 3 и 4 ставится знак умножения по ГОСТ 2.304-81 (а не буква «ха» или «икс»); между позициями 4 и 5, если указывается поле допуска, отличное от полей допуска 8g и 7H (которые не указываются в обозначении), ставится по ГОСТ 2.304-81 дефис (черточка; дефис короче тире); между позициями 5 и 6 (если отсутствуют поз. 4 и 5, то между поз. 3 и 6) ставится знак умножения. У гаек, естественно, параметр 6 (длина) отсутствует. Между поз. 6 и 7, 7 и 8, 8 и 9 посередине промежутка ставятся четкие точки.

Поле допуска, устанавливающее величину зазора между резьбой на стержне (болта, винта, шпильки) и в отверстии (гайки), выбирают по ГОСТ 16093-2004.

Установлены следующие поля допусков:

• для резьбы на стержне – 4h (бывший класс точности 1), 6h, 6g, 6e, 6d (бывшие классы точности 2, 2а), 8h, 8g (бывший класс точности 3);

• для резьбы в отверстии – 4H, 5H (бывший класс точности 1), 5H, 6H, 6G (бывшие классы точности 2 и 2а) и 7H, 7G (бывший класс точности 3).

От поля допусков 4h до поля 8g для стержней и от поля допусков 4H до 7G для отверстий зазоры увеличиваются, т. е. резьба изготовляется все с меньшей точностью. При выполнении контрольной работы студенты могут ограничиться этими сведениями, не обращаясь к указанному стандарту.

Класс прочности для болтов, винтов и шпилек выбирается из ряда 3.6; 4.6; 4.8; 5.6; 5.8; 6.6; 6.8; 6.9; 8.8 и т. д. по табл. 13 и 5 ГОСТ 1759.4-87.

При указании класса прочности в обозначении резьбового изделия точки между цифрами не ставят, т. е. пишут 36 вместо 3.6; 46 вместо 4.6 и т. д.

Первое число класса прочности, умноженное на 10, определяет величину минимального временного сопротивления (КГС/мм<sup>2</sup>), второе, умноженное на 10, – отношение предела текучести к временному сопротивлению (%), произведение этих чисел – величину предела текучести (КГС/мм<sup>2</sup>).

Класс прочности для гаек выбирается из ряда 4, 5, 6, 8 и т.д. по табл. 2, 4 и 6 ГОСТ1759.5-87. Число класса прочности при умножении на 10 дает величину напряжения от испытательной нагрузки (КГС/мм<sup>2</sup>), отнесенной к площади поперечного сечения стержня (болта, винта, шпильки).

При изучении ГОСТ1759.0-87, ГОСТ1759.1-82, ГОСТ1759.4-87 и ГОСТ1759.5-87 студент должен понять физическую сущность этих чисел и главное, что надо запомнить, это то, что чем больше число, тем прочнее материал.

На учебных чертежах, выполняемых по курсу инженерной графики, допускается условно принимать, что болты, винты, шпильки изготовлены из углеродистой стали прочности 5.8 (в обозначении пишется 58), а гайки – из той же стали класса прочности 5, что резьба выполнена с полем допуска 8g (бывший класс точности 3) для болтов, винтов и шпилек и 7H для гайки и что они не подвергались защитным (антикоррозионным) или декоративным покрытиям. Эти данные в обозначении не записываются.

В этом случае обозначение болта при указанных допущениях принимает вид: *Болт 2 М12 х 1,5 х 60. 58 ГОСТ*…;

Обозначение гайки: *Гайка 2 М12 х 1,5. 5 ГОСТ*…

Обозначение еще больше упрощается, если детали имеют первое исполнение (**не пишется!**) и крупный шаг резьбы (**не пишется!**):

*Болт М12 х 60. 58 ГОСТ…* 

*Гайка М12. 5 ГОСТ…* 

Аналогичные ограничения допускаются при обозначении шайб и шплинтов:

*Шайба 2. 12. 01 ГОСТ11371-78*,

где 2 – исполнение (с одной фаской), 12 – диаметр резьбы стержня, 01 – группа материала (углеродистая сталь);

*Шайба 12. 65Г ГОСТ6402-70*,

где ГОСТ6402-70 – шайба пружинная, нормальная, 12 – диаметр резьбы стержня, 65Г – пружинная марганцовистая сталь;

*Шайба 12Т. 65Г ГОСТ6402-70*,

где Т – тяжелая шайба;

*Шплинт 5 х 28 ГОСТ397-79*,

где 5 – условный диаметр шплинта (диаметр отверстия в стержне), 28 – длина шплинта без головки.

Во всех приведенных случаях покрытие не предусмотрено.

**Разновидности крепежных деталей**. Крепежные изделия весьма разнообразны. Так болты изготовляются с различной формой головки – шестигранной, квадратной и др.; также различна форма гаек – шестигранные, квадратные, круглые, прорезные, корончатые и др. Кроме этого, шестигранные гайки бывают нормальные, низкие, высокие, особо высокие. Шпильки различаются по длине (ℓ1) ввинчиваемого резьбового конца (посадочного), предназначенного для ввинчивания в отверстие с резьбой:

 $l_1 = d - \mu$ ля ввертывания в детали из твердых пластичных материалов – стали, латуни, бронзы, титановые сплавы;

 $\ell_1$  = 1,25d и 1,6d – для ввертывания в детали, изготовленных из более мягких, хрупких материалов – ковкий чугун и серый чугун;

 $\ell_1$  = 2d и 2,5d – для резьбовых отверстий в деталях из легких, мягких сплавов – алюминиевых и т. п.

По точности изготовления болты, винты, шпильки и гайки бывают нормальной, повышенной и грубой точности. Разнообразны по форме и шайбы – круглые, косые, пружинные, многолапчатые и др. Таким образом, число стандартов, описывающих форму и размеры резьбовых изделий, весьма велика.

Полезно, если студент-заочник не сталкивался с ними в своей практической деятельности, просмотрит справочник или учебник, в котором обычно излагаются сведения о большом числе крепежных изделий. Но главное – понять, что записываемые обозначения резьбовых изделий должны быть точными, строго соответствовать стандартам.

# *Вопросы для самопроверки*

1. Какое изделие называется деталью, сборочной единицей?

2. Каким требованиям должен удовлетворять чертеж детали?

3. Каким требованиям должен удовлетворять чертеж сборочной единицы?

4. Как подразделяется конструкторская документация (КД) в зависимости от стадии проектирования?

5. Какие КД называются подлинниками?

6. В чем состоит различие между понятиями «ход резьбы» и «шаг резьбы»?

7. Что такое правая резьба и левая? Как их отличить на изображении и на конкретной детали?

8. Что такое недорез резьбы? Из каких частей он состоит?

9. Пояснить эскизом правило: «Резьба стержня закрывает резьбу отверстия».

10. В каких случаях указывается шаг метрической резьбы?

11. Нарисуйте профиль резьбы, обозначаемой символом «Tr».

12. В чем заключается особенность трубной резьбы?

13. Расшифруйте все основные элементы обозначения резьбового изделия: *Винт 2 М10х1,25 – 6gх50. 109.40Х. 019 ГОСТ 1491-80.*

### **Тема 6. Изображение и обозначение швов неразъемных соединений, выполняемых сваркой и пайкой**

Неразъемные соединения деталей получаются с помощью сварки, пайки, заклепок, склеивания, сшивания и с помощью металлических скоб.

**Сварка**. В настоящее время существует чрезвычайно большое число видов сварки и способов их осуществления (см. ГОСТ 19521-74 «Сварка металлов. Классификация» и ГОСТ 2601-84 «Сварка металлов. Основные понятия. Термины и определения»). Столь же многочисленны и условные обозначения швов сварных соединений и способов сварки. Поэтому, изучая эту тему, студент-заочник должен ознакомиться только с основными понятиями этого вида неразъемных соединений, основными правилами изображения сварных соединений и некоторыми их условными обозначениями.

Шов сварного соединения, независимо от способа сварки, вида соединения, подготовки кромок и т.д. в соответствии с ГОСТ 2.312-72 условно изображают:

- видимый сплошной основной линией (рис. 13, *а*, *в*);
- невидимый штриховой линией (рис. 13, *г*).

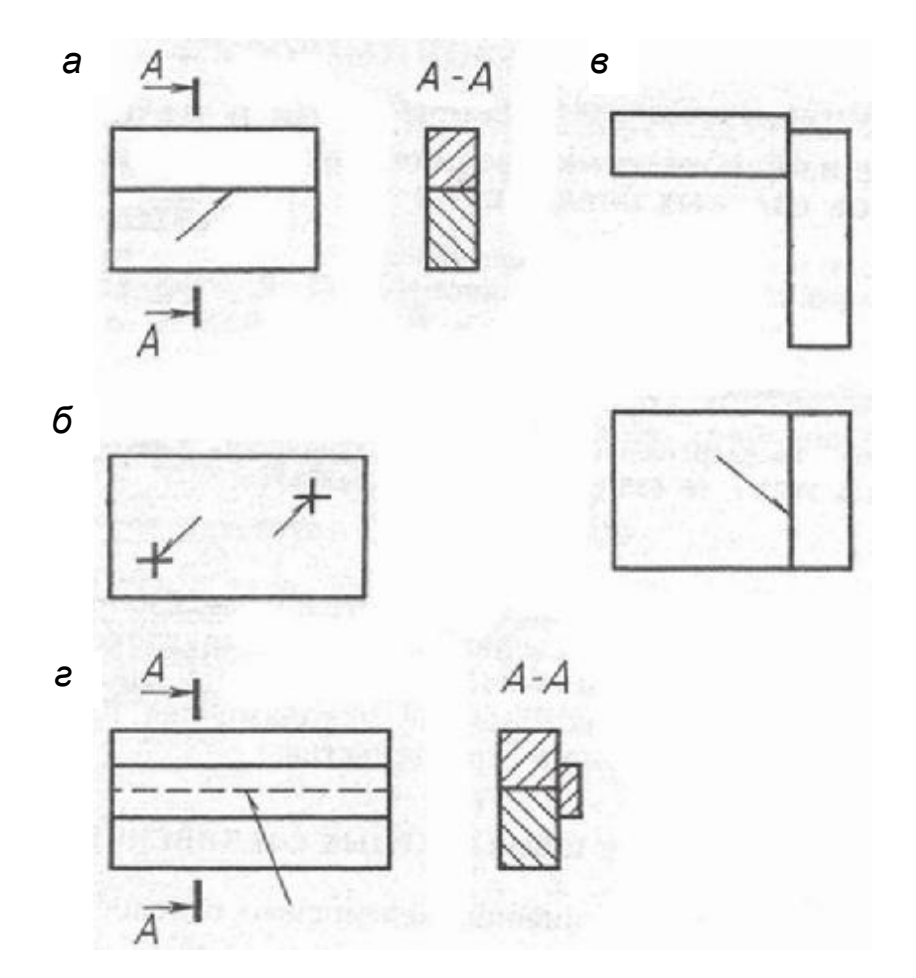

Рис. 13. Обозначение сварных швов и сварных точек: *а*, *в* – видимый шов; *б* – видимые сварные одиночные точки; *г* – невидимый шов

Видимую одиночную сварную точку, независимо от способа сварки, условно изображают знаком «+» (рис. 13, *б*), который выполняют сплошными линиями (рис. 14).

Невидимые одиночные точки не изображают.

От изображения шва или одиночной точки проводят линию-выноску, начинающуюся **односторонней** стрелкой (см. рис. 13). Линию-выноску предпочтительно проводить от изображения видимого шва или точки.

Различают соединения: стыковое (рис. 15, *а*), нахлесточное (рис. 15, *б*), угловое (рис. 15, *в*) и тавровое (рис. 15, *г*), обозначаемые символами С, Н, У и Т соответственно.

Кромки свариваемых деталей могут быть подготовлены различным способом:

- без скосов (рис. 15, *б*, *в*, *г*);
- со скосом одной кромки (рис. 16, *б*);
- со скосом двух кромок (рис. 15, *а*);
- с двумя симметричными скосами одной кромки (рис. 16, *в*);
- с отбортовкой кромок (рис. 16, *а*) и др.

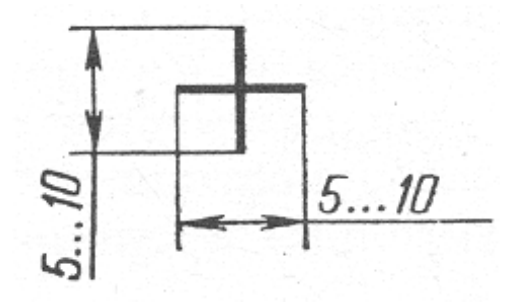

Рис. 14. Обозначение видимой одиночной сварной точки

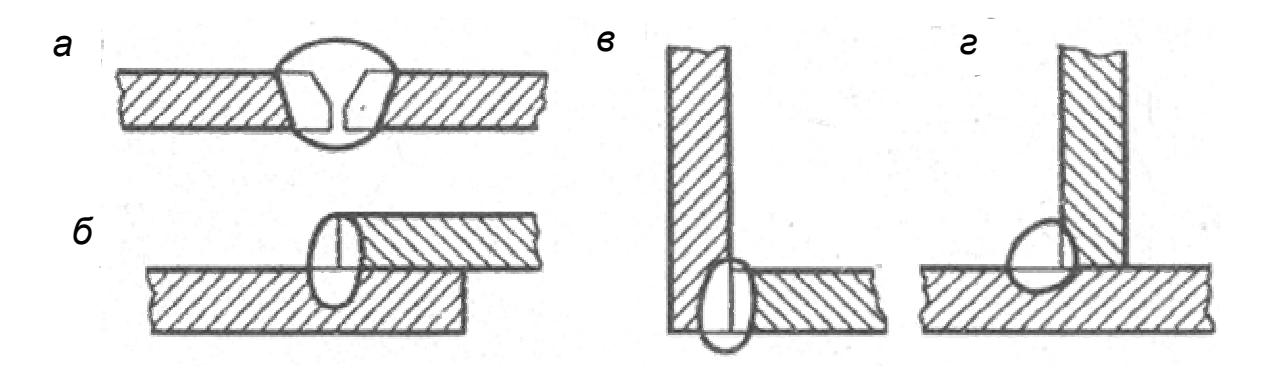

Рис. 15. Типы сварных соединений: *а* – стыковое; *б* – нахлесточное; *в* – угловое; *г* – тавровое

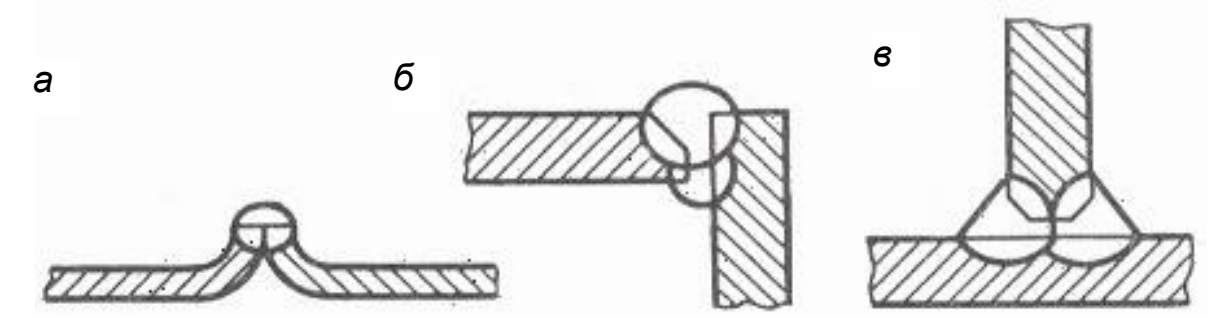

Рис. 16. Подготовка кромок сварных швов: *а* – с отбортовкой кромок; *б* – со скосом одной кромки; *в* – с двумя симметричными скосами одной кромки

Для их различия к соответствующему буквенному символу добавляется еще цифровое обозначение вида подготовленных кромок: С1, С2, С3 и т.д.; У1, У2, У3,…; Н1, Н2,Н3,…; Т1, Т2, Т3,…

Шов может быть *односторонним* (рис. 15, *г*) и *двусторонним* (рис. 16, *б*, *в*), *непрерывным* или *прерывистым с цепным* (рис. 17, *а*) или *шахматным* (рис. 17, *б*) расположением свариваемых участков, *точечным* и др.

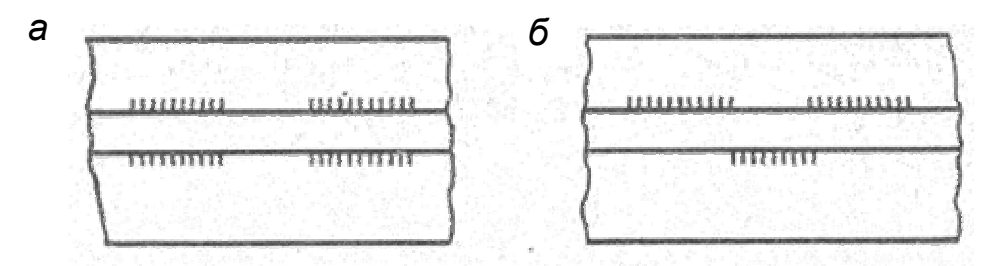

Рис. 17. Типы двусторонних швов: *а* – цепной; *б* – шахматный

Может потребоваться снятие усиления шва с обеих или с одной стороны (рис. 18) или обработка наплывов и неровностей шва с плавным переходом к основному материалу. Шов может выполняться при монтаже изделия или в заводских условиях по замкнутой или незамкнутой линии, на флюсовой подушке, на стальной или флюсомедной подкладке, в среде защитного газа.

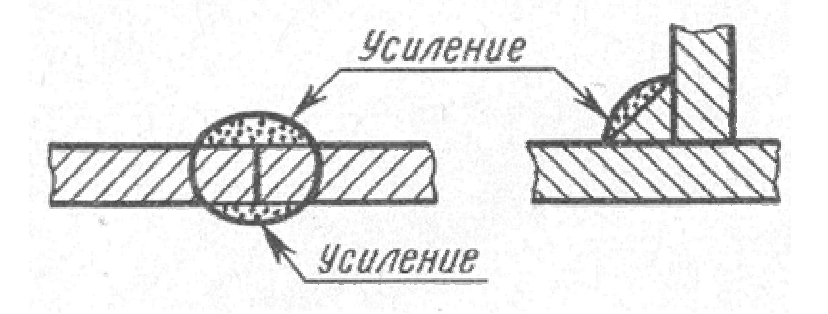

Рис. 18. Усиление сварного шва

Все эти моменты находят свое отражение в условном обозначении в виде вспомогательных знаков (табл. 13).

### Вспомогательные знаки для обозначения сварных швов

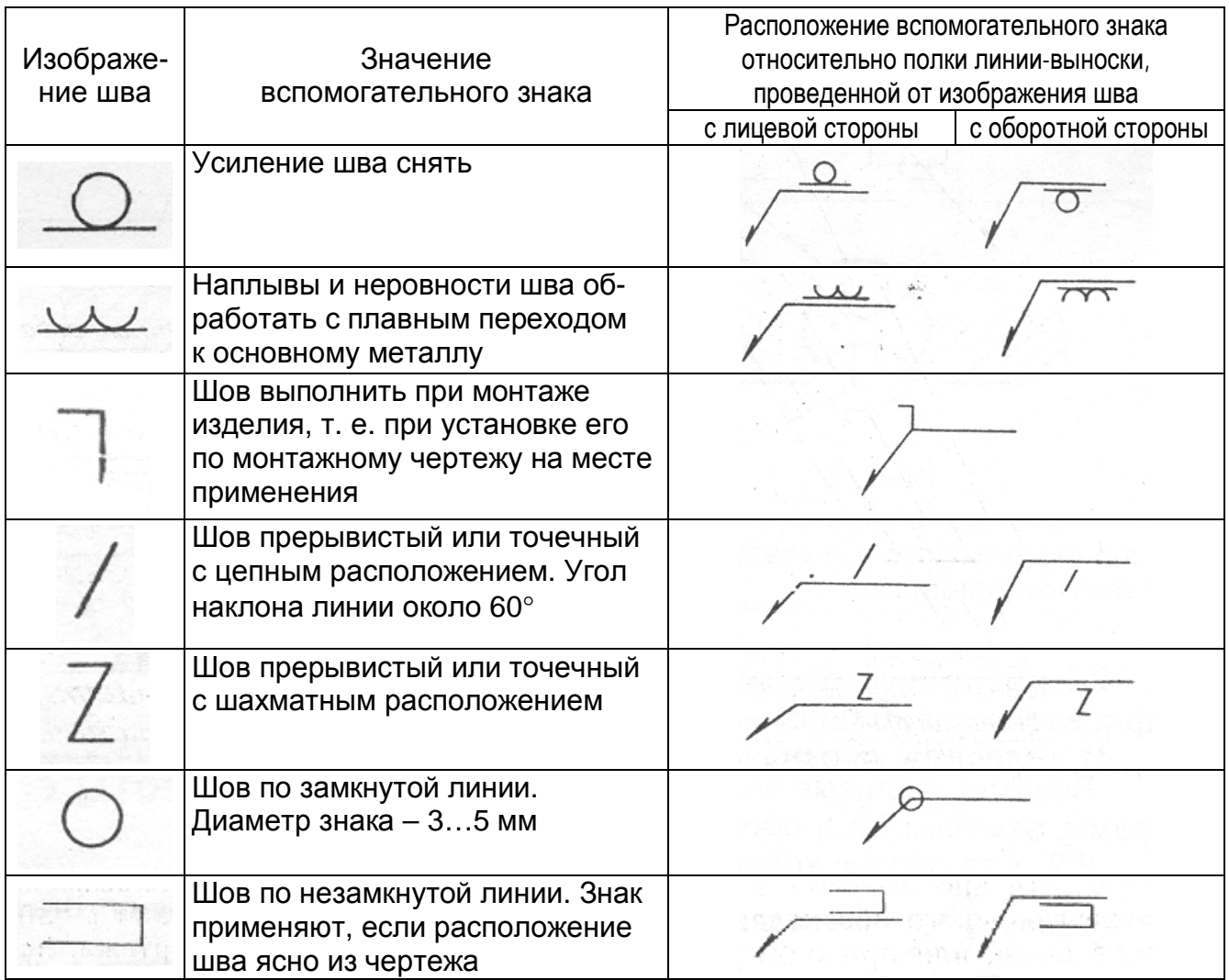

В условном обозначении шва вспомогательные знаки выполняют *сплошными тонкими линиями*. Вспомогательные знаки должны быть одинаковой высоты с цифрами, входящими в обозначение шва.

На рис. 19 приведена структура условного обозначения стандартного шва или одиночной сварной точки.

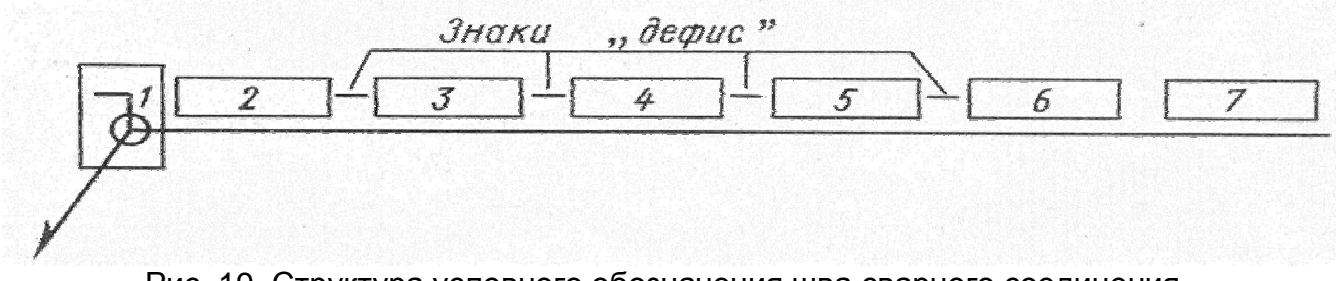

Рис. 19. Структура условного обозначения шва сварного соединения

Условное обозначение шва сварного соединения содержит:

позиция 1 – вспомогательные знаки шва по замкнутой линии и монтажного шва;

позиция 2 – обозначение стандарта на типы и конструктивные элементы швов сварных соединений (ШСС);

позиция 3 – буквенно-цифровое обозначение шва по стандарту на типы и конструктивные элементы ШСС;

позиция 4 – условное обозначение способа сварки по стандарту на типы и конструктивные элементы ШСС (допускается не указывать);

позиция 5 – знак Δ и размер катета согласно стандарту на типы и конструктивные элементы ШСС;

позиция 6 – для прерывистого шва записывается размер длины провариваемого участка, знак / или Z и размер шага;

для одиночной сварной точки – размер расчетного диаметра точек;

для шва контактной точечной электросварки или электрозаклепочного – размер расчетного диаметра точек или электрозаклепки, знак / или Z и размер шага;

для шва контактной роликовой электросварки – размер расчетной ширины шва;

для прерывистого шва контактной роликовой электросварки – размер расчетной ширины шва, знак умножения, размер длины привариваемого участка, знак / и размер шага;

позиция 7 – вспомогательные знаки: усиление шва снять; наплывы и неровности обработать с плавным переходом к основному металлу; шов по незамкнутой линии.

Знак  $\Delta$  для обозначения размера катета сварного шва выполняют сплошными тонкими линиями. Высота знака должна быть одинаковой с высотой цифр, входящих в обозначение шва.

Условное обозначение шва наносят над полкой линии-выноски, проведенной от изображения видимого шва или сварной точки (рис. 20, *а*) или под полкой линии-выноски, проведенной от изображения невидимого шва (рис. 20, *б*).

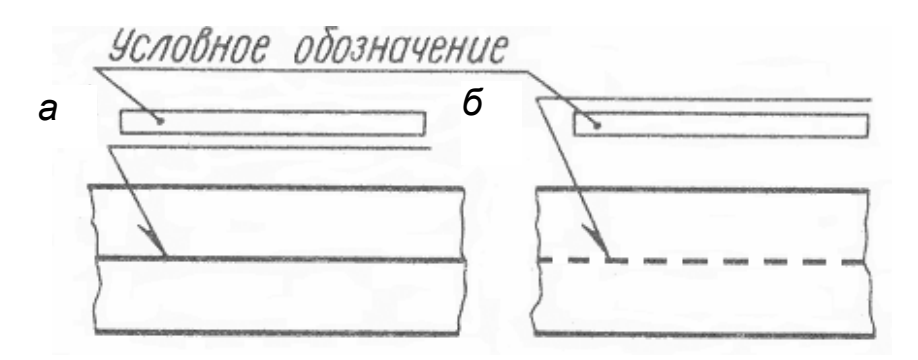

Рис. 20. Нанесение условного обозначения шва: *а* – над полкой линии-выноски; *б* – под полкой линии-выноски

Если *все сварные швы*, изображенные на чертеже изделия, выполнены по одному стандарту, например по ГОСТ 5264-90 (ручная дуговая сварка), их *условные обозначения* на полке не указываются, а на этот стандарт и типы швов дается ссылка в технических требованиях, располагаемых над основной надписью.

**Пайка.** Способы пайки довольно разнообразны: пайка паяльником, электродуговая, электронным лучом, лазером и др. (более подробно см. ГОСТ 17349-79 «Пайка. Классификация способов»). Пайка выполняется с помощью припоя, который может быть оловянно-свинцовым, медным, цинковым, цинково-медным, серебряным и др. (см. ГОСТ 19248-90 «Припои. Классификация»). Наиболее часто применяется пайка оловянно-свинцовым припоем при изготовлении таких изделий как холодильники, радиаторы и т.д., например, припоями ПОС-40, ПОС-61, ПОС-90 и др. (цифры указывают в процентах содержание олова, остальное – свинец.

Правила изображения швов, получаемых пайкой, изложены в ГОСТ 2.313-82 «Условные изображения и обозначения неразъемных соединений». В соответствии с этим стандартом место соединения элементов, начерченных в разрезе и на видах, показывают сплошной линией толщиной 2S (рис. 21).

От места пайки проводится тонкая линия-выноска, начинающаяся двусторонней стрелкой (или точкой при указании невидимых плоскостей соединения) и заканчивающаяся полкой (рис. 22), на которой размещаются символы и знаки, характеризующие соединение. На линии между стрелкой и полкой наносится сплошной тонкой линией условный знак пайки – **C**.

Условные обозначения паяных швов, которые наносятся на полке линиивыноски, аналогичны условным обозначениям сварных швов, но с добавлением литеры «**П**». Например, нахлесточное соединение обозначается ПН (ПН-1, ПН-2 и т.д.), тавровое – ПТ (ПТ-1, ПТ-2 и т.д.), угловое – ПУ (ПУ-1, ПУ-2 и т.д.). Однако стыковое паяное соединение в отличие от сварного обозначается ПВ (паяние встык – ПВ-1, ПВ-2 и т.д.), а литерами ПС (ПС-1, ПС-2 и т.д.) обозначается соприкасающийся тип паяного соединения (подробнее см. ГОСТ 19249-73 «Соединения паяные. Основные типы и параметры»).

Швы, выполняемые по замкнутой линии, следует обозначать окружностью диаметром от 3 до 5 мм, выполняемой тонкой линией (рис. 22).

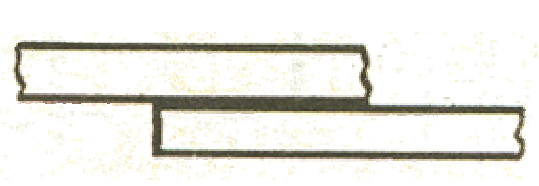

Рис. 21. Изображение паяного шва Рис. 22. Обозначение паяного

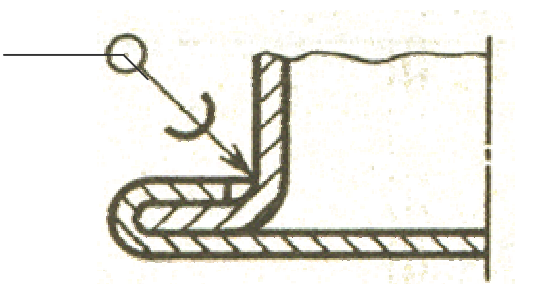

соединения по замкнутой линии

Настоятельно рекомендуется по ГОСТ 2.313-82 изучить обозначения заклепочных, клеевых, сшивных соединение и соединений при помощи металлических скобок.

### **Задание по теме 6**

1. Изучить:

• ГОСТ 2.312-72 Условные изображения и обозначения швов сварных соединений;

• ГОСТ 2.313-82 Условные изображения и обозначения неразъемных соединений.

2. На листе формата А3 выполнить следующее:

2.1. Перечертить, увеличив примерно в полтора раза, из приложения 1 к ГОСТ 2.312-72 первый, второй, седьмой и восьмой примеры условных обозначений стандартных швов сварных соединений. Рекомендуется пользоваться специальным изданием стандартов, но можно пользоваться и справочником [4, раздел V, табл. V-2, примеры 1, 2, 7 и 8-ой], также увеличив изображения в 2–3 раза.

2.2. Перечертить, увеличив его в два-три раза из справочника [4] рис. V-13, *г*, добавив к линии-выноске полку. На полке указать марку припоя – ПОС-16.

*Примечание*. Во всех примерах устаревшее обозначение шероховатости поверхности заменить новым. Вместо  $\forall$  записать  $\forall$  "  $Rz20$ 

 $\sqrt{\frac{RZ}{RZ}}$ , вместо  $\sqrt{\frac{RZ}{RZ}}$  -  $\frac{RZ}{RZ}$ Ν.

В графе 1 основной надписи (наименование КД) написать: *Условное изображение и обозначение сварки и пайки;* в графе 2 (обозначение КД) написать НГ ИГ. 05. 06. ХХ (ХХ – номер варианта).

### *Вопросы для самопроверки*

1. Как обозначается шов сварного соединения? паяного соединения? клееного соединения? соединения, получаемого сшиванием? при помощи металлических скобок?

2. Что обозначает знак «**O**», нанесенный с центром в точке перехода линии-выноски к полке? Какой еще знак может выставляться при обозначении шва сварного соединения в этой же точке?

3. Каким знаком отмечается требование «снять усиление сварного шва»? «наплывы и неровности шва обработать с плавным переходом к основному металлу»?

4. Каким знаком отмечают прерывистый шов с цепным расположением?

5. Каким знаком отмечают прерывистый шов с шахматным расположением?

6. Расшифруйте обозначение сварного шва, расположенного под полкой линии-выноски: ГОСТ 5264-80 – Н6 – 6х50/100?

*Указание*. Воспользоваться ГОСТ 2.312-72.

# **Тема 7. Эскизирование деталей машин с натуры. Рабочие чертежи деталей**

По теме 7 необходимо:

1. Изучить стандарты ЕСКД:

- ГОСТ 2.101-68 Виды изделий;
- ГОСТ 2.102-68 Виды и комплектность конструкторских документов;
- ГОСТ 2.109-73 Основные требования к чертежам;
- ГОСТ 2.401-68 Правила выполнения чертежей пружин;

• ГОСТ 2.403-75; ГОСТ 2.404-75; ГОСТ 2.405-75; ГОСТ 2.406-76; ГОСТ 2.407-75; ГОСТ 2.408-68 и ГОСТ 2.409-74 – Правила выполнения чертежей зубчатых деталей (колес, реек, червяков, звездочек) и шлицевых соединений;

- ГОСТ 2.309-73 Обозначение шероховатости поверхности.
- 2. Повторить ГОСТ 2.305-68 Изображения виды, разрезы, сечения.
- 3. Выполнить эскизы трех деталей (в их числе зубчатое колесо).

4. По одному из эскизов выполнить чертеж детали и ее аксонометрическое изображение.

Эскизы рекомендуется выполнять на писчей бумаге в клетку на формате А3 каждый (допускается склеивание листов, вынутых из тетради; при склеивании следить за совпадением линий сетки).

Чертеж детали с аксонометрией выполнить на листе чертежной бумаги формата А3.

В графе 1 основной надписи записывается наименование детали.

Детали на эскизирование выдаются на кафедре (в филиале) или выбираются студентом самостоятельно на производстве. При этом необходимо, чтобы одна деталь была корпусом, вторая – крышка, третья – зубчатое колесо. Чертеж детали с аксонометрией выполнять по эскизу корпуса.

**Общие замечания**. Любое специфицируемое изделие состоит из деталей, для изготовления которых требуются их рабочие чертежи.

Чертеж детали является основным конструкторским документом, содержащим изображение детали и другие данные, необходимые для ее изготовления и контроля.

Количество изображений должно быть минимальным, но достаточным, чтобы иметь представление о конфигурации детали с учетом условностей и упрощений, установленных стандартами и нанесения размеров.

Под «другими данными, необходимыми для изготовления детали и ее контроля» подразумевается:

1) материал, из которого изготовляется деталь;

2) размеры, необходимые для ее изготовления;

3) шероховатость всех поверхностей детали;

4) указания об отклонениях геометрической формы и расположения поверхностей детали;

5) указания о покрытии детали;

6) технические требования и другие текстовые надписи.

Таким образом, деталь на рабочем чертеже изображают в законченном виде, т. е. такой, какой она должна поступать на сборку. По таким чертежам разрабатывается весь технологический процесс изготовления детали и составляются технологические карты, на которых деталь изображается в промежуточных стадиях изготовления.

В инженерной, и тем более в учебной, практике выполнение чертежа детали начинается с разработки ее эскиза. Под эскизом в учебной практике подразумевается **чертеж**, выполненный: 1) от руки, т.е. без применения чертежных инструментов; 2) в глазомерном масштабе, т.е. без соблюдения масштаба из числа установленных ГОСТ 2.302-68; сохраняется только приблизительная пропорциональность между элементами детали. Остальные требования всех стандартов ЕСКД полностью соблюдаются.

Литература: [1], [2], [4], [10], [11], [12].

**Указания на выполнение задания**. Практика выполнения эскизов (чертежей) выработала определенную последовательность операций, которой необходимо придерживаться (это в значительной мере предотвратит совершение ошибок).

1. Подготовка формата. Для эскизов рекомендуется использовать писчую бумагу в клетку формата А3. Наносится рамка поля чертежа, рамка основной надписи и дополнительная графа основной надписи (см. чертежи контрольной работы 4) от руки, без применения линейки. Карандаши М (В) или 2М (2В). Для данной контрольной работы потребуется три листа бумаги.

2. Внимательно осмотреть деталь, уяснить ее назначение, конструктивные особенности, выявить поверхности, которыми она будет соприкасаться с другими деталями при сборке изделия, составной частью которого она является и т.д. Нельзя упрощать конструкцию детали и упускать литейные уклоны, конусности, галтели, зенковки, смазочные канавки и т.п., в особенности фаски (рис. 23), которые студенты часто не показывают на своих эскизах, считая их несущественными. Необходимо помнить, что внимательный осмотр деталей развивает способность к критическому анализу формы изделия, весьма важную для конструкторской деятельности.

3. Выбрать главный вид детали – вид, дающий максимум информации о конфигурации детали. От правильности выбора главного вида в большей степени зависит общее количество изображений, число которых, как указывалось выше, должно быть минимальным. При выборе главного вида рекомендуется учесть, что если деталь представляет собой совокупность

поверхностей вращения с общей осью (валик, штуцер и т.п.), которые обрабатываются на токарном станке, то на главном виде ось вращения должна располагаться горизонтально. Для деталей, получаемых литьем, ковкой, штамповкой и т.п., главный вид выбирается таким образом, чтобы привалочная поверхность располагалась горизонтально (допускается вертикальное расположение привалочной поверхности).

4. Установить необходимое (минимальное с учетом условностей, установленных ГОСТ 2.305-68) число изображений – видов, разрезов, сечений, которые в своей совокупности должны выявить форму детали с исчерпывающей полнотой.

5. Нанести на листе габаритные прямоугольники для каждого изображения; провести осевые и центровые линии. Нанести тонкими линиями линии видимого контура на видах и разрезах (не штриховать), добавить полезные линии невидимого контура, позволяющего избежать построения дополнительного вида (рис. 24). Оси проекций и лини связи не проводить. Все линии по возможности проводить по линиям имеющейся на бумаге сетки. Центры окружностей помещать в точках пересечения линий сетки. Окружности больших радиусов можно проводить циркулем тонкими линиями с последующей их обводкой от руки.

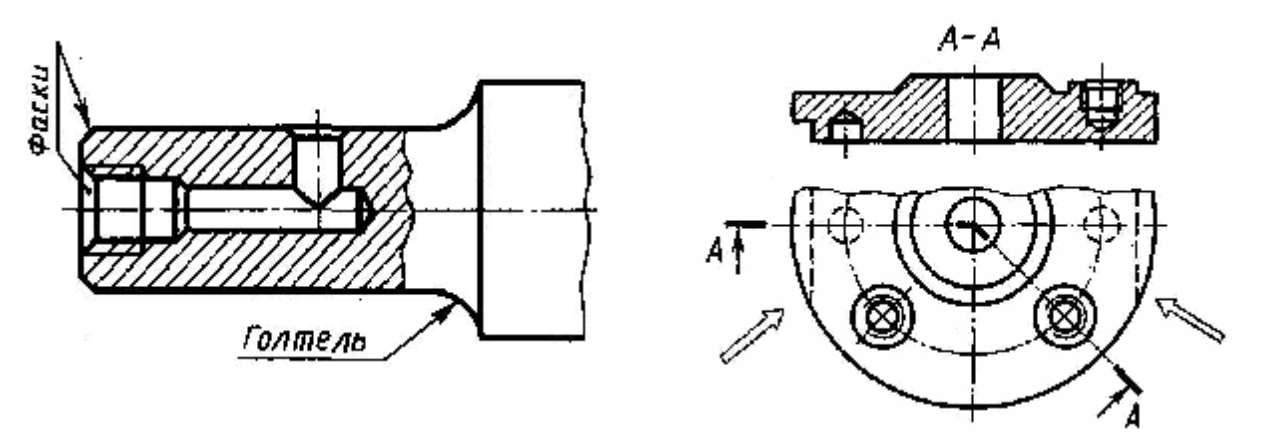

Рис. 23. Элементы детали Рис. 24. Применение линии невидимого контура

6. Построив все изображения и убедившись в правильности, обвести линии видимого контура, придав им толщину 0,8–1 мм; заштриховать разрезы и сечения.

7. Нанести необходимые выносные и размерные линии, помня, что на чертеже детали должны быть проставлены все размеры, необходимые для ее изготовления. При нанесении размерных линий помнить, что расстояние между размерной линией и параллельной ей линией контура должно быть не менее 10 мм. Расстояние между параллельными размерными линиями должно быть не менее 7 мм. Выносные линии должны выходить за размерные стрелки на 1–5 мм (рис. 25).

8. Нанести обозначение шероховатости поверхностей детали, выбирая ее величину из табл. 14 или из рекомендуемого учебно-методического пособия «Шероховатость поверхностей и ее обозначение на чертежах».

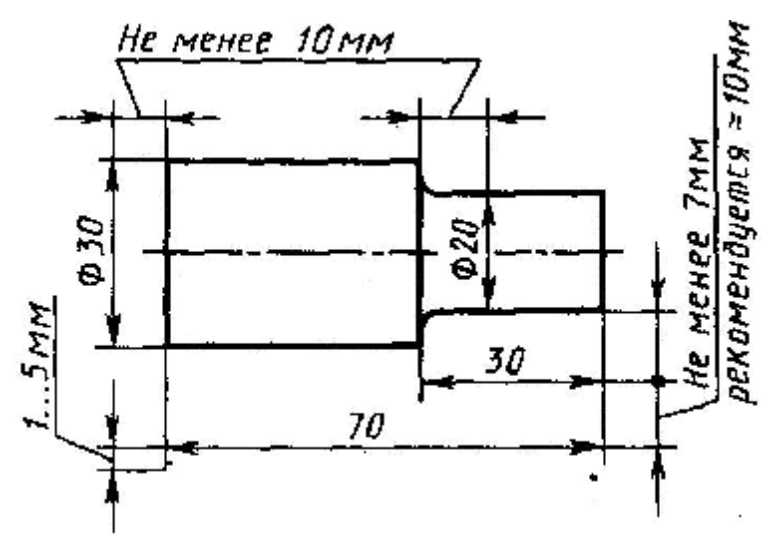

Рис. 25. Нанесение размерных и выносных линий

*Таблица 14* 

### Ориентировочная шероховатость типичных поверхностей деталей

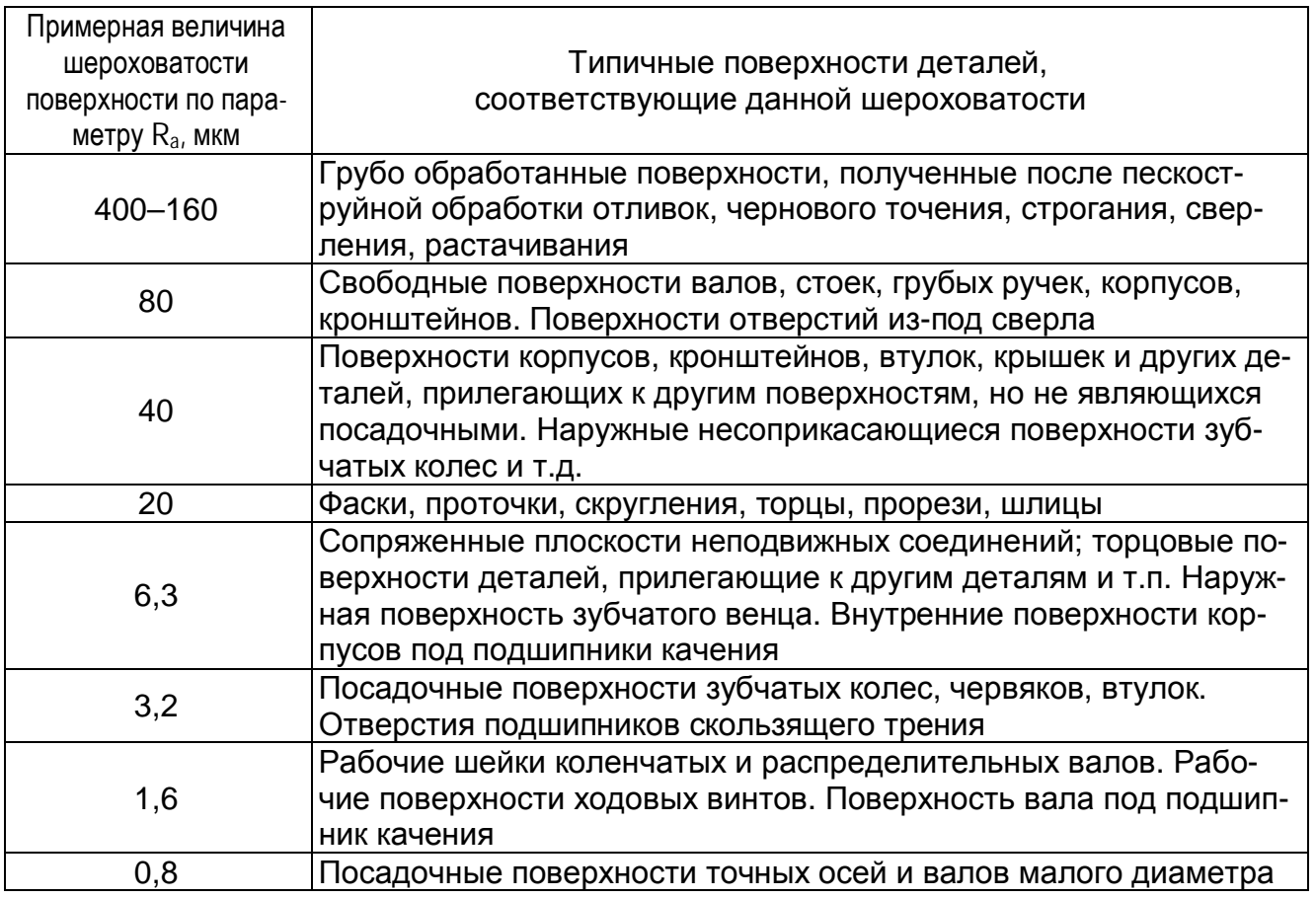

9. Произвести обмер детали и вписать в эскиз размерные числа шрифтом 5 по ГОСТ 2.304-81. Обозначить резьбу (проверить шаги!), размеры проточек согласовать с ГОСТ 10549-80. О приемах обмера деталей прочитать в любом учебнике по черчению.

10. Заполнить основную надпись (наименование детали, обозначение КД, материал и т.д.).

11. Внимательно осмотреть эскиз (чертеж), внося при необходимости соответствующие исправления, выполнить обводку.

Следует иметь в виду, что чем тщательнее будут выполнены эскизы, тем легче по ним составить чертеж и аксонометрию. На рис. 26 приведен пример правильного выполнения эскиза.

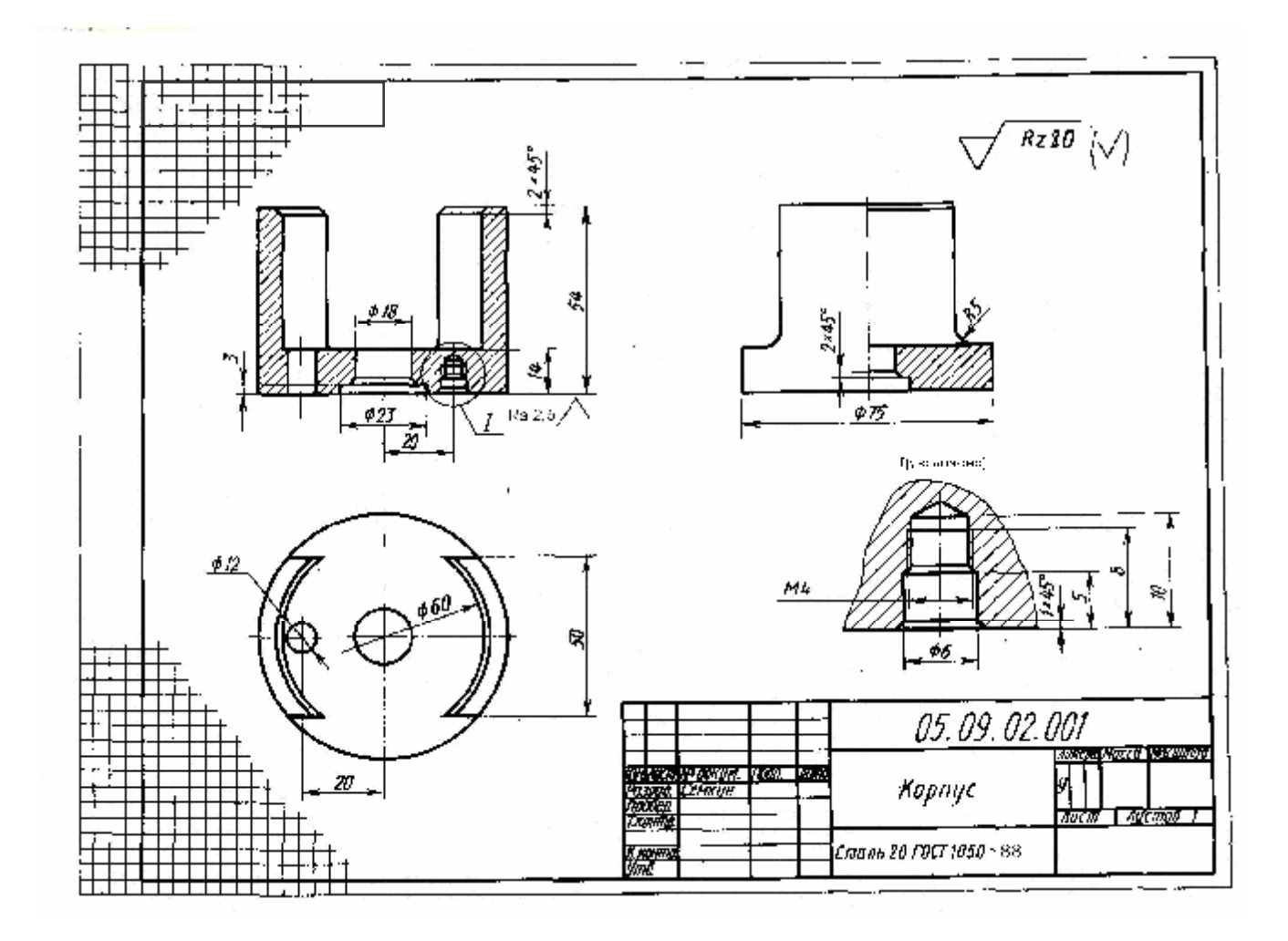

Рис. 26. Пример выполнения эскиза

**Пояснения к эскизу зубчатого колеса.** Прежде чем приступить к выполнению эскиза зубчатого колеса, необходимо уяснить, что данная деталь является изделием со стандартным изображением, т.е. кроме общих требований к чертежам деталей, устанавливаемых ГОСТ 2.109-73, имеются дополнительные правила выполнения чертежей, излагаемых в стандартах сборника ЕСКД «Правила выполнение чертежей различных изделий». Для цилиндрических и конических зубчатых колес эти правила излагаются в ГОСТ 2.403-75 и ГОСТ 2.405-75. Эти правила в полном объеме могут быть изучены только в курсах деталей машин и теории механизмов и машин. В курсе черчения студент-заочник должен получить общее представление об основных параметрах зубчатого колеса – шаге (*Pt*), модуле (*m*), диаметрах вершин (*da*) и впадин (*df*) зубьев, делительном диаметре (*d*) и некоторых других (рис. 27); знать, что зубья на плоскости, перпендикулярной оси колеса, изображают условно: сплошной основной (толстой) линией показывают окружность вершин зубьев, штрихпунктирной тонкой – начальную или делительную окружность, окружность впадин показывают сплошной тонкой линией только на изображении цилиндрической шестерни и то не обязательно (рис. 28). При необходимости показать профиль зуба применяют местный разрез или выносной элемент.

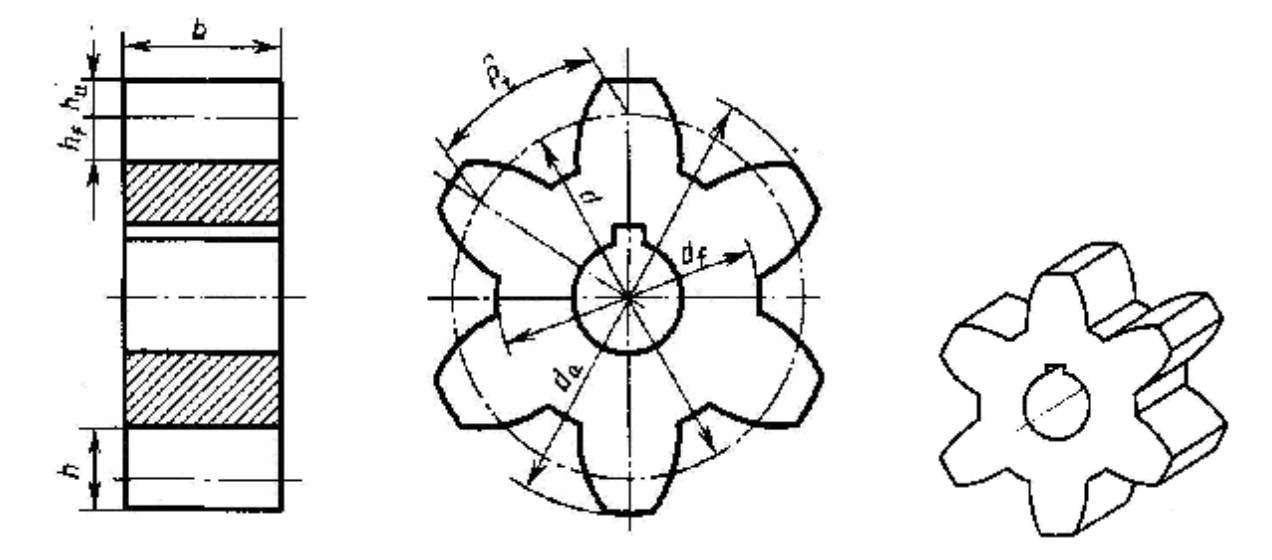

Рис. 27. Основные параметры зубчатого колеса

Отметим, что таблица параметров, расположенная в правом верхнем углу формата на чертежах литеры «У», содержит меньше данных по сравнению с таблицами, применяемых на заводских чертежах (форму и содержание таблицы см. в ГОСТ 2.403-75). Только после изучения этой темы в курсе деталей машин и ряде других студент сможет на чертежах зубчатых колес помещать подробную таблицу параметров, отвечающую требованиям производства.

Выполняя разрез на главном виде, учесть, что зубья колес в продольном разрезе всегда показываются **незаштрихованными.**

Следует иметь в виду, что согласно ГОСТ 2.403-75 на рабочих чертежах цилиндрических зубчатых колес выполняют полный фронтальный разрез и ось колеса располагают горизонтально. На месте вида слева показывается только изображение отверстия для вала со шпоночным пазом или шлицами.

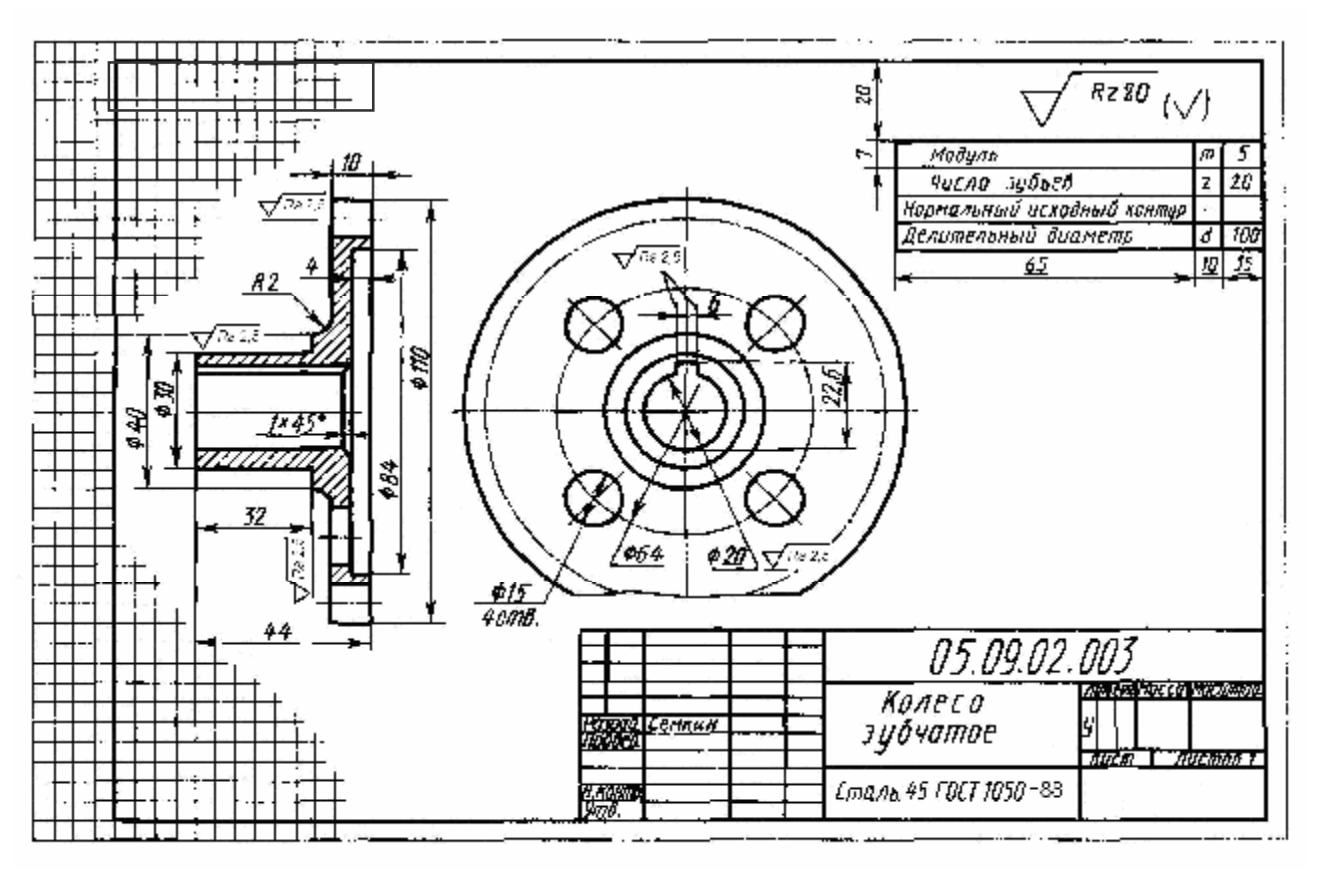

Рис. 28. Пример эскиза зубчатого колеса

На изображении зубчатого колеса должны быть показаны: диаметр окружности вершин зубьев; ширина зубчатого венца; размеры фасок или радиусы притупления на кромках зубьев; шероховатость поверхностей зубьев (поверхностей рабочей, вершин и впадин); необходимые конструктивные размеры.

При вычерчивании зубчатого колеса обязательно надо знать делительный диаметр и диаметры вершин и впадин зубьев. Если диаметры вершин и впадин можно с определенной степенью точности измерить на зубчатом колесе, то делительный диаметр необходимо определить расчетом, т.к. он зависит от модуля зубчатого колеса и числа зубьев.

Модуль зубчатого колеса является основным расчетным параметром зубчатого зацепления и равен:

$$
m = \frac{P_t}{\pi},
$$
 (1)

где  $P_t$  – шаг зацепления, измеряемый по дуге делительной окружности. Нетрудно установить, что

$$
P_t = \frac{\pi \times d}{z},\tag{2}
$$

где d – диаметр делительной окружности; z – число зубьев.

Отсюда получаем:

$$
\frac{P_t}{\pi} = \frac{d}{z} \quad \text{with} \quad m = \frac{d}{z} \,. \tag{3}
$$

Из этих уравнений следует два определения модуля:

 $-$  это линейная величина, в  $\pi$  раз меньше окружного шага;

– это доля делительного диаметра, приходящаяся на один зуб.

Значение модуля от 0,05 до 100 при проектировании зубчатой передачи выбирают из ГОСТ 9563-60, извлечение из которого приведены в табл. 15.

*Таблица 15* 

Рекомендуемые значения модулей

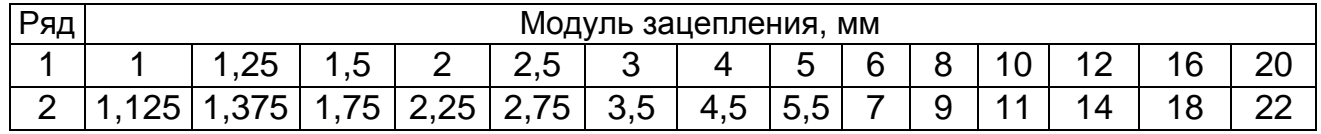

Делительная окружность делит высоту зуба h на две части – головку и ножку. Высота головки зуба h<sub>a</sub> обычно равна модулю, т.е. h<sub>a</sub> = m. Тогда диаметр окружности вершин зубьев будет равен:

$$
d_a = d + 2h_a = d + 2m = mz + 2m = m (z+2).
$$

Высота ножки зуба h<sub>f</sub> обычно берется равной 1,25m. Тогда диаметр окружности впадин будет равен:

$$
d_f = d - 2h_f = d - 2,5m = mz - 2,5m = m (z-2,5).
$$

Изложенный материал приводит к выводу, что прежде чем выполнять чертеж (эскиз) зубчатого колеса, необходимо выполнить расчет зубчатого венца. Этот расчет выполняется в следующей последовательности.

1. Подсчитывают число зубьев z.

- 2. Штангенциркулем измеряют диаметр окружности вершин d<sub>a</sub>.
- 3. Определяют расчетный модуль зубчатого колеса по формуле

$$
m_p = d_a/(z+2).
$$

Полученное значение модуля надо сравнить со стандартными (по ГОСТ 9563-60 или табл. 15) и в случае расхождения принять значение ближайшего стандартного модуля m**<sup>p</sup> →** m.

- 4. Определяют диаметры:
- делительный  $d = mz$ ;
- окружности вершин  $d_a = m (z + 2)$ ;
- окружности впадин  $d_f$  = m (z 2,5).

Приведенный расчет рекомендуется выполнять на обратной стороне листа, на котором вычерчивается эскиз зубчатого колеса.

Размеры остальных конструктивных элементов зубчатого колеса определяют путем непосредственного измерения.

**Пояснения к чертежу детали и ее аксонометрическому изображению.** Чертеж детали будет отличаться от ее эскиза только тем, что изображения на нем будут выполнены в масштабе (1:1; 1:2; 2:1 и т.д. в зависимости от размеров детали).

Практику построения аксонометрического изображения (теория изучена в курсе начертательной геометрии) студенты получили при выполнении предыдущей контрольной работы. Вид аксонометрической проекции рекомендуется выбирать (см. ГОСТ 2.317-69) с учетом особенностей форм детали. Диметрию следует предпочесть для деталей удлиненных форм, горизонтальную изометрию – для деталей, на изображении имеющих в горизонтальных плоскостях значительное количество окружностей. На чертеже детали и ее аксонометрической проекции обозначить все оси отнесения; подписать вид аксонометрии и ее масштаб, например «Изометрия: Ма 1,22:1» (рис. 29).

**Обозначение материала детали.** При обозначении материала детали необходимо знать (ГОСТ 2.109-73), что все детали по своей конструкции делятся на две группы:

1) детали, конструкция которых не позволяет изготовить их из сортового материала (листового, круглого и т.п. проката), например, детали, получаемые литьем и т.п.;

2) детали, конструкция которых позволяет изготовить их из сортового материала.

В первом случае в обозначении материала должно быть указано: 1) наименование материала (сталь, чугун серый, бронза и т.д.); 2) марка материала (Ст 3, СЧ 15 и т.п.); 3)дополнительные качественные характеристики материала (например, «оттоженный»); 4) номер стандарта, в котором содержится качественная характеристика материала.

Условное обозначение материала в данном случае будет выглядеть следующим образом:

• деталь из углеродистой качественной конструкционной стали марки 45 по ГОСТ 1050-88: *Сталь 45 ГОСТ 1050-88*;

• деталь из углеродистой стали обыкновенного качества марки Ст3 по ГОСТ 380-94: *Сталь Ст3 ГОСТ 380-94* или *Ст3 ГОСТ 380-94*;

• отливка из серого чугуна марки СЧ15 по ГОСТ 1412-85: *Чугун серый СЧ15 ГОСТ 1412-85* или *СЧ15 ГОСТ 1412-85.*

Обратите внимание: если в марку материала входит его буквенное обозначение (Ст – сталь; СЧ – чугун серый; Бр – бронза и т.д.), то в обозначении наименование материала **можно** не записывать.

Если конструкция детали позволяет изготовить ее из сортового материала определенного профиля и размера, то в обозначении материала указывают:

1) наименование сортового материала (лист, круг, шестигранник и т.п.);

2) размерную характеристику сортового материала (например, толщину листового материала, диаметр круглого, размер «под ключ» для шестигранника и т.п.);

3) качественную характеристику сортового материала (например, класс точности проката, твердость, сорт и др.);

4) номер стандарта на прокат;

5) наименование и марка материала сортамента;

6) номер стандарта на качественную характеристику материала.

Пример условного обозначения материала детали, изготовленной из:

• горячекатаной стали марки 25 по ГОСТ 1050-88 шестигранного профиля по ГОСТ 2879-88 нормальной точности проката, с размером «под ключ» 22 мм:

*Шестигранник 22 ГОСТ2279-88/25ГОСТ 1050-88.* 

Допускается записывать это обозначение следующим образом

*Шестигранник* 25ГОСТ1050 – 88 22ГОСТ2279 – 88 − −

• из прутка горячекатаной стали марки 20 по ГОСТ 1050-88 квадратного профиля обычной точности (В) со стороной квадрата 40 мм по ГОСТ 2591-88:

> *Квадрат В-40 ГОСТ 2591-88/ 20 ГОСТ1050-88* или *Квадрат* 20ГОСТ1050 - 88 В - 40 ГОСТ 2591- 88 −

Приведенные примеры обозначения даны для черного металла. Для фасонного проката, а также цветного металла, пластических масс имеются некоторые особенности.

Более подробнее сведения о материалах, их назначении (области применения для изготовления деталей) и обозначении можно найти в рекомендованной учебной и справочной литературе, а также в учебносправочном пособии: В.И. Вялков, В.Г. Хомченко, О.А. Графский, А.А. Панченко «Основные материалы деталей и их обозначение на чертежах», Хабаровск, Изд-во ДВГУПС, 1998.

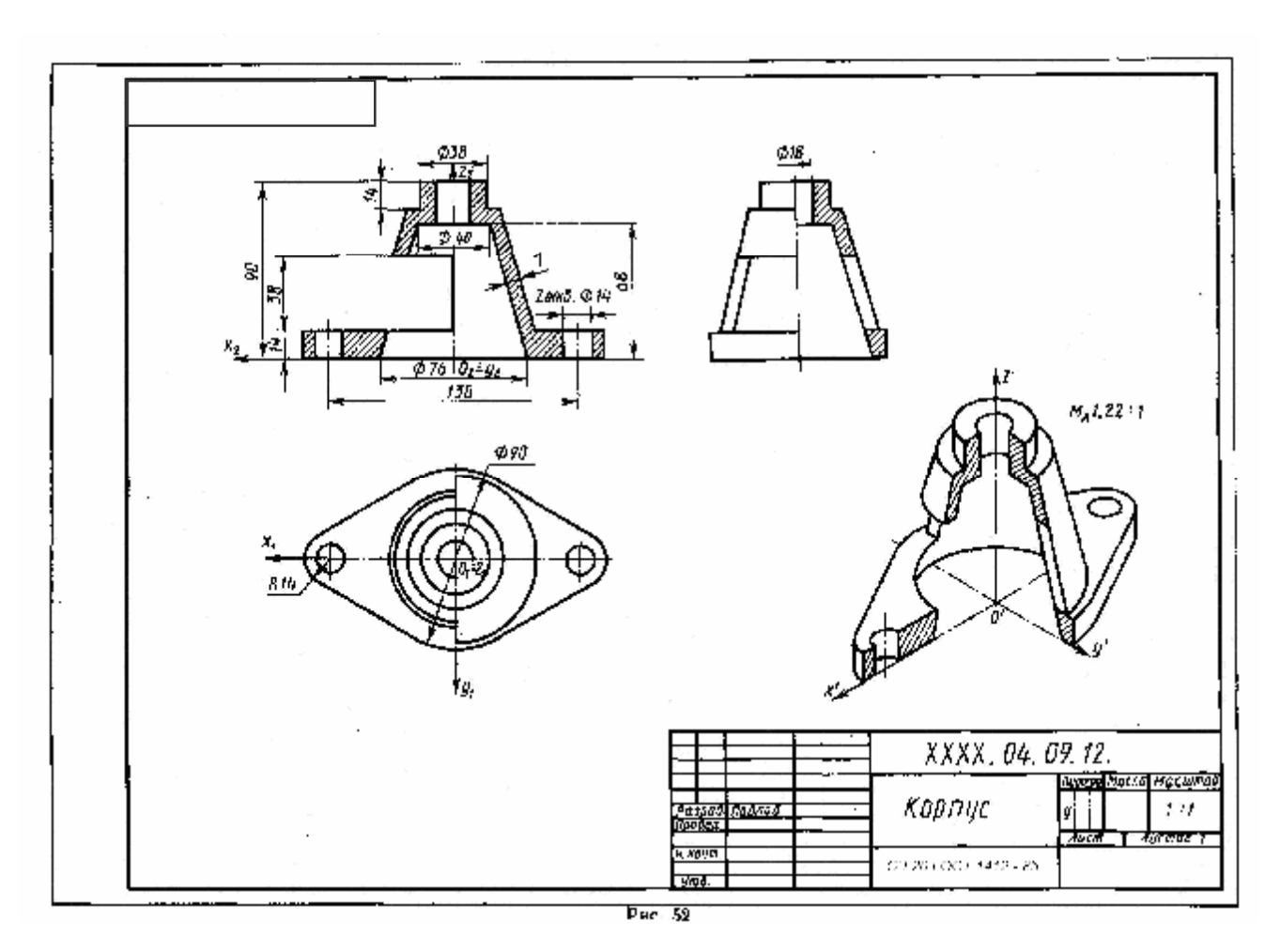

Рис. 29. Пример выполнения чертежа детали с аксонометрией

**Обозначение шероховатости поверхностей.** Шероховатость или чистота поверхности есть совокупность неровностей с относительно малыми шагами, образующих рельеф поверхностей детали.

Шероховатость поверхностей оказывает большое влияние как на надежность и долговечность машин, так и на стоимость изготовления деталей. Поэтому, проектируя машины, конструктор задает не только точность, с какой должны быть выдержаны размеры элементов детали, но и допустимую величину шероховатости.

Для оценки чистоты поверхности ГОСТ 2789-73 устанавливает шесть параметров. В курсе инженерной графики студент знакомится только с двумя из них: средним арифметическим отклонением профиля (обозначается символом R**a**) и высотой неровностей профиля по 10 точкам (обозначается символом R**z**). Интересующихся вопросами определения параметров, их физического смысла адресуем к учебникам и курсу «Детали машин». В курсе инженерной графики при выполнении данной контрольной работы перед студентом стоит задача разобраться с **правилами обозначения шероховатости,** оставляя на втором плане вопросы установления истинной величины параметров шероховатости.

Правила нанесения обозначения шероховатости на чертежах установлены ГОСТ 2.309-73. Ниже приводятся краткие извлечения из этого стандарта с учетом изменения, введенного в 2003 г.

Согласно стандарту, в обозначении шероховатости поверхности применяется один из знаков, приведенных на рис. 30.

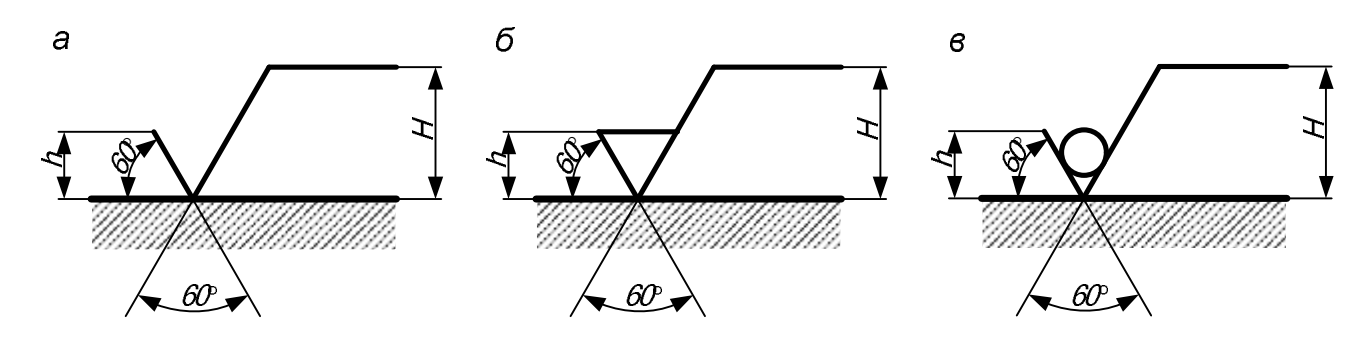

Рис. 30. Знаки для обозначения шероховатости поверхности: *а* – способ обработки конструктором не устанавливается; *б* – поверхность обрабатывается с удалением слоя материала; *в* – поверхность обрабатывается без удаления слоя материала

Высота *h* должна быть приблизительно равна применяемой на чертеже высоте размерных чисел (3,5–5 мм), высота  $H = (1,5-5)$  h. Толщина линий знаков S/2.

Знак, указанный на рис. 30, а используется в том случае, когда конструктор не устанавливает способ достижения требуемой шероховатости. Знак рис. 30, *б* используется в тех случаях, когда требуемая шероховатость достигается удалением слоя материала. Знак рис. 30, *в* используется в том случае, когда требуемая шероховатость достигается без удаления слоя материала.

Обозначения располагают на линиях видимого контура, выносных линиях, на видах, разрезах и сечениях, на которых проставлены соответствующие размеры, или на полках линий-выносок, возможно ближе к размерным линиям. При недостатке места допускается располагать их на размерных линиях или на их продолжениях, а также разрывать выносную линию.

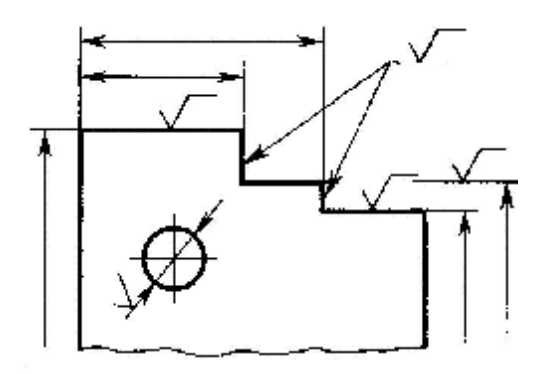

Рис. 31. Нанесение знаков шероховатости

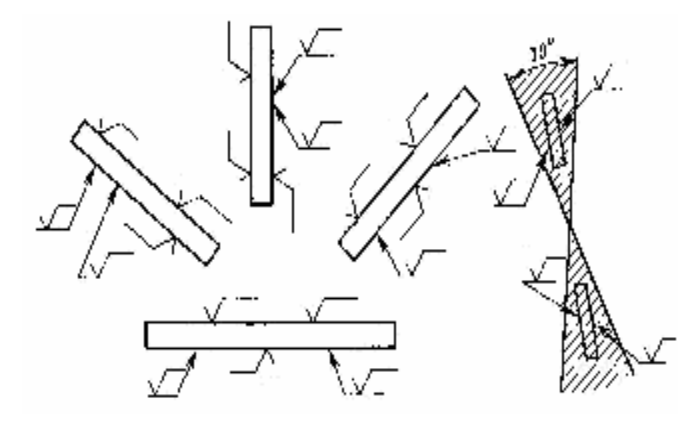

Рис. 32. Ориентировка знаков шероховатости относительно основной надписи чертежа

На рис. 32 показано, как надо располагать знаки относительно надписи чертежа, причем в зоне 30**<sup>о</sup>** (выделенной штриховкой) обозначение наносят только на полке линии-выноски.

При указании одинаковой шероховатости для всех поверхностей детали (в практике бывает очень редко) обозначение шероховатости помещают в правом верхнем углу чертежа и на изображение не наносят (рис. 33).

Размеры и толщина линий знака, выносимого в угол чертежа, должны быть приблизительно в 1,5 раза больше, чем в обозначениях, наносимых на изображениях.

При указании одинаковой шероховатости для большей части поверхностей детали в правом верхнем углу чертежа помещают обозначение шероховатости поверхностей и знак по рис. 30, *а*, заключенный в скобки. Это означает, что все поверхности, на изображении которых не нанесены обозначения шероховатости, должны иметь шероховатость, указанную перед знаком в скобках (рис. 34). Размеры знака в скобках должны быть одинаковыми с размерами знаков, нанесенных на изображениях.

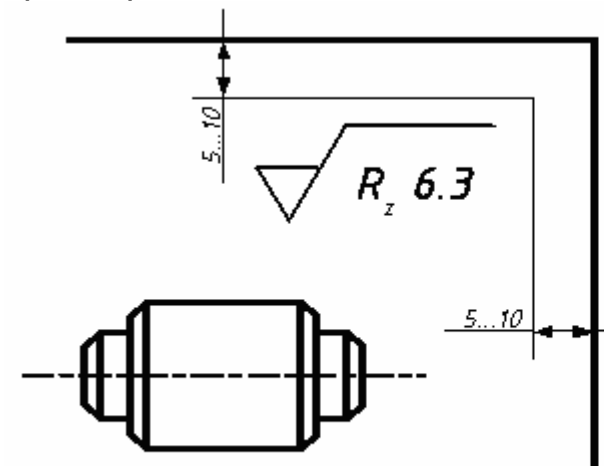

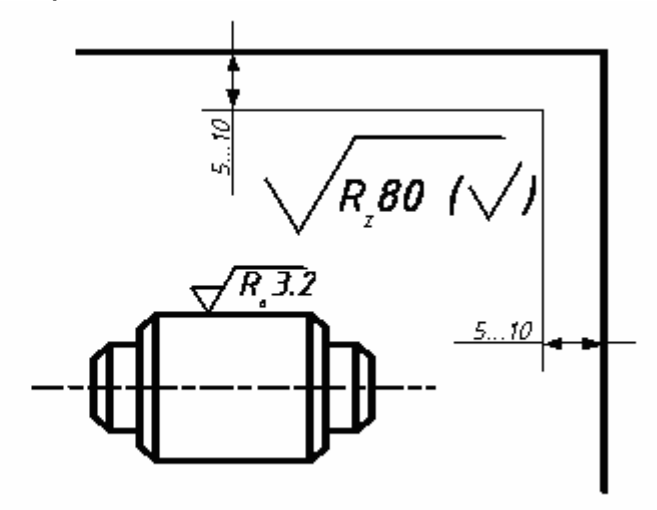

Рис. 33. Указание о том, что все поверхности должны иметь одинаковую шероховатость

Рис. 34. Применение знака «остальное»

Аналогично поступают, когда часть поверхностей не обрабатывается по данному чертежу (рис. 35), т. е. сохраняется в состоянии «поставки».

Обозначение шероховатости поверхностей повторяющихся элементов детали (отверстий, пазов, зубьев и т.п.), количество которых указано на чертеже, а также обозначение шероховатости одной и той же поверхности наносят один раз независимо от числа изображений. К повторяющимся поверхностям не относятся симметрично расположенные поверхности.

Обозначение шероховатости рабочих поверхностей зубьев зубчатых колес, червячных колес и червяков, эвольвентных шлицев и т.п., если на чертеже не приведен их профиль, условно наносят на линии делительной поверхности (рис. 36).

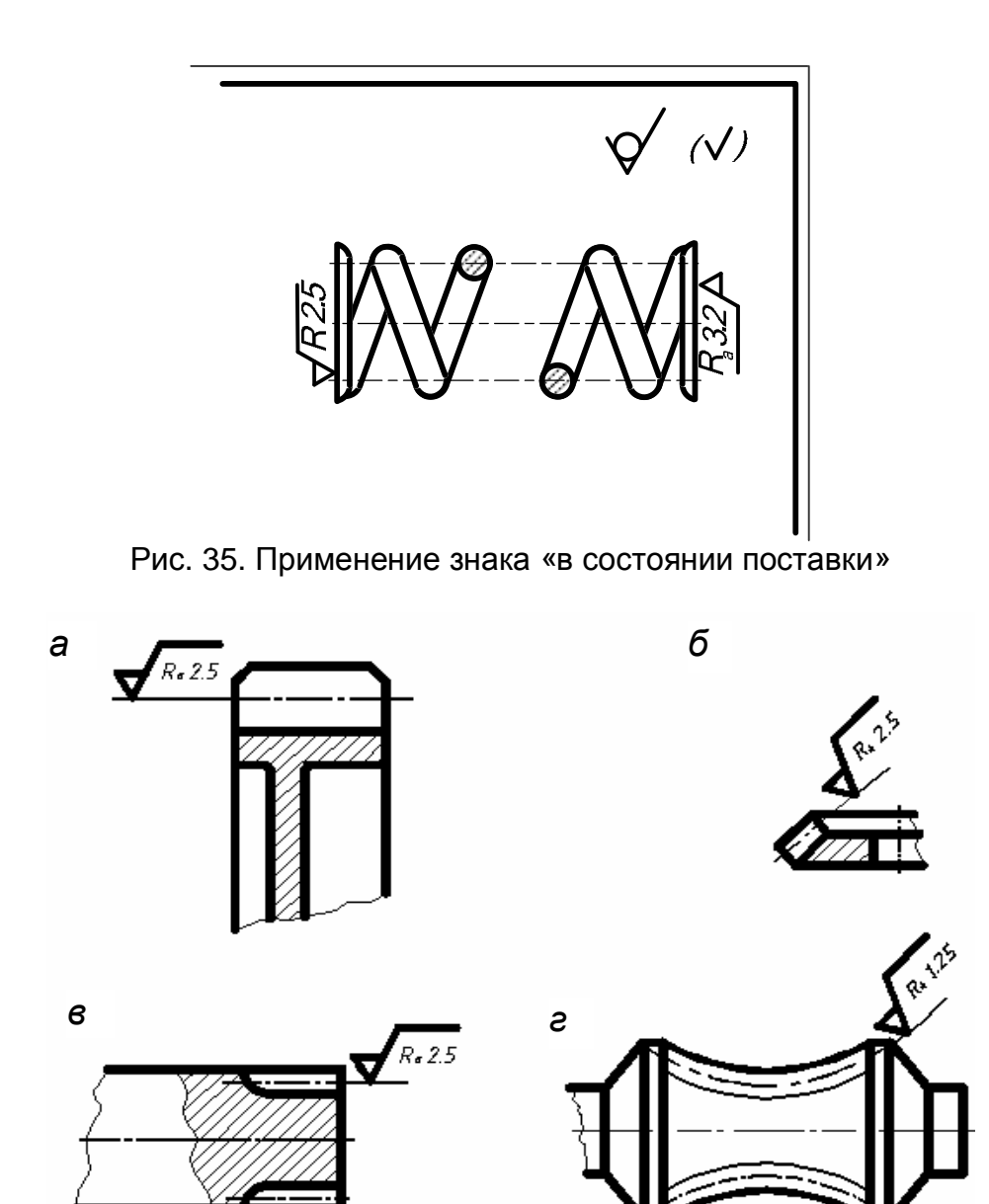

Рис. 36. Нанесение обозначения шероховатости рабочих поверхностей зубьев и шлицев

Обозначение шероховатости поверхности профиля резьбы наносят по общим правилам при изображении профиля или условно на выносной линии для указания размера резьбы, на размерной линии или ее продолжении (рис. 37).

Если шероховатость поверхностей, изображения которых образуют контур, должна быть одинаковой, то обозначение шероховатости наносят со знаком «**О**», как показано на рис. 38.

Обозначать шероховатость поверхностей заданных деталей следует только после внимательного их осмотра и уяснения условий их работы. Полезно, если есть возможность, посоветоваться об этом с технологом предприятия, на котором работает студент-заочник.

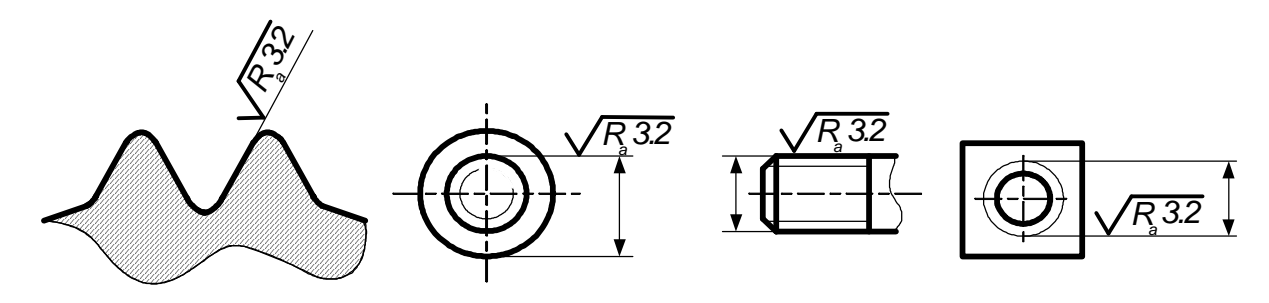

Рис. 37. Нанесение обозначения шероховатости поверхностей резьбы

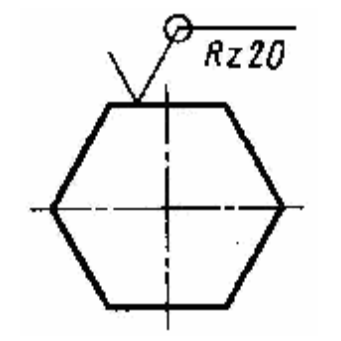

**О задании размеров.** Выполняя данную контрольную работу, студент-заочник впервые встречается с необходимостью самостоятельно решать, какие указать размеры и как их расположить на поле чертежа (эскиза). При этом учитывая, что должны быть проставлены все размеры, необходимые для изготовления детали.

Размеры детали можно разделить на три группы:

Рис. 38. Обозначение одинаковой шероховатости поверхностей контура

1) размеры *геометрические* (параметры формы), определяющие величину каждого простого геометрического тела (его поверхности), из которых слагается геометрическая форма детали;

2) размеры *относительные* (параметры положения), определяющие положение простых геометрических тел (их поверхностей) относительно друг друга. Геометрические и относительные размеры должны определять в своей совокупности форму детали, и, следовательно, каждый из них должен быть использован при ее изготовлении и проверен при приемке готовой детали;

3) размеры *справочные*, которые не используются при изготовлении детали, а приводятся для большого удобства пользования чертежом. Справочные размеры не контролируются при приемке готовой детали, а поэтому оговариваются знаком «**\***» и надписью «**\***Размеры для справок», располагаемой над основной надписью чертежа (эскиза) (рис. 39).

На рис. 39 показан ступенчатый валик, состоящий из двух соосных цилиндров вращения. Нетрудно догадаться, что в данном случае для изготовления детали достаточно задать четыре размера. Исключение хотя бы одного из них делает чертеж негодным к употреблению (метрически неопределенным). Однако эти размеры могут быть заданы различным образом, и от конструктора зависит выбор наиболее целесообразного варианта.

На рис. 40 оси цилиндров скрещиваются, и для изготовления детали требуется задать восемь размеров (четыре геометрических – 1, 2, 3 и 4 и четыре относительных – 5, 6, 7 и 8, устанавливающих положение цилиндров относительно друг друга. Как и в предыдущем случае, размеры можно задать различным образом, но при любой их комбинации мы получим восемь размеров.

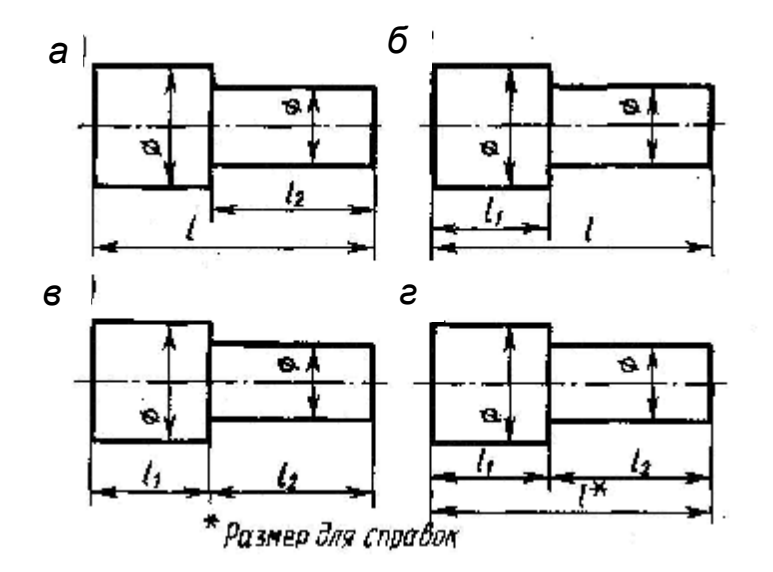

Рис. 39. Варианты нанесения размеров валика

Практика выработала ряд условностей, нашедших свое отражение в стандартах (например, ГОСТ 2.307-68), позволяющих уменьшить количество изображений и представляемых на чертеже размеров. Так на чертеже прокладки (рис. 41) дан только главный вид. Необходимость в виде слева или сверху отпадает, т.к. толщина прокладки указана (s3). Так как все четыре угла прокладки скруглены одним и тем же радиусом, то размер его (R9) выставляется один раз. Центр окружности совпадает с центром квадрата и т.д. Таким образом, количество изображений и размеров, проставляемых на чертеже, может быть сокращено применением соответствующих знаков и (или) записей в технических требованиях.

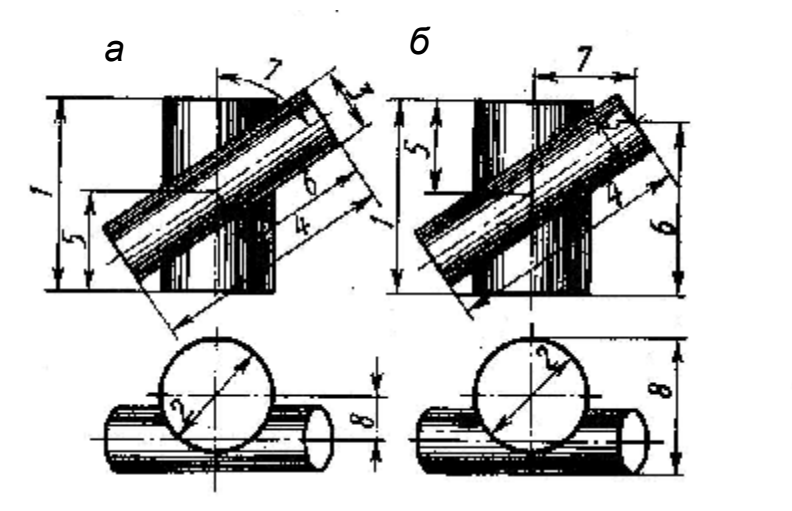

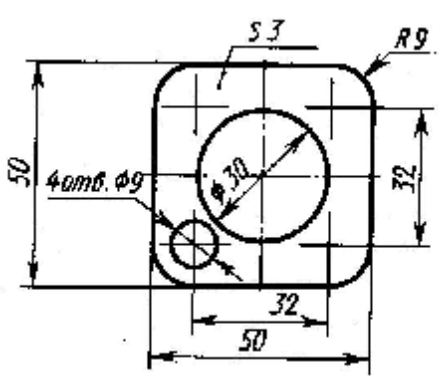

Рис. 40. Варианты нанесения размеров детали Рис. 41. Размеры прокладки

Задание размеров связано *с выбором баз для отсчета размеров*. Базами называют элементы (плоскости, линии, точки), от которых ведется отсчет размеров других элементов детали. На рис. 42 показана деталь, у которой основной базой является привалочная плоскость, от которой отсчитываются размеры *a, b, c, d, e*.

Размеры, относящиеся к одному и тому же конструктивному элементу детали, следует группировать на том изображении, на котором геометрическая форма данного элемента показана наиболее полно. Так, на рис. 43, *а* размеры, нужные для изготовления отверстия с цилиндрической зенковкой, сосредоточены на фронтальном разрезе (на котором это отверстие изображено наиболее ясно), и нет нужды их разыскивать на разных изображениях, как это пришлось бы делать, если нанести размеры по рис. 43, *б*.

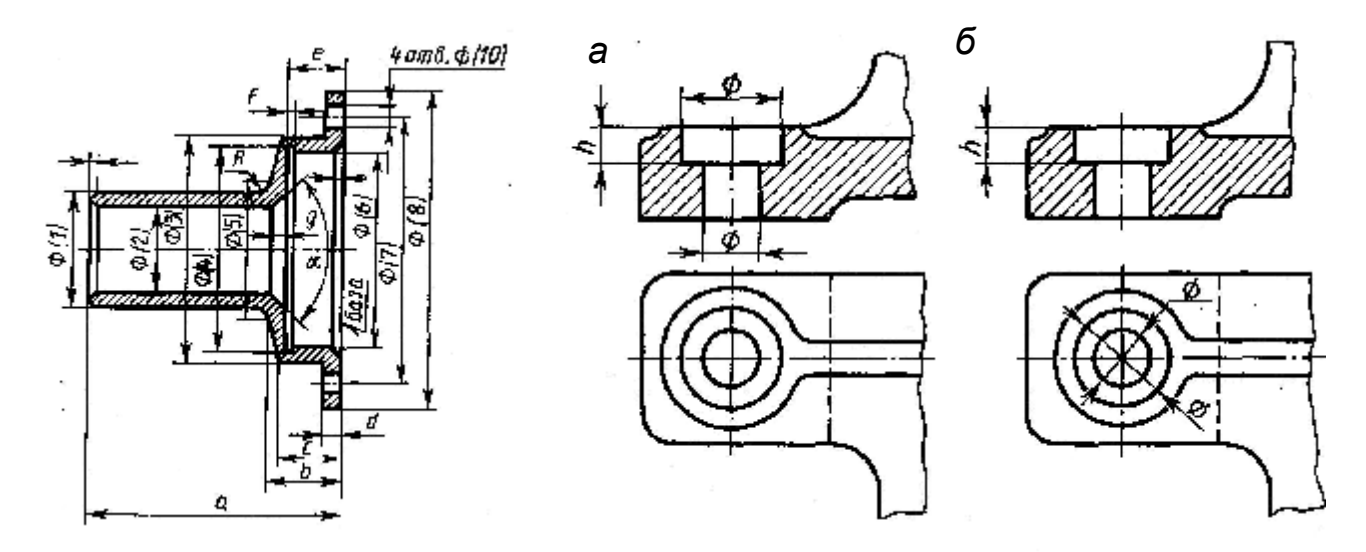

Рис. 42. Нанесение размеров от базы

Рис. 43. Группировка размеров: *а* – правильно; *б* – неправильно

Обязательно указывать расстояния между центрами элементов (отверстий, рис. 44), между осевыми линиями и параллельными им обработанными плоскостями, принятыми за базы отсчета размеров, и между параллельными обработанными плоскостями. В качестве примера на рис. 44 показан чертеж кронштейна. Этот кронштейн должен примыкать к станине некоторой машины плоскостями *В* и *С* и укрепляться на ней двумя болтами. Относительно этих *привалочных плоскостей В и С*, являющихся в данном случае *сборочными* базами, должны быть указаны: 1) расстояние *a* между осью отверстия для вала и параллельной ей привалочной плоскостью *С*; 2) расстояние *b* между параллельными плоскостями *А* и *В* (это расстояние характеризует так называемый вылет кронштейна; 3) расстояние *с* между осями отверстий для болтов и параллельной им плоскости *С*; 4) расстояние *d* между осями отверстий для болтов. От этих же баз, за некоторыми исключениями, ориентированы и остальные размеры детали.

Размеры конических фасок с углом между образующей и осью конуса равным 45°, указывают по одному из вариантов на рис. 45, *а*; размеры фасок с углом, не равным 45°, указывают как на рис. 45, *б*.

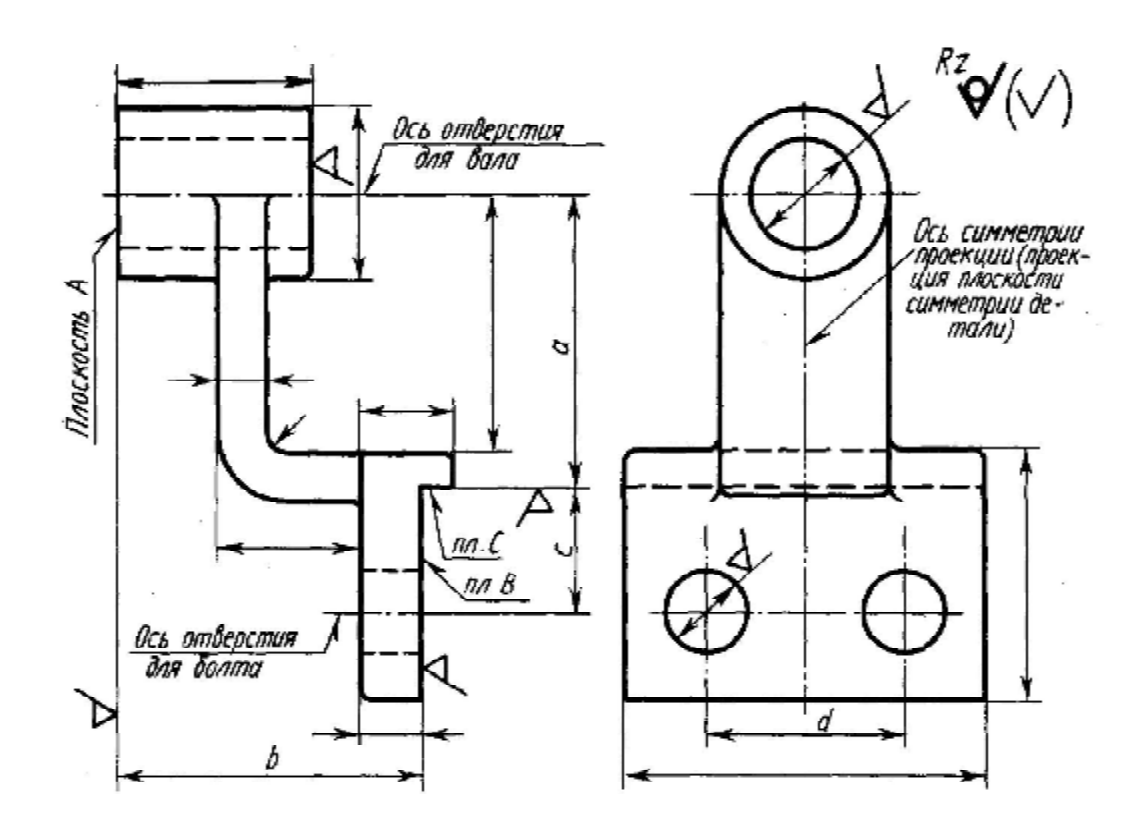

Рис. 44. Чертеж кронштейна

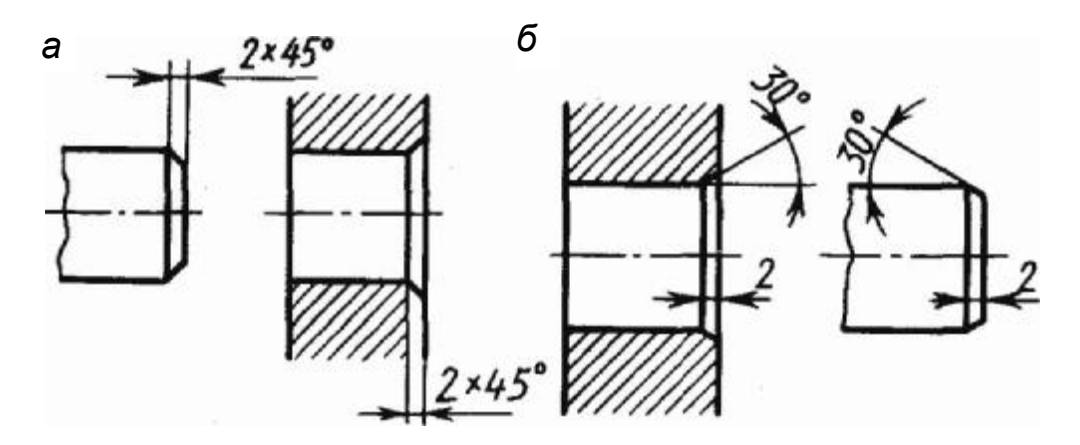

Рис. 45. Указание размеров: *а* – с углом фасок 45°; *б* – с углом, отличным от 45°

### *Вопросы для самопроверки*

1. Что такое эскиз детали?

2. В какой последовательности надо выполнять эскиз?

3. Изобразите элемент детали, содержащей галтель.

4. Как вы понимаете выражение «полезные линии невидимого контура»?

5. Чему равно минимальное расстояние между параллельными размерными линиями? между линией контура и параллельной ей размерной?

6. Что должно быть указано в обозначении материала детали, конструкция которой не позволяет изготовить ее из сортового материала?

7. Как обозначается материал детали, конструкция которой позволяет изготовить ее из сортового материала?

8. Каким знаком отмечается шероховатость поверхности, получаемая удалением слоя материала? без удаления слоя материала? если конструктор не устанавливает способ достижения данной шероховатости?

9. Какие параметры применяют при указании величины шероховатости?

10. Что такое «размерная база»?

11. Какие размеры называются справочными?

12. Как отмечают на чертеже размеры для справок?

# **СПИСОК ЛИТЕРАТУРЫ**

# **Основная**

1. Единая система конструкторской документации. Основные положения [Текст]. – М. : Изд-во стандартов, 1988. – 344 с.\*

2. Левицкий, В.С. Машиностроительное черчение и автоматизация выполнения чертежей [Текст] / В.С. Левицкий. – М. : Высш. шк., 2003. – 429 с.

3. Машиностроительное черчение : учеб. пособие для вузов / Под ред. Г.П. Вяткина. – М. : Машиностроение, 1985. – 304 с.

# **Дополнительная**

4. Федоренко, В.А. Справочник по машиностроительному черчению [Текст] / В.А. Федоренко, А.И. Шошин. – Л. : Машиностроение, 1984. – 416 с.

5. Анурьев, В.И. Справочник конструктора-машиностроителя [Текст] / В.И. Анурьев. – М. : Машиностроение, 1999. – 848 с.

6. Вялков, В.И. Геометрическое черчение [Текст] : метод. указания / В.И. Вялков. – Хабаровск : Изд-во ДВГУПС, 2002. – 38 с.

7. Вялков, В.И. Проекционное черчение [Текст] : метод. указания / В.И. Вялков, В.Г. Хомченко, О.В. Соколова. – Хабаровск : Изд-во ДВГУПС,  $2002. - 42$  c.

8. Хомченко, В.Г. Аксонометрические проекции [Текст] : метод. указания / В.Г. Хомченко. – Хабаровск : ХабИИЖТ, 1987. – 44 с.

9. Бушман, Л.В. Резьбовые изделия и соединения [Текст] : метод. пособие / Л.В. Бушман, Н.В. Воронкина, О.В. Соколова. – Хабаровск: Изд-во ДВГУПС, 2001. – 64 с.

10. Вялков, В.И. Рабочие чертежи деталей [Текст] : метод. указания / В.И. Вялков, О.В. Соколова, Т.В. Кравцова. – 2-е изд., перераб. и доп. – Хабаровск : Изд-во ДВГУПС, 2001. – 59 с.

11. Вялков, В.И. Основные материалы деталей и их обозначение на чертежах [Текст] : учебно-справ. пособие / В.И. Вялков, О.А. Графский, А.А. Панченко, В.Г. Хомченко. – Хабаровск : Изд-во ДВГУПС, 1998. – 34 с.

12. Вялков, В.И. Шероховатость поверхностей и ее обозначение на чертежах [Текст]: учебно-метод. пособие / В.И. Вялков, В.Г. Хомченко. – Хабаровск : Изд-во ДВГУПС, 2006. – 24 с.

13. Гордон, В.О. Курс начертательной геометрии [Текст] / В.О. Гордон, М.А. Семенцов-Огиевский. – М. : Наука, 1988. – 452 с.

14. Вялков, В.И. Инженерная графика. Часть 1. Методическое пособие на выполнение контрольной работы № 4 для студентов механических специальностей / В.И. Вялков, О.Г. Клименко, О.В. Соколова. – Хабаровск : Изд-во ДВГУПС, 2007. – 52 с.

# СОДЕРЖАНИЕ

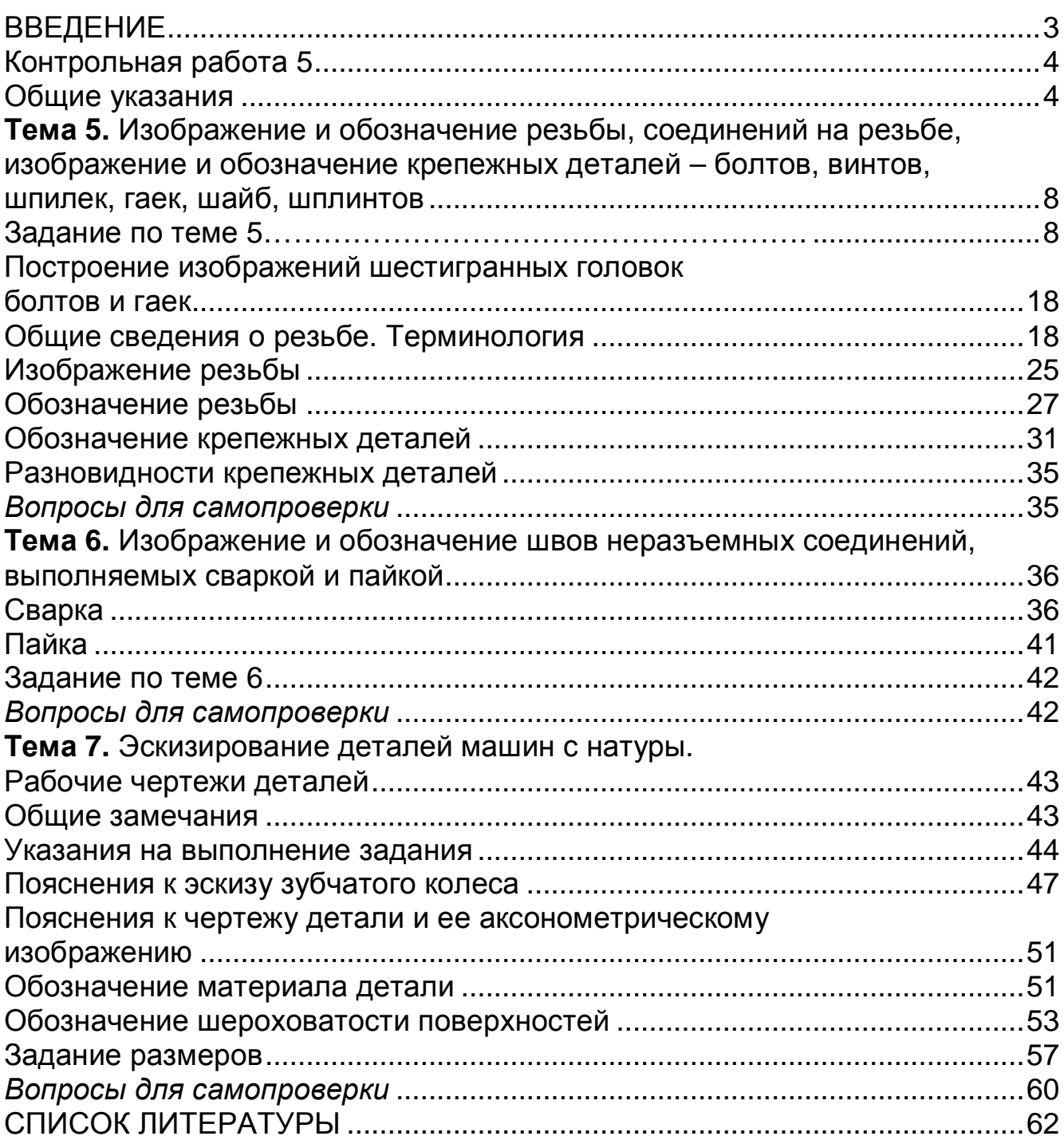

Учебное издание

**Вялков** Владимир Иванович **Клименко** Ольга Григорьевна **Соколова** Ольга Васильевна

### **ИНЖЕНЕРНАЯ ГРАФИКА**

Часть 1

Методическое пособие на выполнение контрольной работы № 5 для студентов ИИФО механических специальностей

#### *Отпечатано методом прямого репродуцирования*

Технический редактор *Н.В. Ларионова*

———————————————————————————— План 2007 г. Поз. 9.23. Сдано в набор 15.07.2007. Подписано в печать 01.09.2007. Формат 60х84 $\frac{1}{16}$ . Бумага тип. № 2. Гарнитура Arial. Печать плоская. Усл. печ. л. 3,7. Зак. 310. Тираж 225 экз. Цена 24 руб.

———————————————————————————— Издательство ДВГУПС 680021, г. Хабаровск, ул. Серышева, 47.

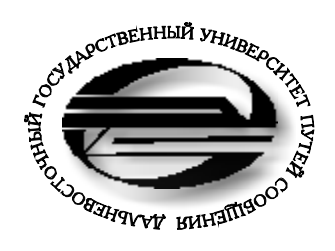

**А Ф**

**ИКА »**

# В.И. ВЯЛКОВ О.Г. КЛИМЕНКО О.В. СОКОЛОВА

# **ИНЖЕНЕРНАЯ ГРАФИКА**

Часть 1

Методическое пособие на выполнение контрольной работы № 5 для студентов ИИФО механических специальностей

**КА ФЕДРА «НА ЧЕР г А г ЕЛЬНАЯ ГЕОМЕ г РИЯ И Герман НЖЕНЕРНАЯ ГР**

Хабаровск – 2007